*SUGGERIMENTI PER LA COMPILAZIONE DELLA FATTURA ELETTRONICA VERSO LA PA*

### **INDICE**

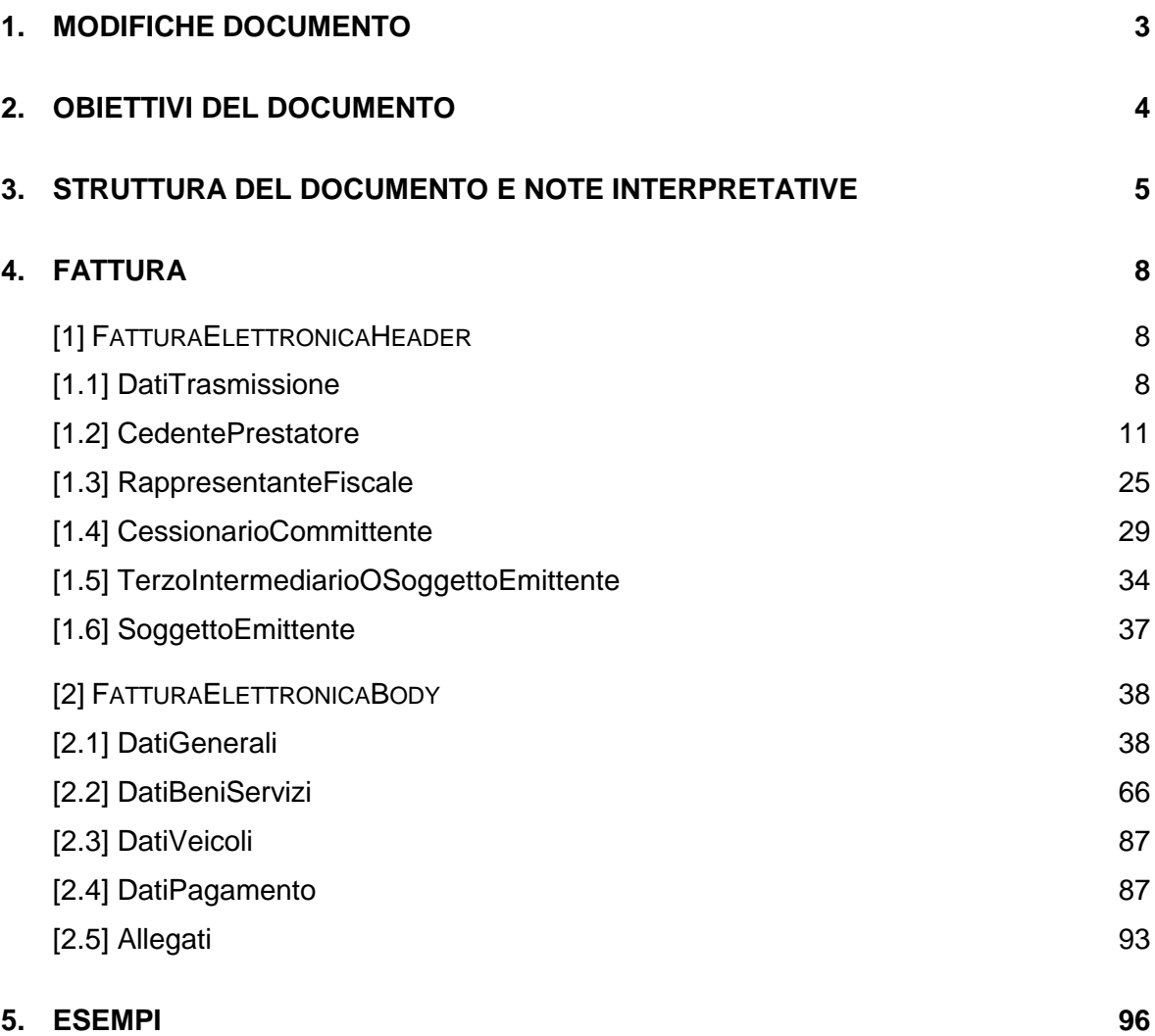

### <span id="page-2-0"></span>**1. MODIFICHE DOCUMENTO**

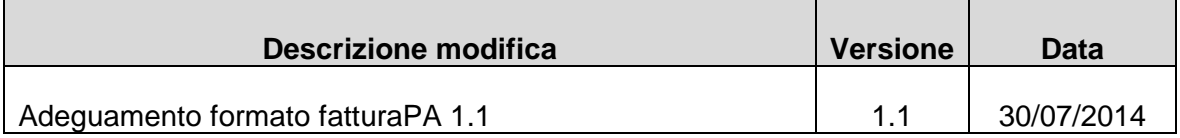

#### <span id="page-3-0"></span>**2. OBIETTIVI DEL DOCUMENTO**

La legge finanziaria del 2008 (L. 244/2007) ha introdotto l'obbligo di emissione e trasmissione delle fatture in formato elettronico per tutti gli operatori economici che cedono beni o prestano servizi alle amministrazioni dello Stato. La predisposizione della fattura si attua attraverso la creazione di un file XML (eXtensible Markup Language) che deve essere strutturato sulla base delle specifiche tecniche operative del formato della fattura del sistema di interscambio di cui all'allegato A specifiche tecniche allegate al decreto attuativo 3 aprile 2013, n. 55 (G.U. 118 del 22 maggio 2013) previsto dalla succitata legge.

Il presente documento nasce con l'obiettivo di guidare e facilitare la redazione del file XML, attraverso l'esposizione di esempi di utilizzo dei campi e il suggerimento di regole di compilazione.

Si precisa che il documento non ha pretesa di esaustività, in altri termini, i campi possono essere utilizzati con modalità e significati differenti da quelli suggeriti purché risultino compatibili con le specifiche tecniche operative del formato della fattura del sistema di interscambio di cui all'allegato A al decreto attuativo 3 aprile 2013, n. 55

#### <span id="page-4-0"></span>**3. STRUTTURA DEL DOCUMENTO E NOTE INTERPRETATIVE**

Il presente documento prevede un'elencazione di tutti i campi del file, nello stesso ordine in cui figurano all'interno del tracciato *FatturaPA*; per ognuno di essi vengono evidenziati tre aspetti:

- quello della *Obbligatorietà*, dal quale si evince se la valorizzazione del campo è da ritenersi obbligatoria o meno;
- quello della *Utilità*, il quale consente di specificare la motivazione che ha portato a prevedere la presenza del campo;
- quello dei *Criteri di valorizzazione*, attraverso il quale si hanno indicazioni circa le modalità da seguire nella compilazione del campo.

E' opportuno fare alcune precisazioni di carattere interpretativo per quanto riguarda il primo dei tre aspetti.

In corrispondenza della voce *Obbligatorietà*, una breve iniziale dicitura, evidenziata in grassetto, fornisce al compilatore indicazione immediata sull'esistenza o meno di un vincolo di compilazione del campo corrispondente:

- **SI, sempre**: il campo deve essere sempre valorizzato senza alcuna eccezione (obbligo assoluto);
- **SI, ma solo se …** : il campo deve essere valorizzato soltanto se risulta verificata la condizione dichiarata;
- Consigliata : la valorizzazione del campo, ancorché non obbligatoria, è fortemente consigliata in quanto favorisce i processi di trattamento automatico del documento da parte del soggetto ricevente;
- **NO** : il campo può essere o non essere valorizzato; la scelta è nella piena discrezionalità del compilatore.

Particolare attenzione va posta anche al contenuto dei riquadri **PRESUPPOSTO** (contraddistinti dal simbolo  $\sqrt{m}$ .

In tutti i casi di blocchi di dati per i quali non sussiste obbligo assoluto di valorizzazione, viene presentato un riquadro al cui interno è descritto un evento; il verificarsi di questo evento comporta *l'obbligo* o semplicemente la *possibilità* di valorizzare i campi del blocco. Che si tratti di obbligo piuttosto che di possibilità lo si evince proprio dal testo contenuto nel riquadro **PRESUPPOSTO :** l'esempio che segue, riferito ai blocchi *StabileOrganizzazione* (1.2.3) e *DatiOrdineAcquisto* (2.1.2) che troviamo rispettivamente a pag.17 e 48 del presente documento, chiarisce il concetto.

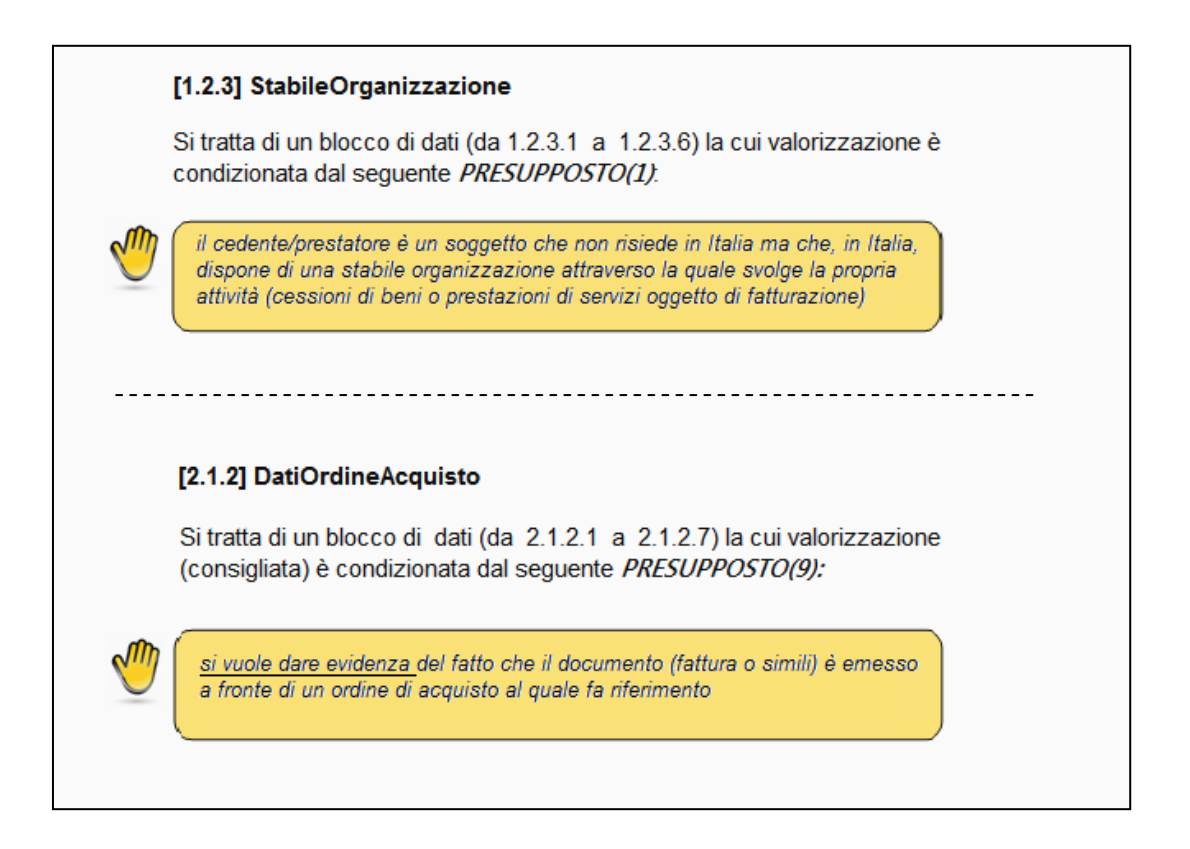

Il caso *StabileOrganizzazione* è rappresentativo di una condizione di obbligo: se si verifica l'evento (cedente/prestatore non residente, con stabile organizzazione in Italia) i campi del blocco **devono** essere valorizzati (secondo le regole di obbligatorietà indicate per ognuno di essi).

Il caso *DatiOrdineAcquisto* è invece rappresentativo di una condizione di possibilità, e la frase iniziale sottolineata ("*si vuole dare evidenza …….*") ce ne dà conferma: se si verifica l'evento (esistenza di un ordine di acquisto correlato al documento fattura) i campi del blocco **possono** essere valorizzati (secondo le regole di obbligatorietà indicate per ognuno di essi) qualora si ravvisi la necessità o l'opportunità di dare evidenza dell'evento in fattura.

Sempre nell'ottica di favorire il trattamento automatico dei documenti da parte di chi li riceve, così come avviene per i singoli campi, anche la valorizzazione dei blocchi, ancorché non obbligatoria, può essere "(consigliata)".

Un cenno conclusivo, in merito al contenuto del presente documento, va infine riservato ai riquadri **Nota** (contraddistinti dal simbolo  $\mathbb{R}$ ) che, laddove lo si è ritenuto più opportuno, sono stati inseriti per fornire informazioni aggiuntive o evidenziare punti di attenzione, nonché agli **esempi** di compilazione sia di parti del tracciato (predisposti, in alcuni casi, anche con indicazione di campi opzionali evidenziati con colore grigio) sia di fatture 'complete'.

## <span id="page-7-1"></span><span id="page-7-0"></span>**4. FATTURA**

# **[1] FatturaElettronicaHeader**

Costituisce la parte di 'testata' del documento fattura e contiene i dati delle parti che intervengono nell'operazione di cessione del bene o prestazione del servizio, nonché i dati necessari al Sistema di Interscambio per identificare il soggetto che trasmette il file in modalità elettronica ed il destinatario al quale il file deve essere recapitato.

# <span id="page-7-2"></span>**[1.1] DatiTrasmissione**

Questo blocco dati (da 1.1.1 a 1.1.5.2) consente l'identificazione del soggetto trasmittente ed il corretto recapito del documento elettronico al destinatario.

# **[1.1.1] IdTrasmittente**

# **[1.1.1.1] IdPaese**

*Obbligatorietà*: **SI, sempre**.

*Utilità*: serve per identificare, insieme al campo *IdCodice* (1.1.1.2), il soggetto che effettua la trasmissione del file al Sistema di Interscambio.

*Criteri di valorizzazione*: il campo deve contenere, secondo lo standard ISO 3166-1 alpha-2 code, il codice della nazione che ha attribuito l'identificativo fiscale al soggetto.

# **[1.1.1.2] IdCodice**

*Obbligatorietà*: **SI, sempre**.

*Utilità*: serve per identificare, insieme al campo *IdPaese* (1.1.1.1) precedente, il soggetto che effettua la trasmissione del file al Sistema di Interscambio.

*Criteri di valorizzazione*: nel caso in cui *IdPaese* = "IT" (soggetto residente in Italia), il campo deve contenere il codice fiscale del trasmittente; in tutti gli altri casi (soggetto residente all'estero) deve contenere l'identificativo fiscale che al trasmittente è stato attribuito dal paese di appartenenza.

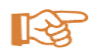

**Nota**: non è previsto un vincolo di corrispondenza con il valore assegnato all'identificativo univoco utilizzato per la nomenclatura del file da trasmettere (rif. "Specifiche attuative delle regole tecniche", paragrafo 2.2); pertanto non viene effettuato alcun controllo al riguardo

# **[1.1.2] ProgressivoInvio**

#### *Obbligatorietà*: **SI, sempre**.

*Utilità*: è un campo ad uso esclusivo del soggetto trasmittente pensato come elemento identificativo del file trasmesso.

*Criteri di valorizzazione*: non è stabilito alcun criterio particolare; la modalità di valorizzazione del campo, previsto per contenere un identificativo alfanumerico del file trasmesso, è demandata alla valutazione dell'utente secondo esigenza, ma comunque nel rispetto delle caratteristiche stabilite dallo schema XSD.

# **[1.1.3] FormatoTrasmissione**

*Obbligatorietà*: **SI, sempre**.

*Utilità*: riveste un'utilità di carattere strettamente tecnico.

*Criteri di valorizzazione*: assume valore fisso pari a "SDI11".

# **[1.1.4] CodiceDestinatario**

#### *Obbligatorietà*: **SI, sempre**.

*Utilità*: è indispensabile al Sistema di Interscambio per individuare gli elementi, associati a tale codice sull'anagrafica di riferimento delle amministrazioni pubbliche (IndicePA), necessari per recapitare correttamente il file al destinatario.

*Criteri di valorizzazione*: il campo deve contenere il codice di 6 caratteri, presente su IndicePA tra le informazioni relative al servizio di fatturazione elettronica, associato all'ufficio che, all'interno dell'amministrazione destinataria, svolge la funzione di ricezione (ed eventualmente lavorazione) della fattura.

In alternativa, è possibile valorizzare il campo con il codice Ufficio "centrale" o con il valore di default "999999", quando ricorrono le condizioni previste dalle disposizioni della circolare interpretativa del Ministero dell'Economia e delle Finanze n.1 del 31 marzo 2014.

# **[1.1.5] ContattiTrasmittente**

## **[1.1.5.1] Telefono**

*Obbligatorietà*: **NO**.

*Utilità*: serve per fornire informazioni aggiuntive utili per contattare il soggetto trasmittente.

*Criteri di valorizzazione*: il campo, se valorizzato, deve contenere un recapito telefonico del soggetto trasmittente.

## **[1.1.5.2] Email**

*Obbligatorietà*: **NO**.

*Utilità*: serve per fornire informazioni aggiuntive utili per contattare il soggetto trasmittente.

*Criteri di valorizzazione*: il campo, se valorizzato, deve contenere un indirizzo di posta elettronica del soggetto trasmittente.

Di seguito un esempio di compilazione del blocco *DatiTrasmissione.*

*fattura da recapitare ad un ufficio associato, su IndicePA, al codice "AHJ65T", trasmessa da soggetto persona fisica residente in Italia con codice fiscale "RSSMRA99B99H501X", che ha deciso di attribuire al documento un progressivo di invio "AB001"*

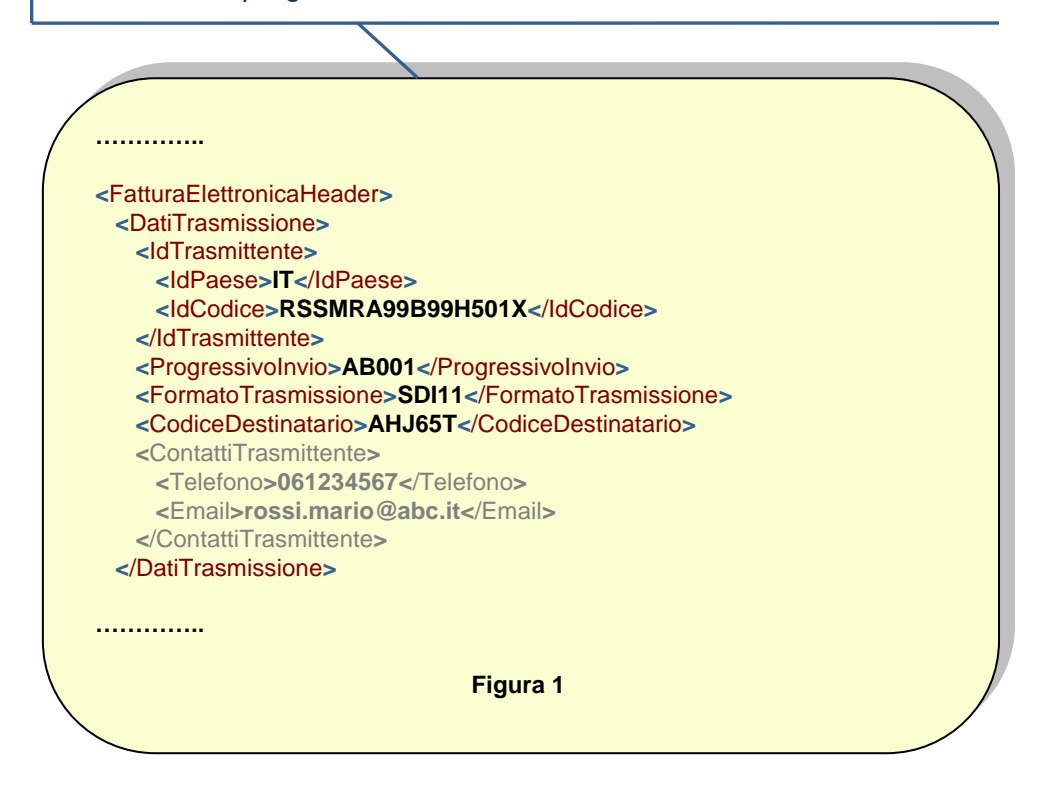

# <span id="page-10-0"></span>**[1.2] CedentePrestatore**

Questo blocco (da 1.2.1 a 1.2.6) contiene i dati relativi al cedente\prestatore del bene\servizio oggetto di fatturazione.

# **[1.2.1] DatiAnagrafici**

## **[1.2.1.1] IdFiscaleIVA**

#### **[1.2.1.1.1] IdPaese**

#### *Obbligatorietà*: **SI, sempre**.

*Utilità*: serve ai fini fiscali per identificare, insieme al campo *IdCodice* (1.2.1.1.2), il soggetto che ha effettuato la cessione del bene o la prestazione del servizio oggetto di fatturazione.

*Criteri di valorizzazione*: il campo deve contenere, secondo lo standard ISO 3166-1 alpha-2 code, il codice della nazione che ha attribuito l'identificativo fiscale al soggetto.

#### **[1.2.1.1.2] IdCodice**

#### *Obbligatorietà*: **SI, sempre**.

*Utilità*: consente di identificare ai fini fiscali, insieme al campo *IdPaese* (1.2.1.1.1), il soggetto che ha effettuato la cessione del bene o la prestazione del servizio oggetto di fatturazione (art. 21 DPR 633/1972);.

*Criteri di valorizzazione*: nel caso in cui *IdPaese* = "IT" (soggetto residente in Italia ovvero operante mediante Stabile Organizzazione), il campo deve contenere il numero di partita IVA del cedente/prestatore; in tutti gli altri casi (soggetto residente all'estero) deve contenere l'identificativo fiscale che al cedente/prestatore è stato attribuito dal paese di appartenenza.

## **[1.2.1.2] CodiceFiscale**

#### *Obbligatorietà*: **Consigliata**.

*Utilità*: serve per fornire un elemento aggiuntivo di identificazione del soggetto cedente/prestatore, spesso richiesto per il pagamento.

*Criteri di valorizzazione*: il campo, se valorizzato, deve contenere il codice fiscale del cedente/prestatore che sarà composto di 11 caratteri numerici, se trattasi di persona giuridica, oppure di 16 caratteri alfanumerici, se trattasi di persona fisica.

# **[1.2.1.3] Anagrafica**

### **[1.2.1.3.1] Denominazione**

*Obbligatorietà*: **SI, ma solo se** il cedente/prestatore è una persona giuridica; è in alternativa ai campi *Nome* (1.2.1.3.2) e *Cognome* (1.2.1.3.3).

*Utilità*: è un dato richiesto dalla normativa (art. 21 DPR 633/1972).

*Criteri di valorizzazione*: il campo deve contenere il nome della ditta o la denominazione o la ragione sociale della persona giuridica che ha ceduto il bene o prestato il servizio; non è ammessa la contemporanea valorizzazione del campo *Nome* (1.2.1.3.2) e/o *Cognome* (1.2.1.3.3).

#### **[1.2.1.3.2] Nome**

*Obbligatorietà*: **SI, ma solo se** il cedente/prestatore è una persona fisica; è in alternativa al campo *Denominazione* (1.2.1.3.1).

*Utilità*: è un dato richiesto dalla normativa (art. 21 DPR 633/1972).

*Criteri di valorizzazione*: il campo deve contenere il nome della persona fisica che ha ceduto il bene o prestato il servizio; non è ammessa la contemporanea valorizzazione del campo *Denominazione* (1.2.1.3.1); viceversa è richiesta la contemporanea valorizzazione del campo *Cognome* (1.2.1.3.3).

## **[1.2.1.3.3] Cognome**

*Obbligatorietà*: **SI, ma solo se** il cedente/prestatore è una persona fisica; è in alternativa al campo *Denominazione* (1.2.1.3.1).

*Utilità*: è un dato richiesto dalla normativa (art. 21 DPR 633/1972).

*Criteri di valorizzazione*: il campo deve contenere il cognome della persona fisica che ha ceduto il bene o prestato il servizio; non è ammessa la contemporanea valorizzazione del campo

*Denominazione* (1.2.1.3.1); viceversa è richiesta la contemporanea valorizzazione del campo *Nome* (1.2.1.3.2).

### **[1.2.1.3.4] Titolo**

*Obbligatorietà*: **NO**.

*Utilità*: costituisce un completamento delle informazioni anagrafiche riguardanti il cedente/prestatore.

*Criteri di valorizzazione*: non è stabilito alcun criterio particolare; la modalità di valorizzazione del campo, previsto per contenere il titolo onorifico, è demandata, nel rispetto delle caratteristiche stabilite dallo schema XSD, alla valutazione dell'utente secondo esigenza.

### **[1.2.1.3.5] CodEORI**

*Obbligatorietà*: **NO**.

*Utilità*: serve per l'indicazione del codice eventualmente attribuito al cedente/prestatore in base al Regolamento CE n. 312 del 16 aprile 2009.

*Criteri di valorizzazione*: il campo, se valorizzato, deve contenere il numero del codice EORI (Economic Operator Registration and Identification), nel rispetto delle caratteristiche stabilite dallo schema XSD.

## **[1.2.1.4] AlboProfessionale**

*Obbligatorietà*: **NO**.

*Utilità*: consente di inserire informazioni relative all'albo professionale cui il cedente/prestatore eventualmente appartiene.

*Criteri di valorizzazione*: il campo, se valorizzato, deve contenere la denominazione dell'albo professionale; sono consentite abbreviazioni (ad es. "Dottori"  $\rightarrow$  "Dott." e simili) a totale discrezione dell'utente, seppur ragionevolmente nel rispetto di esigenze interpretative.

स्थि

**Nota**: nel caso in cui si proceda alla valorizzazione di questo campo, è consigliabile, per completezza di informazione, la valorizzazione degli altri campi relativi all'albo professionale (*ProvinciaAlbo* (1.2.1.5), *NumeroIscrizioneAlbo* (1.2.1.6), *DataIscrizioneAlbo* (1.2.1.7)), anche se non è previsto alcun obbligo (e quindi alcun controllo) al riguardo.

# **[1.2.1.5] ProvinciaAlbo**

*Obbligatorietà*: **NO**.

*Utilità*: consente di inserire informazioni relative all'albo professionale cui il cedente/prestatore eventualmente appartiene, in particolare alla provincia di competenza.

*Criteri di valorizzazione*: il campo, se valorizzato, deve contenere la sigla della provincia di competenza con riferimento all'albo professionale cui eventualmente appartiene il cedente/prestatore.

**KA** 

**Nota**: nel caso in cui si proceda alla valorizzazione di questo campo, è consigliabile, per completezza di informazione, la valorizzazione degli altri campi relativi all'albo professionale (*AlboProfessionale* (1.2.1.4), *NumeroIscrizioneAlbo* (1.2.1.6), *DataIscrizioneAlbo* (1.2.1.7)), anche se non è previsto alcun obbligo (e quindi alcun controllo) al riguardo.

# **[1.2.1.6] NumeroIscrizioneAlbo**

*Obbligatorietà*: **NO**.

*Utilità*: consente di inserire informazioni relative all'albo professionale cui il cedente/prestatore eventualmente appartiene, in particolare al numero di iscrizione nell'albo.

*Criteri di valorizzazione*: il campo, se valorizzato, deve contenere il numero di iscrizione all'albo professionale, nel rispetto delle caratteristiche stabilite dallo schema XSD.

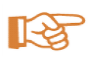

**Nota**: nel caso in cui si proceda alla valorizzazione di questo campo, è consigliabile, per completezza di informazione, la valorizzazione degli altri campi relativi all'albo professionale (*AlboProfessionale* (1.2.1.4), *ProvinciaAlbo* (1.2.1.5), *DataIscrizioneAlbo* (1.2.1.7)), anche se non è previsto alcun obbligo (e quindi alcun controllo) al riguardo.

# **[1.2.1.7] DataIscrizioneAlbo**

*Obbligatorietà*: **NO**.

*Utilità*: consente di inserire informazioni relative all'albo professionale cui il cedente/prestatore eventualmente appartiene, in particolare alla data di iscrizione all'albo.

*Criteri di valorizzazione*: il campo, se valorizzato, deve contenere la data di iscrizione all'albo nel formato YYYY-MM-DD (standard ISO 8601:2004).

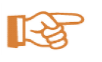

**Nota**: nel caso in cui si proceda alla valorizzazione di questo campo, è consigliabile, per completezza di informazione, la valorizzazione degli altri campi relativi all'albo professionale (*AlboProfessionale* (1.2.1.4), *ProvinciaAlbo* (1.2.1.5), *NumeroIscrizioneAlbo* (1.2.1.6)), anche se non è previsto alcun obbligo (e quindi alcun controllo) al riguardo.

# **[1.2.1.8] RegimeFiscale**

*Obbligatorietà*: **SI, sempre**.

*Utilità*: il regime fiscale rappresenta una informazione indispensabile per il calcolo della base imponibile.

*Criteri di valorizzazione*: il campo deve contenere uno dei codici previsti nella lista valori associata; il codice identifica, sulla base del settore commerciale o della situazione reddituale, il regime fiscale in cui opera il cedente/prestatore.

# **[1.2.2] Sede**

## **[1.2.2.1] Indirizzo**

*Obbligatorietà*: **SI, sempre**.

*Utilità*: serve per individuare la residenza o il domicilio del cedente/prestatore (art. 21 DPR 633/1972).

*Criteri di valorizzazione*: il campo deve contenere l'indirizzo (Via, Piazza, etc.) della residenza o domicilio del cedente prestatore, anche se non in Italia; pur essendo previsto un campo ad hoc (vedi *NumeroCivico* (1.2.2.2)), è possibile valorizzare il campo con l'indirizzo completo di numero civico (vedi esempio di Figura 2).

### **[1.2.2.2] NumeroCivico**

*Obbligatorietà*: **SI, ma solo se** non è stato indicato il numero civico all'interno del campo *Indirizzo* (1.2.2.1) (vedi esempio di Figura 2).

*Utilità*: serve per individuare la residenza o il domicilio del cedente/prestatore (art. 21 DPR 633/1972).

*Criteri di valorizzazione*: il campo deve contenere il numero civico dell'indirizzo della residenza o domicilio del cedente prestatore.

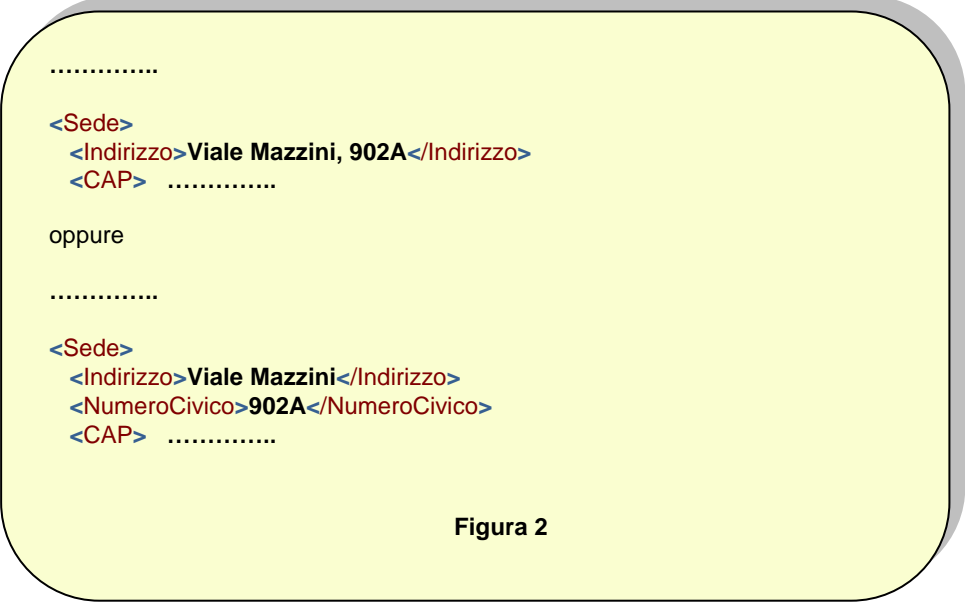

# **[1.2.2.3] CAP**

*Obbligatorietà*: **SI, sempre**.

*Utilità*: serve per individuare la residenza o il domicilio del cedente/prestatore (art. 21 DPR 633/1972).

*Criteri di valorizzazione*: il campo deve contenere il Codice di Avviamento Postale della residenza o domicilio del cedente prestatore.

# **[1.2.2.4] Comune**

#### *Obbligatorietà*: **SI, sempre**.

*Utilità*: serve per individuare la residenza o il domicilio del cedente/prestatore (art. 21 DPR 633/1972).

*Criteri di valorizzazione*: il campo deve contenere la dizione per esteso del comune (anche estero) in cui si trova la residenza o domicilio del cedente prestatore; sono consentite abbreviazioni (ad es. "San"  $\rightarrow$  "S." e simili) a totale discrezione dell'utente, seppur ragionevolmente nel rispetto di esigenze interpretative.

# **[1.2.2.5] Provincia**

*Obbligatorietà*: **SI, ma solo se** la sede si trova in Italia.

*Utilità*: serve per individuare la residenza o il domicilio del cedente/prestatore (art. 21 DPR 633/1972).

*Criteri di valorizzazione*: il campo deve contenere la sigla della provincia in Italia a cui appartiene il comune indicato nel campo *Comune* (1.*2*.2.4); non è ammessa la sua valorizzazione nel caso in cui il campo *Nazione* (1.2.2.6) contenga un valore diverso da "IT". Viceversa (campo *Nazione*  = "IT") deve essere obbligatoriamente presente.

## **[1.2.2.6] Nazione**

*Obbligatorietà*: **SI, sempre**.

*Utilità*: serve per individuare la residenza o il domicilio del cedente/prestatore (art. 21 DPR 633/1972).

*Criteri di valorizzazione*: il campo deve contenere, secondo lo standard ISO 3166-1 alpha-2 code, il codice della nazione a cui appartiene il comune indicato nel campo *Comune* (1.2.2.4).

# **[1.2.3] StabileOrganizzazione**

Si tratta di un blocco di dati (da 1.2.3.1 a 1.2.3.6) la cui valorizzazione è condizionata dal seguente **PRESUPPOSTO(1) :**

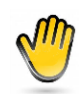

*il cedente/prestatore è un soggetto che non risiede in Italia ma che, in Italia, dispone di una stabile organizzazione attraverso la quale svolge la propria attività (cessioni di beni o prestazioni di servizi oggetto di fatturazione)*

# **[1.2.3.1] Indirizzo**

*Obbligatorietà*: **SI, ma solo se** è verificato il **PRESUPPOSTO(1).**

*Utilità*: serve per individuare l'ubicazione della stabile organizzazione del cedente/prestatore (art. 21 DPR 633/1972).

*Criteri di valorizzazione*: il campo deve contenere l'indirizzo (Via, Piazza, etc.) della residenza o domicilio del cedente prestatore; pur essendo previsto un campo ad hoc (vedi *NumeroCivico* (1.2.3.2)), è possibile valorizzare il campo con l'indirizzo completo di numero civico (vedi per analogia l'esempio di Figura 2).

## **[1.2.3.2] NumeroCivico**

*Obbligatorietà*: **SI, ma solo se** è verificato il **PRESUPPOSTO(1)** e se non è stato indicato il numero civico all'interno del campo *Indirizzo* (1.2.3.1) (vedi per analogia l'esempio di Figura 2).

*Utilità*: serve per individuare l'ubicazione della stabile organizzazione del cedente/prestatore (art. 21 DPR 633/1972).

*Criteri di valorizzazione*: il campo deve contenere il numero civico dell'indirizzo della stabile organizzazione del cedente prestatore.

# **[1.2.3.3] CAP**

*Obbligatorietà*: **SI, ma solo se** è verificato il **PRESUPPOSTO(1).**

*Utilità*: serve per individuare l'ubicazione della stabile organizzazione del cedente/prestatore (art. 21 DPR 633/1972).

*Criteri di valorizzazione*: il campo deve contenere il Codice di Avviamento Postale dell'ubicazione della stabile organizzazione del cedente prestatore.

## **[1.2.3.4] Comune**

*Obbligatorietà*: **SI, ma solo se** è verificato il **PRESUPPOSTO(1).**

*Utilità*: serve per individuare l'ubicazione della stabile organizzazione del cedente/prestatore (art. 21 DPR 633/1972).

*Criteri di valorizzazione*: il campo deve contenere la dizione per esteso del comune in cui si trova la stabile organizzazione del cedente prestatore; sono consentite abbreviazioni (ad es. "San"  $\rightarrow$  "S." e simili) a totale discrezione dell'utente, seppur ragionevolmente nel rispetto di esigenze interpretative.

# **[1.2.3.5] Provincia**

*Obbligatorietà*: **SI, ma solo se** è verificato il **PRESUPPOSTO(1).**

*Utilità*: serve per individuare l'ubicazione della stabile organizzazione del cedente/prestatore (art. 21 DPR 633/1972).

*Criteri di valorizzazione*: il campo deve contenere la sigla della provincia a cui appartiene il comune indicato nel campo *Comune* (1.2.3.4).

# **[1.2.3.6] Nazione**

*Obbligatorietà*: **SI, ma solo se** è verificato il **PRESUPPOSTO(1).**

*Utilità*: serve per individuare l'ubicazione della stabile organizzazione del cedente/prestatore (art. 21 DPR 633/1972).

*Criteri di valorizzazione*: il campo deve contenere, secondo lo standard ISO 3166-1 alpha-2 code, il codice della nazione a cui appartiene il comune indicato nel campo *Comune* (1.2.3.4), e quindi necessariamente il valore "IT".

# **[1.2.4] IscrizioneREA**

Si tratta di un blocco di dati (da 1.2.4.1 a 1.2.4.5) la cui valorizzazione è condizionata dal seguente **PRESUPPOSTO(2) :**

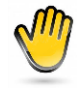

*il cedente/prestatore è una società iscritta nel registro delle imprese e come tale ha l'obbligo di indicare in tutti i documenti anche i dati relativi all'iscrizione (art. 2250 codice civile)*

# **[1.2.4.1] Ufficio**

*Obbligatorietà*: **SI, ma solo se** è verificato il **PRESUPPOSTO(2).**

*Utilità*: è un dato previsto dalla normativa (art. 2250 codice civile) in materia di obblighi di pubblicità delle società.

*Criteri di valorizzazione*: il campo deve contenere la sigla della provincia dell'ufficio del registro delle imprese presso il quale è iscritto e registrato il cedente/prestatore.

## **[1.2.4.2] NumeroREA**

*Obbligatorietà*: **SI, ma solo se** è verificato il **PRESUPPOSTO(2).**

*Utilità*: è un dato previsto dalla normativa (art. 2250 codice civile) in materia di obblighi di pubblicità delle società.

*Criteri di valorizzazione*: il campo deve contenere il numero con il quale il cedente/prestatore risulta registrato presso il registro delle imprese.

## **[1.2.4.3] CapitaleSociale**

*Obbligatorietà*: **SI, ma solo se** è verificato il **PRESUPPOSTO(2)** e se il cedente/prestatore è una società di capitali (SpA, SApA, Srl).

*Utilità*: è un dato previsto dalla normativa (art. 2250 codice civile) in materia di obblighi di pubblicità delle società.

*Criteri di valorizzazione*: il campo deve contenere l'importo del capitale sociale effettivamente versato come risultante dall'ultimo bilancio; è previsto un valore numerico composto da un intero e da due decimali; i decimali, separati dall'intero con il carattere punto ("."), vanno sempre indicati anche se pari a zero (es.: 28000000.00).

## **[1.2.4.4] SocioUnico**

*Obbligatorietà*: **SI, ma solo se** è verificato il **PRESUPPOSTO(2)** e se il cedente/prestatore è una Società a responsabilità limitata.

*Utilità*: è un dato previsto dalla normativa (art. 2250 codice civile) in materia di obblighi di pubblicità delle società.

*Criteri di valorizzazione*: il campo deve contenere il valore "SU", nel caso di socio unico, oppure "SM" nel caso di società pluripersonale.

## **[1.2.4.5] StatoLiquidazione**

*Obbligatorietà*: **SI, ma solo se** è verificato il **PRESUPPOSTO(2).**

*Utilità*: è un dato previsto dalla normativa (art. 2250 codice civile) in materia di obblighi di pubblicità delle società.

*Criteri di valorizzazione*: il campo deve contenere il valore "LS", nel caso di società in stato di liquidazione, oppure "LN" nel caso di società non in liquidazione.

# **[1.2.5] Contatti**

# **[1.2.5.1] Telefono**

*Obbligatorietà*: **NO**.

*Utilità*: serve per fornire informazioni aggiuntive utili per contattare il soggetto cedente/prestatore.

*Criteri di valorizzazione*: il campo, se valorizzato, deve contenere un recapito telefonico del soggetto cedente/prestatore.

# **[1.2.5.2] Fax**

*Obbligatorietà*: **NO**.

*Utilità*: serve per fornire informazioni aggiuntive utili per contattare il soggetto cedente/prestatore.

*Criteri di valorizzazione*: il campo, se valorizzato, deve contenere un numero di fax del soggetto cedente/prestatore.

# **[1.2.5.3] Email**

*Obbligatorietà*: **NO**.

*Utilità*: serve per fornire informazioni aggiuntive utili per contattare il soggetto cedente/prestatore.

*Criteri di valorizzazione*: il campo, se valorizzato, deve contenere un indirizzo di posta elettronica del soggetto cedente/prestatore.

# **[1.2.6] RiferimentoAmministrazione**

#### *Obbligatorietà*: **Consigliata**.

*Utilità*: il campo è stato previsto per immettere in fattura un valore, riferito al cedente/prestatore, che possa in qualche modo agevolare il trattamento automatico della fattura da parte di chi la riceve. Si pensi, solo a titolo di esempio:

- al codice con il quale il cedente/prestatore è "conosciuto" in una anagrafica fornitori gestita dal soggetto destinatario della fattura;
- al codice di una voce presente nel sistema contabile del destinatario della fattura utile per la registrazione automatica delle operazioni riguardanti quel cedente/prestatore in contabilità;
- etc..

*Criteri di valorizzazione*: non è stabilito alcun criterio particolare; la modalità di valorizzazione del campo, in un'ottica di utilizzo quale quella su esposta, è necessariamente il risultato di un accordo tra le parti, destinatario del documento da un lato e compilatore del documento dall'altro; in particolare il primo (destinatario del documento) avrà interesse a comunicare il corretto valore da inserire nel campo, sempre comunque nel rispetto delle caratteristiche stabilite dallo schema XSD.

Di seguito alcuni esempi di compilazione del blocco *CedentePrestatore.*

*caso di una Srl con sede in Italia, con Partita IVA = 01234567890 e Codice Fiscale = 98765432109, operante in regime fiscale ordinario, costituita da un solo socio, non in liquidazione, iscritta nel registro delle imprese di Bologna al n.102030*

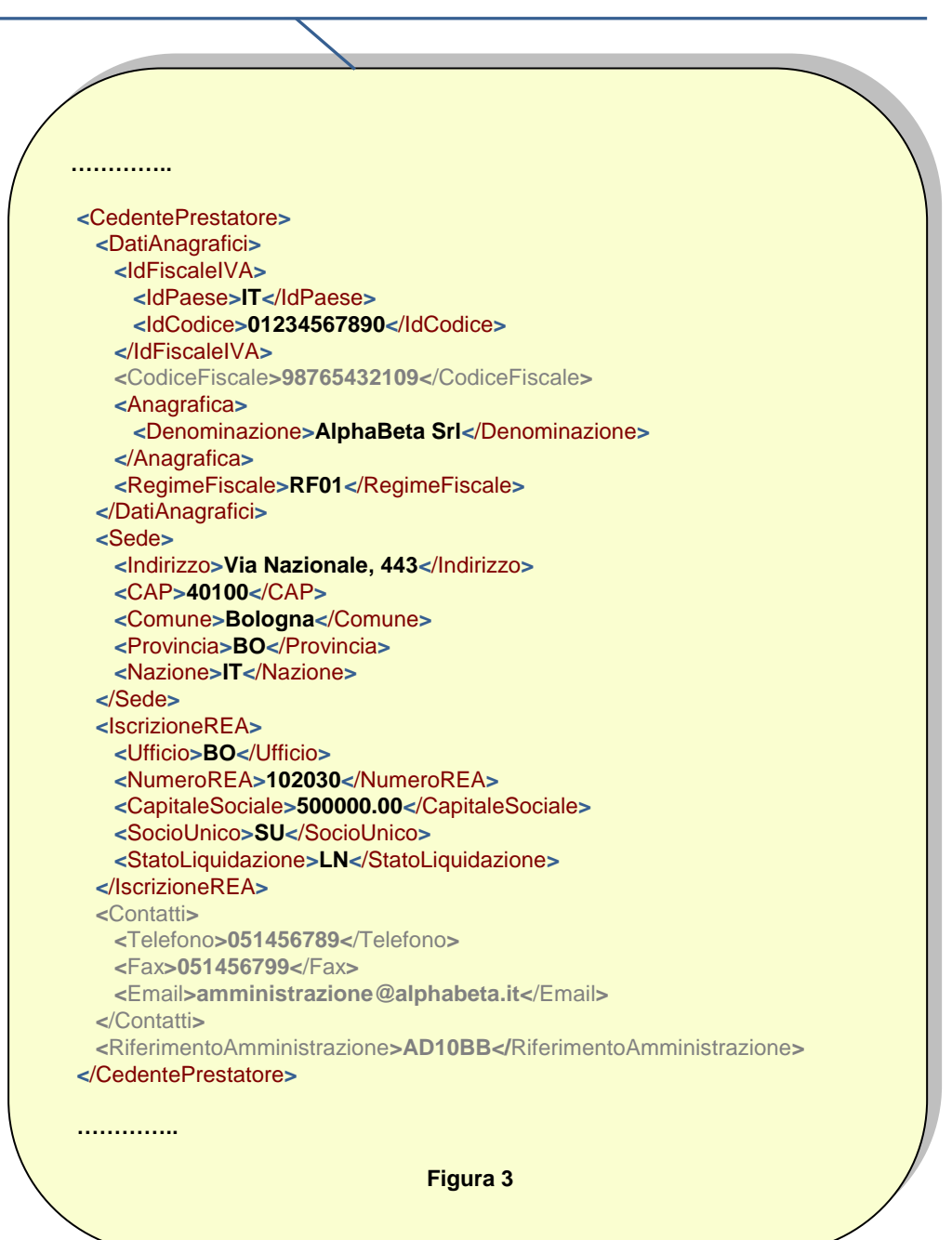

*caso di una persona fisica, dottore commercialista in Roma, con Partita IVA = 09988776600 e Codice Fiscale = VRDGNN99B99H501P, operante in regime fiscale contribuenti minimi*

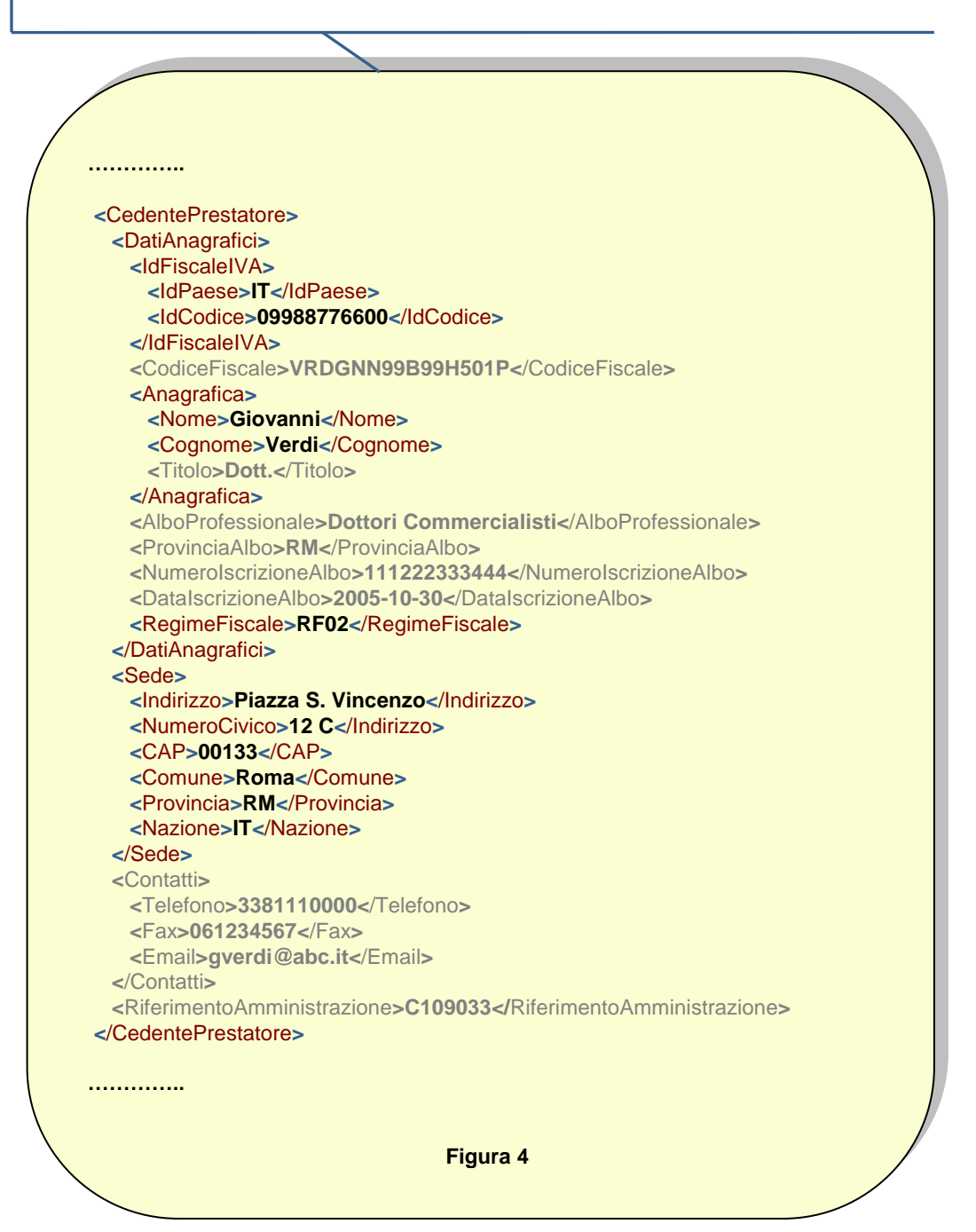

# <span id="page-24-0"></span>**[1.3] RappresentanteFiscale**

Si tratta di un blocco di dati (da 1.3.1 a 1.3.1.3.5) la cui valorizzazione è condizionata dal seguente **PRESUPPOSTO(3) :**

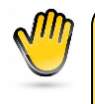

*il cedente/prestatore si configura come soggetto non residente che effettua nel territorio dello stato italiano operazioni rilevanti ai fini IVA e che si avvale, in Italia, di un rappresentante fiscale*

# **[1.3.1] DatiAnagrafici**

# **[1.3.1.1] IdFiscaleIVA**

# **[1.3.1.1.1] IdPaese**

*Obbligatorietà*: **SI, ma solo se** è verificato il **PRESUPPOSTO(3).**

*Utilità*: serve ai fini fiscali per identificare, insieme al campo *IdCodice* (1.3.1.1.2), il soggetto rappresentante il cedente/prestatore.

*Criteri di valorizzazione*: il campo deve contenere, secondo lo standard ISO 3166-1 alpha-2 code, il codice della nazione che ha attribuito l'identificativo fiscale al rappresentante fiscale, e quindi necessariamente il valore "IT".

## **[1.3.1.1.2] IdCodice**

*Obbligatorietà*: **SI, ma solo se** è verificato il **PRESUPPOSTO(3).**

*Utilità*: serve ai fini fiscali per identificare, insieme al campo *IdPaese* (1.3.1.1.1), il soggetto rappresentante il cedente/prestatore (art. 21 DPR 633/1972).

*Criteri di valorizzazione*: il campo deve contenere il numero di partita IVA del rappresentante fiscale.

## **[1.3.1.2] CodiceFiscale**

#### *Obbligatorietà*: **NO**.

*Utilità*: serve per fornire un elemento aggiuntivo di identificazione del soggetto rappresentante il cedente/prestatore.

*Criteri di valorizzazione*: il campo, se valorizzato, deve contenere il codice fiscale del rappresentante il cedente/prestatore; sarà composto di 11 caratteri numerici, se trattasi di persona giuridica, oppure di 16 caratteri alfanumerici, se trattasi di persona fisica.

# **[1.3.1.3] Anagrafica**

### **[1.3.1.3.1] Denominazione**

*Obbligatorietà*: **SI, ma solo se** è verificato il **PRESUPPOSTO(3)** e se il rappresentante fiscale è una persona giuridica; è in alternativa ai campi *Nome* (1.3.1.3.2) e *Cognome* (1.3.1.3.3).

*Utilità*: è un dato richiesto dalla normativa (art. 21 DPR 633/1972).

*Criteri di valorizzazione*: il campo deve contenere la denominazione della persona giuridica che rappresenta ai fini IVA il cedente/prestatore; non è ammessa la contemporanea valorizzazione del campo *Nome* (1.3.1.3.2) e/o *Cognome* (1.3.1.3.3).

#### **[1.3.1.3.2] Nome**

*Obbligatorietà*: **SI, ma solo se** è verificato il **PRESUPPOSTO(3)** e se il rappresentante fiscale è una persona fisica; è in alternativa al campo *Denominazione* (1.3.1.3.1).

*Utilità*: è un dato richiesto dalla normativa (art. 21 DPR 633/1972).

*Criteri di valorizzazione*: il campo deve contenere il nome della persona fisica che rappresenta ai fini IVA il cedente/prestatore; non è ammessa la contemporanea valorizzazione del campo *Denominazione* (1.3.1.3.1); viceversa è richiesta la contemporanea valorizzazione del campo *Cognome* (1.3.1.3.3).

#### **[1.3.1.3.3] Cognome**

*Obbligatorietà*: **SI, ma solo se** è verificato il **PRESUPPOSTO(3)** e se il rappresentante fiscale è una persona fisica; è in alternativa al campo *Denominazione* (1.3.1.3.1).

*Utilità*: è un dato richiesto dalla normativa (art. 21 DPR 633/1972).

*Criteri di valorizzazione*: il campo deve contenere il cognome della persona fisica che rappresenta ai fini IVA il cedente/prestatore; non è ammessa la contemporanea valorizzazione del campo *Denominazione* (1.3.1.3.1); viceversa è richiesta la contemporanea valorizzazione del campo *Nome* (1.3.1.3.2).

### **[1.3.1.3.4] Titolo**

*Obbligatorietà*: **NO**.

*Utilità*: costituisce un completamento delle informazioni anagrafiche riguardanti il rappresentante fiscale.

*Criteri di valorizzazione*: non è stabilito alcun criterio particolare; la modalità di valorizzazione del campo, previsto per contenere il titolo onorifico, è demandata, nel rispetto delle caratteristiche stabilite dallo schema XSD, alla valutazione dell'utente secondo esigenza.

### **[1.3.1.3.5] CodEORI**

*Obbligatorietà*: **NO**.

*Utilità*: serve per l'indicazione del codice eventualmente attribuito al rappresentante fiscale in base al Regolamento CE n. 312 del 16 aprile 2009.

*Criteri di valorizzazione*: il campo, se valorizzato, deve contenere il numero del codice EORI (Economic Operator Registration and Identification), nel rispetto delle caratteristiche stabilite dallo schema XSD.

Di seguito un esempio di compilazione del blocco *RappresentanteFiscale*.

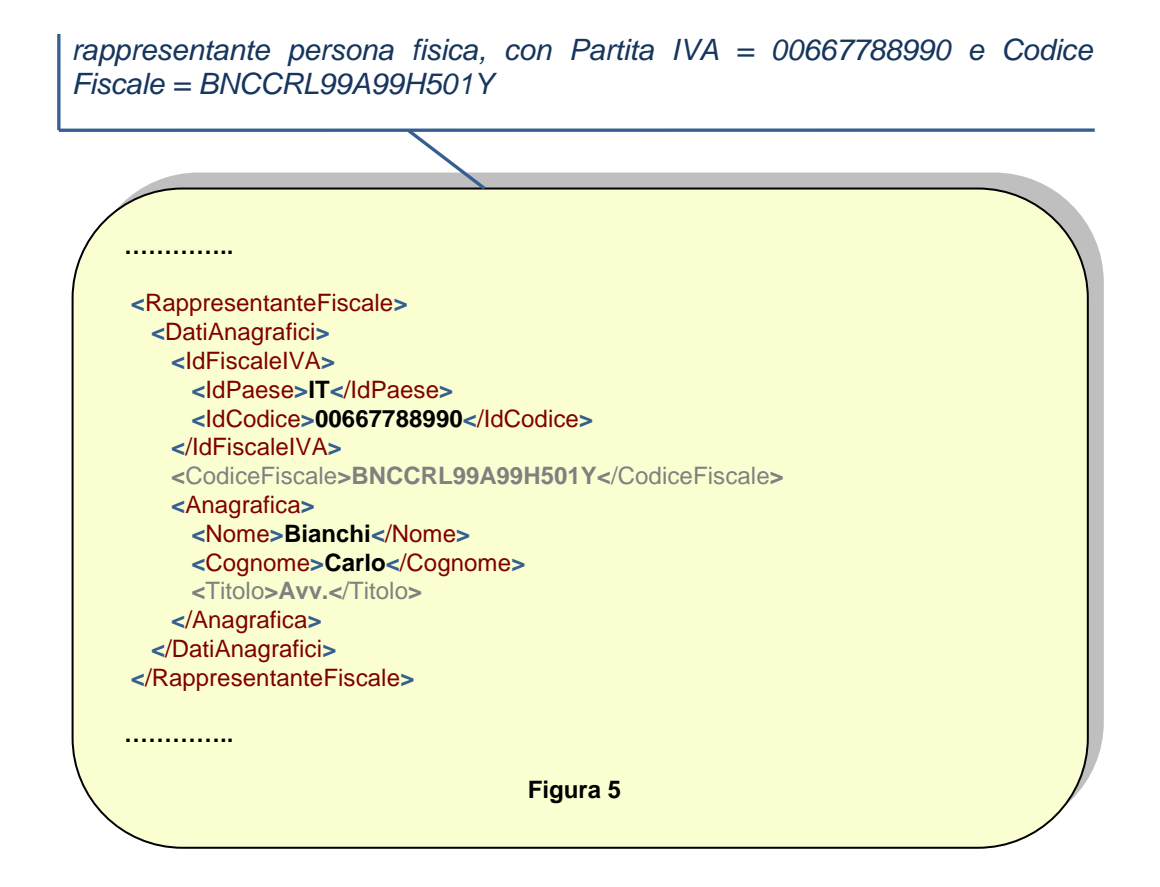

# <span id="page-28-0"></span>**[1.4] CessionarioCommittente**

Questo blocco (da 1.4.1 a 1.4.2.6) contiene i dati relativi al cessionario o committente del bene/servizio oggetto di fatturazione.

# **[1.4.1] DatiAnagrafici**

## **[1.4.1.1] IdFiscaleIVA**

### **[1.4.1.1.1] IdPaese**

*Obbligatorietà*: **SI, ma solo se** il cessionario/committente è titolare di partita IVA (agisce nell'esercizio di impresa, arte o professione).

*Utilità*: serve ai fini fiscali per identificare, insieme al campo *IdCodice* (1.4.1.1.2), il soggetto che ha richiesto il bene o il servizio oggetto di fatturazione.

*Criteri di valorizzazione*: il campo deve contenere, secondo lo standard ISO 3166-1 alpha-2 code, il codice della nazione che ha attribuito l'identificativo fiscale al soggetto e quindi necessariamente il valore "IT".

## **[1.4.1.1.2] IdCodice**

*Obbligatorietà*: **SI, ma solo se** il cessionario/committente è titolare di partita IVA (agisce nell'esercizio di impresa, arte o professione).

*Utilità*: serve per identificare ai fini fiscali, insieme al campo *IdPaese* (1.4.1.1.1), il soggetto che ha richiesto il bene o il servizio oggetto di fatturazione (art. 21 DPR 633/1972).

*Criteri di valorizzazione*: il campo deve contenere il numero di partita IVA del cessionario o committente.

## **[1.4.1.2] CodiceFiscale**

*Obbligatorietà*: **SI, ma solo se** il cessionario/committente NON è titolare di partita IVA (quindi nei casi in cui non è valorizzabile il blocco *IdFiscaleIVA* (1.4.1.1).

*Utilità*: serve, in assenza di partita IVA, per l'identificazione univoca del cessionario/committente.

*Criteri di valorizzazione*: il campo deve contenere il codice fiscale del cessionario o committente, composto di 11 caratteri numerici, se trattasi di persona giuridica, oppure di 16 caratteri alfanumerici, se trattasi di persona fisica.

# **[1.4.1.3] Anagrafica**

## **[1.4.1.3.1] Denominazione**

*Obbligatorietà*: **SI, ma solo se** il cessionario/committente è una persona giuridica; è in alternativa ai campi *Nome* (1.4.1.3.2) e *Cognome* (1.4.1.3.3).

*Utilità*: è un dato richiesto dalla normativa (art. 21 DPR 633/1972).

*Criteri di valorizzazione*: il campo deve contenere il nome della ditta o la denominazione o la ragione sociale della persona giuridica che ha richiesto il bene o il servizio; non è ammessa la contemporanea valorizzazione del campo *Nome* (1.4.1.3.2) e/o *Cognome* (1.4.1.3.3).

## **[1.4.1.3.2] Nome**

*Obbligatorietà*: **SI, ma solo se** il cessionario/committente è una persona fisica; è in alternativa al campo *Denominazione* (1.4.1.3.1).

*Utilità*: è un dato richiesto dalla normativa (art. 21 DPR 633/1972).

*Criteri di valorizzazione*: il campo deve contenere il nome della persona fisica che ha richiesto il bene o il servizio; non è ammessa la contemporanea valorizzazione del campo *Denominazione* (1.4.1.3.1); viceversa è richiesta la contemporanea valorizzazione del campo *Cognome* (1.4.1.3.3).

## **[1.4.1.3.3] Cognome**

*Obbligatorietà*: **SI, ma solo se** il cessionario/committente è una persona fisica; è in alternativa al campo *Denominazione* (1.4.1.3.1).

*Utilità*: è un dato richiesto dalla normativa (art. 21 DPR 633/1972).

*Criteri di valorizzazione*: il campo deve contenere il cognome della persona fisica che ha ceduto il bene o prestato il servizio; non è ammessa la contemporanea valorizzazione del campo *Denominazione* (1.4.1.3.1); viceversa è richiesta la contemporanea valorizzazione del campo *Nome* (1.4.1.3.2).

#### **[1.4.1.3.4] Titolo**

#### *Obbligatorietà*: **NO**.

*Utilità*: costituisce un completamento delle informazioni anagrafiche riguardanti il cessionario o committente.

*Criteri di valorizzazione*: non è stabilito alcun criterio particolare; la modalità di valorizzazione del campo, previsto per contenere il titolo onorifico, è demandata, nel rispetto delle caratteristiche stabilite dallo schema XSD, alla valutazione dell'utente secondo esigenza.

#### **[1.4.1.3.5] CodEORI**

#### *Obbligatorietà*: **NO**.

*Utilità*: serve per l'indicazione del codice eventualmente attribuito al cessionario/committente in base al Regolamento CE n. 312 del 16 aprile 2009.

*Criteri di valorizzazione*: il campo, se valorizzato, deve contenere il numero del codice EORI (Economic Operator Registration and Identification), nel rispetto delle caratteristiche stabilite dallo schema XSD.

# **[1.4.2] Sede**

## **[1.4.2.1] Indirizzo**

#### *Obbligatorietà*: **SI, sempre**.

*Utilità*: serve per individuare la residenza o il domicilio del cessionario o committente (art. 21 DPR 633/1972); nel caso di somministrazione di servizi quali energia elettrica, gas, etc. può fare riferimento all'ubicazione dell'utenza, ex DM 370/2000.

*Criteri di valorizzazione*: il campo deve contenere l'indirizzo (Via, Piazza, etc.) della residenza o domicilio del cessionario o committente, anche se non in Italia. Pur essendo previsto un campo ad hoc (vedi *NumeroCivico* (1.4.2.2)), è possibile valorizzare il campo con l'indirizzo completo di numero civico (esempio di Figura 2).

## **[1.4.2.2] NumeroCivico**

*Obbligatorietà*: **SI, ma solo se** non è stato indicato il numero civico all'interno del campo *Indirizzo* (1.4.2.1) (vedi esempio di Figura 2).

*Utilità*: serve per individuare la residenza o il domicilio del cessionario o committente (art. 21 DPR 633/1972).

*Criteri di valorizzazione*: il campo deve contenere il numero civico dell'indirizzo della residenza o domicilio del cessionario/committente.

#### **[1.4.2.3] CAP**

#### *Obbligatorietà*: **SI, sempre**.

*Utilità*: serve per individuare la residenza o il domicilio del cessionario o committente (art. 21 DPR 633/1972).

*Criteri di valorizzazione*: il campo deve contenere il Codice di Avviamento Postale della residenza o domicilio del cessionario o committente.

#### **[1.4.2.4] Comune**

#### *Obbligatorietà*: **SI, sempre**.

*Utilità*: serve per individuare la residenza o il domicilio del cessionario o committente (art. 21 DPR 633/1972).

*Criteri di valorizzazione*: il campo deve contenere la dizione per esteso del comune in cui si trova la residenza o domicilio del cessionario/committente. Sono consentite abbreviazioni (ad es. "San" "S." e simili) a totale discrezione dell'utente, seppur ragionevolmente nel rispetto di esigenze interpretative.

## **[1.4.2.5] Provincia**

*Obbligatorietà*: **SI, ma solo se** la sede si trova in Italia.

*Utilità*: serve per individuare la residenza o il domicilio del cessionario o committente (art. 21 DPR 633/1972).

*Criteri di valorizzazione*: il campo deve contenere la sigla della provincia in Italia a cui appartiene il comune indicato nel campo *Comune* (1.4.2.4).

## **[1.4.2.6] Nazione**

*Obbligatorietà*: **SI, sempre**.

*Utilità*: serve per individuare la residenza o il domicilio del cessionario o committente (art. 21 DPR 633/1972).

*Criteri di valorizzazione*: il campo deve contenere, secondo lo standard ISO 3166-1 alpha-2 code, il codice della nazione a cui appartiene il comune indicato nel campo *Comune* (1.4.2.4) e quindi necessariamente " $IT$ ".

Di seguito un esempio di compilazione del blocco *CessionarioCommittente.*

*l'amministrazione destinataria è la DRE Lazio con sede in Via Capranesi, civico 60, con P.IVA 12345678901*

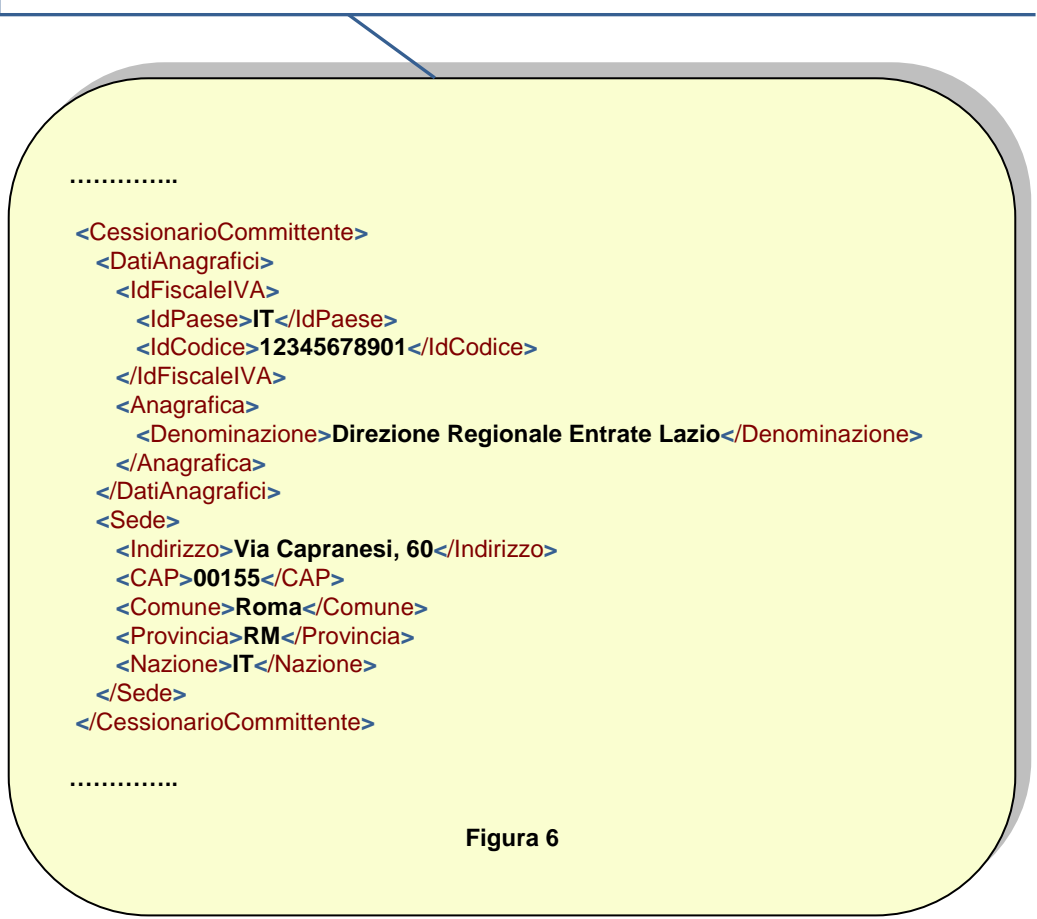

# <span id="page-33-0"></span>**[1.5] TerzoIntermediarioOSoggettoEmittente**

Si tratta di un blocco di dati (da 1.5.1 a 1.5.1.3.5) la cui valorizzazione è condizionata dal seguente **PRESUPPOSTO(4) :**

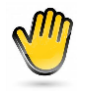

*l'impegno di emettere fattura elettronica per conto del cedente/prestatore è assunto da un terzo sulla base di un accordo preventivo; il cedente/prestatore rimane responsabile dell'adempimento fiscale*

# **[1.5.1] DatiAnagrafici**

# **[1.5.1.1] IdFiscaleIVA**

#### **[1.5.1.1.1] IdPaese**

*Obbligatorietà*: **SI, ma solo se** è verificato il **PRESUPPOSTO(4)** e se non viene valorizzato il campo *CodiceFiscale* (1.5.1.2).

*Utilità*: serve per identificare, insieme al campo *IdCodice* (1.5.1.1.2), il soggetto terzo che emette fattura elettronica.

*Criteri di valorizzazione*: il campo deve contenere, secondo lo standard ISO 3166-1 alpha-2 code, il codice della nazione che ha attribuito l'identificativo fiscale al soggetto terzo.

#### **[1.5.1.1.2] IdCodice**

*Obbligatorietà*: **SI, ma solo se** è verificato il **PRESUPPOSTO(4)** e se non viene valorizzato il campo *CodiceFiscale* (1.5.1.2).

*Utilità*: serve per identificare, insieme al campo *IdPaese* (1.5.1.1.1), il soggetto terzo che emette fattura elettronica.

*Criteri di valorizzazione*: nel caso in cui *IdPaese* = "IT" (soggetto residente in Italia), il campo deve contenere il numero di partita IVA del soggetto terzo emittente.

## **[1.5.1.2] CodiceFiscale**

*Obbligatorietà*: **SI, ma solo se** è verificato il **PRESUPPOSTO(4)** e se non viene valorizzato il blocco *IdFiscaleIVA* (1.5.1.1).

*Utilità*: serve per identificare il soggetto terzo che emette fattura elettronica.

*Criteri di valorizzazione*: il campo deve contenere il codice fiscale del soggetto terzo emittente, composto di 11 caratteri numerici, se trattasi di persona giuridica, oppure di 16 caratteri alfanumerici, se trattasi di persona fisica.

П₹à

*.*

**Nota**: purché sia verificato il PRESUPPOSTO(4), nulla vieta di valorizzare sia *IdFiscaleIVA* che *CodiceFiscale*.

# **[1.5.1.3] Anagrafica**

#### **[1.5.1.3.1] Denominazione**

*Obbligatorietà*: **SI, ma solo se** è verificato il **PRESUPPOSTO(4)** e se il soggetto terzo emittente è una persona giuridica; è in alternativa ai campi *Nome* (1.5.1.3.2) e *Cognome* (1.5.1.3.3).

*Utilità*: serve per identificare il soggetto terzo che emette fattura elettronica.

*Criteri di valorizzazione*: il campo deve contenere il nome della ditta o la denominazione o la ragione sociale della persona giuridica (soggetto terzo) emittente fattura; non è ammessa la contemporanea valorizzazione del campo *Nome* (1.5.1.3.2) e/o *Cognome* (1.5.1.3.3).

#### **[1.5.1.3.2] Nome**

*Obbligatorietà*: **SI, ma solo se** è verificato il **PRESUPPOSTO(4)** e se il soggetto terzo emittente è una persona fisica; è in alternativa al campo *Denominazione* (1.5.1.3.1).

*Utilità*: serve per identificare il soggetto terzo che emette fattura elettronica.

*Criteri di valorizzazione*: il campo deve contenere il nome della persona fisica (soggetto terzo) emittente fattura; non è ammessa la contemporanea valorizzazione del campo *Denominazione* (1.5.1.3.1); viceversa è richiesta la contemporanea valorizzazione del campo *Cognome* (1.5.1.3.3).

#### **[1.5.1.3.3] Cognome**

*Obbligatorietà*: **SI, ma solo se** è verificato il **PRESUPPOSTO(4)** e se il soggetto terzo emittente è una persona fisica; è in alternativa al campo *Denominazione* (1.5.1.3.1).

*Utilità*: serve per identificare il soggetto terzo che emette fattura elettronica.

*Criteri di valorizzazione*: il campo deve contenere il cognome della persona fisica (soggetto terzo) emittente fattura; non è ammessa la contemporanea valorizzazione del campo *Denominazione* (1.5.1.3.1); viceversa è richiesta la contemporanea valorizzazione del campo *Nome* (1.5.1.3.2).

### **[1.5.1.3.4] Titolo**

*Obbligatorietà*: **NO**.

*Utilità*: costituisce un completamento delle informazioni anagrafiche riguardanti il soggetto terzo emittente fattura.

*Criteri di valorizzazione*: non è stabilito alcun criterio particolare; la modalità di valorizzazione del campo, previsto per contenere il titolo onorifico, è demandata, nel rispetto delle caratteristiche stabilite dallo schema XSD, alla valutazione dell'utente secondo esigenza.

#### **[1.5.1.3.5] CodEORI**

*Obbligatorietà*: **NO**.

*Utilità*: serve per l'indicazione del codice eventualmente attribuito al terzo emittente in base al Regolamento CE n. 312 del 16 aprile 2009.

*Criteri di valorizzazione*: il campo, se valorizzato, deve contenere il numero del codice EORI (Economic Operator Registration and Identification), nel rispetto delle caratteristiche stabilite dallo schema XSD.
# **[1.6] SoggettoEmittente**

*Obbligatorietà*: **SI, ma solo se** la fattura è emessa da un soggetto diverso dal cedente/prestatore. *Utilità*: è un dato richiesto dalla normativa (art. 21 DPR 633/1972).

*Criteri di valorizzazione*: indicare "CC" se la fattura è stata compilata da parte del cessionario/committente, "TZ" se è stata compilata da un soggetto terzo.

# **[2] FatturaElettronicaBody**

Questo blocco – che costituisce il corpo della fattura e ne rappresenta il contenuto specifico – deve essere presente una sola volta nel caso di fattura singola, mentre nel caso di lotto di fatture deve essere ripetuto per ogni fattura componente il lotto stesso.

# **[2.1] DatiGenerali**

Questo blocco (da 2.1.1 a 2.1.11.2) contiene i dati generali del documento fattura e dei documenti ad essa correlati.

## **[2.1.1] DatiGeneraliDocumento**

## **[2.1.1.1] TipoDocumento**

#### *Obbligatorietà*: **SI, sempre**.

*Utilità*: serve per identificare la tipologia del documento.

*Criteri di valorizzazione*: il campo deve contenere uno dei codici previsti nella lista valori associata.

## **[2.1.1.2] Divisa**

#### *Obbligatorietà*: **SI, sempre**.

*Utilità*: serve per identificare la moneta di conto.

*Criteri di valorizzazione*: il campo deve contenere il codice della valuta utilizzata, secondo lo standard ISO 4217 alpha-3:2001 (ad esempio "EUR" nel caso di euro).

## **[2.1.1.3] Data**

#### *Obbligatorietà*: **SI, sempre**.

*Utilità*: è un dato richiesto dalla normativa ed identifica la data di emissione del documento (art. 21 DPR 633/1972).

*Criteri di valorizzazione*: il campo contiene la data di emissione del documento nel formato YYYY-MM-DD (standard ISO 8601:2004).

## **[2.1.1.4] Numero**

*Obbligatorietà*: **SI, sempre**.

*Utilità*: è un dato richiesto dalla normativa (art. 21 DPR 633/1972).

*Criteri di valorizzazione*: il campo contiene il numero del documento e consente l'immissione di valori alfanumerici.

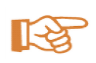

**Nota**: non può essere emesso un documento che presenta lo stesso *IdFiscaleIVA* (1.2.1.1) del cedente/prestatore, lo stesso *TipoDocumento* (2.1.1.1), lo stesso anno nel campo *Data* (2.1.1.3) e lo stesso *Numero* (2.1.1.4) di un documento precedentemente trasmesso (e non scartato) al Sistema di Interscambio, fatti salvi i casi previsti dalla normativa (vedi campo *Art73* (2.1.1.12)).

## **[2.1.1.5] DatiRitenuta**

Si tratta di un blocco di dati (da 2.1.1.5.1 a 2.1.1.5.4) la cui valorizzazione è condizionata dal seguente **PRESUPPOSTO(5) :**

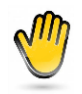

*il cedente/prestatore è soggetto a ritenuta a titolo di acconto o a titolo definitivo*

## **[2.1.1.5.1] TipoRitenuta**

*Obbligatorietà*: **SI, ma solo se** è verificato il **PRESUPPOSTO(5).**

*Utilità*: serve per identificare la tipologia di ritenuta indicata in fattura.

*Criteri di valorizzazione*: il campo assume il valore "RT01" per persone fisiche, "RT02" per persone giuridiche.

**[2.1.1.5.2] ImportoRitenuta**

*Obbligatorietà*: **SI, ma solo se** è verificato il **PRESUPPOSTO(5).**

*Utilità*: serve per dare evidenza dell'ammontare della ritenuta.

*Criteri di valorizzazione:* il campo contiene un valore numerico composto da un intero e da due decimali. I decimali, separati dall'intero con il carattere punto ("."), vanno sempre indicati anche se pari a zero (es.: 450.00).

#### **[2.1.1.5.3] AliquotaRitenuta**

*Obbligatorietà*: **SI, ma solo se** è verificato il **PRESUPPOSTO(5).**

*Utilità*: serve per dare evidenza del valore percentuale della ritenuta.

*Criteri di valorizzazione*: assume i valori previsti dalla normativa fiscale. I decimali, separati dall'intero con il carattere punto ("."), vanno sempre indicati anche se pari a zero (es.: 4.00).

#### **[2.1.1.5.4] CausalePagamento**

*Obbligatorietà*: **SI, ma solo se** è verificato il **PRESUPPOSTO(5).**

*Utilità*: serve per dare evidenza della causale del pagamento.

*Criteri di valorizzazione*: deve essere valorizzato con una codifica tra quelle previste come causali di pagamento sul Modello 770S.

Di seguito un esempio di compilazione di questa prima parte dei dati generali:

*fattura emessa il 10 marzo 2012 da un professionista persona fisica, soggetto a ritenuta a titolo di acconto del 20%:*

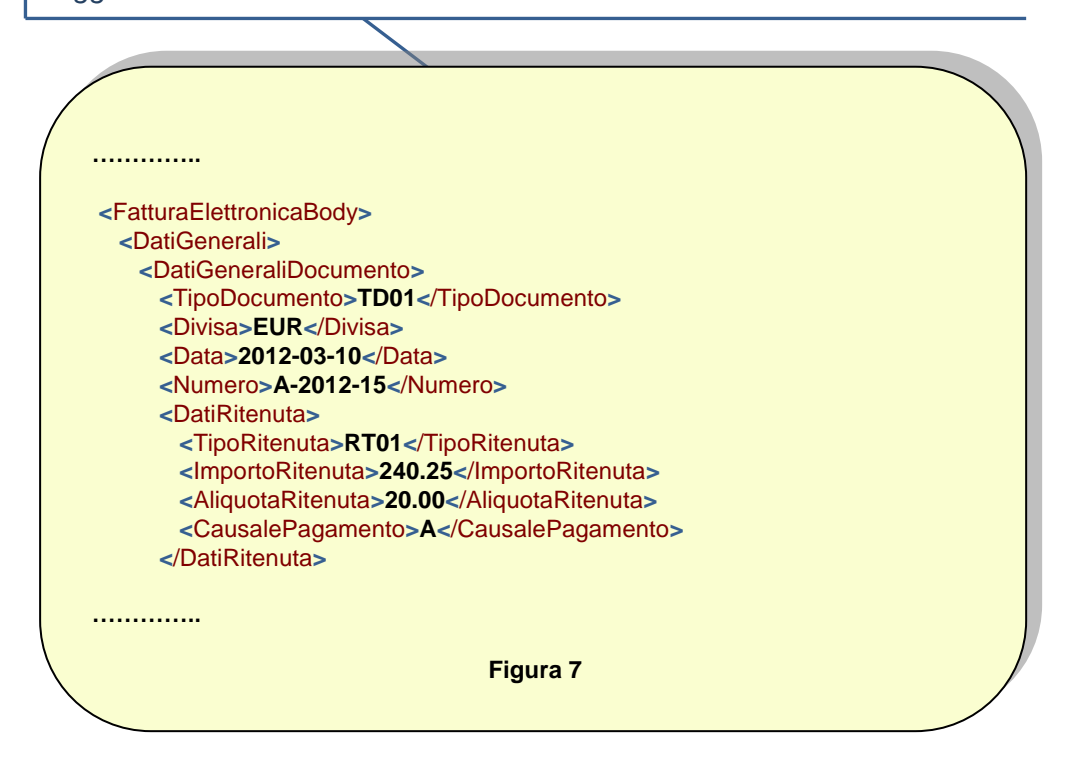

## **[2.1.1.6] DatiBollo**

Si tratta di un blocco di dati (da 2.1.1.6.1 a 2.1.1.6.2) la cui valorizzazione è condizionata dal seguente **PRESUPPOSTO(6) :**

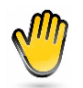

*sulla tipologia di documento/operazione è previsto l'assolvimento dell'imposta di bollo*

### **[2.1.1.6.1] BolloVirtuale**

*Obbligatorietà*: **SI, ma solo se** è verificato il **PRESUPPOSTO(6).**

*Utilità*: serve per dare evidenza dell'assolvimento dell'imposta di bollo sulla fattura in ottemperanza all'art. 6, c. 2, del DM 17 giugno 2014.

*Criteri di valorizzazione*: l'unico valore ammesso è "SI".

#### **[2.1.1.6.2] ImportoBollo**

*Obbligatorietà*: **SI, ma solo se** è verificato il **PRESUPPOSTO(6).**

*Utilità*: serve per dare evidenza dell'ammontare del bollo.

*Criteri di valorizzazione*: il campo contiene un valore numerico composto da un intero e da due decimali. I decimali, separati dall'intero con il carattere punto ("."), vanno sempre indicati anche se pari a zero (es.: 25.00).

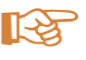

**Nota**: ai sensi dell'art. 8 del DPR n.642/1972 nei rapporti con lo Stato, o con enti parificati per legge allo Stato, agli effetti tributari, l'imposta di bollo è a carico del fornitore e pertanto l'importo corrispondente non deve essere incluso nel campo *ImponibileImporto* (2.2.2.5).

## **[2.1.1.7] DatiCassaPrevidenziale**

Si tratta di un blocco di dati (da 2.1.1.7.1 a 2.1.1.7.8) la cui valorizzazione è condizionata dal seguente **PRESUPPOSTO(7) :**

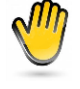

*il cedente/prestatore è un soggetto tenuto al versamento del contributo previdenziale alla propria cassa di categoria o all'INPS (o ad entrambi)*

Questo blocco può essere replicato più volte: in questo modo è possibile rappresentare contributi distinti per casse diverse.

#### **[2.1.1.7.1] TipoCassa**

*Obbligatorietà*: **SI, ma solo se** è verificato il **PRESUPPOSTO(7).**

*Utilità*: serve per identificare la cassa di previdenza cui è destinato il versamento del contributo.

*Criteri di valorizzazione*: il campo deve contenere uno dei codici previsti nella lista valori associata; il codice identifica la cassa previdenziale.

#### **[2.1.1.7.2] AlCassa**

*Obbligatorietà*: **SI, ma solo se** è verificato il **PRESUPPOSTO(7).**

*Utilità*: serve per dare evidenza del valore percentuale del contributo.

*Criteri di valorizzazione*: deve contenere il valore dell'aliquota contributiva (in percentuale) prevista per la cassa di previdenza. I decimali, separati dall'intero con il carattere punto ("."), vanno sempre indicati anche se pari a zero (es.: 4.00).

#### **[2.1.1.7.3] ImportoContributoCassa**

*Obbligatorietà*: **SI, ma solo se** è verificato il **PRESUPPOSTO(7).**

*Utilità*: serve per dare evidenza dell'ammontare del contributo.

*Criteri di valorizzazione:* il campo contiene un valore numerico composto da un intero e da due decimali. I decimali, separati dall'intero con il carattere punto ("."), vanno sempre indicati anche se pari a zero (es.: 250.00).

#### **[2.1.1.7.4] ImponibileCassa**

*Obbligatorietà*: **NO**.

*Utilità*: serve per dare evidenza dell'ammontare che costituisce la base su cui viene applicata l'aliquota contributiva.

*Criteri di valorizzazione:* il campo, se valorizzato, contiene un valore numerico composto da un intero e da due decimali. I decimali,

separati dall'intero con il carattere punto ("."), vanno sempre indicati anche se pari a zero (es.: 340.00).

#### **[2.1.1.7.5] AliquotaIVA**

*Obbligatorietà*: **SI, ma solo se** è verificato il **PRESUPPOSTO(7).**

*Utilità*: serve per dare evidenza dell'aliquota IVA (in termini percentuali) applicata all'importo contributivo.

*Criteri di valorizzazione*: deve contenere il valore dell'aliquota IVA (in percentuale) da applicare all'importo contributivo. I decimali, separati dall'intero con il carattere punto ("."), vanno sempre indicati anche se pari a zero (es.: 4.00). Il campo va valorizzato anche per aliquota pari a zero (0.00).

#### **[2.1.1.7.6] Ritenuta**

*Obbligatorietà*: **SI, ma solo se** è verificato il **PRESUPPOSTO(7)** e se il contributo alla cassa previdenziale è soggetto a ritenuta.

*Utilità*: serve per dare evidenza del fatto che il contributo previdenziale è soggetto a ritenuta.

*Criteri di valorizzazione*: va indicato "SI" se il contributo è soggetto a ritenuta.

#### **[2.1.1.7.7] Natura**

*Obbligatorietà*: **SI, ma solo se** è verificato il **PRESUPPOSTO(7)** e se l'aliquota IVA applicata (2.1.1.7.5) è pari a zero.

*Utilità*: serve per dare evidenza della natura dell'operazione per la quale non è prevista applicazione IVA.

*Criteri di valorizzazione*: il campo deve contenere uno dei codici previsti nella lista valori associata; il codice identifica la natura dell'operazione che non prevede applicazione IVA.

#### **[2.1.1.7.8] RiferimentoAmministrazione**

#### *Obbligatorietà*: **Consigliata**.

*Utilità*: serve per dare evidenza di un eventuale riferimento (codice o altro) utile al destinatario del documento; quest'ultimo può richiedere al cedente/prestatore di inserire in questo campo un determinato valore del quale potrà fare uso al fine di agevolare il trattamento automatico della fattura.

*Criteri di valorizzazione*: non è stabilito alcun criterio particolare; la modalità di valorizzazione del campo, in un'ottica di utilizzo quale quella su esposta, è necessariamente il risultato di un accordo tra le parti, destinatario del documento da un lato e compilatore del documento dall'altro; in particolare il primo (destinatario del documento) avrà interesse a comunicare il corretto valore da inserire nel campo, sempre comunque nel rispetto delle caratteristiche stabilite dallo schema XSD.

Di seguito alcuni esempi di compilazione del blocco *DatiCassaPrevidenziale*.

*professionista iscritto ad una cassa di previdenza di categoria (es. Dottori Commercialisti), con aliquota contributiva del 2% da applicare su un totale compensi di 1600,00 euro e contributo soggetto ad IVA 21% e non soggetto a ritenuta (ipotizziamo inoltre che il cliente abbia chiesto al fornitore di indicare come riferimento il codice ABCD)*

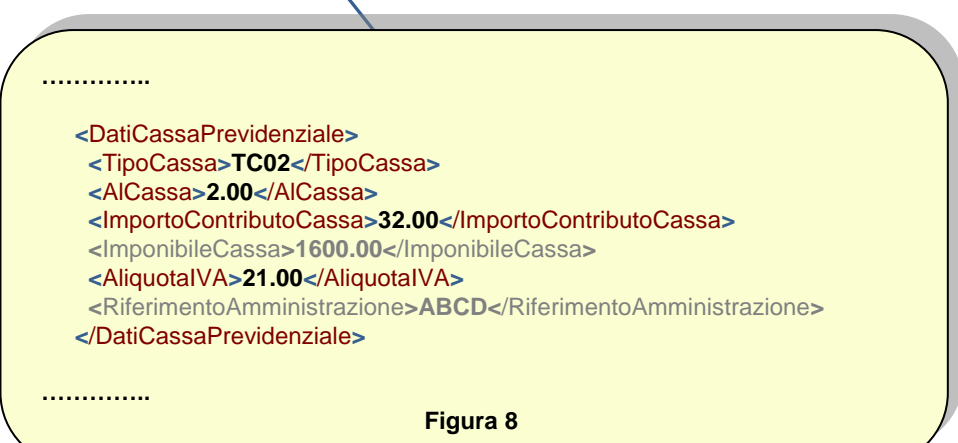

*professionista senza cassa di previdenza di categoria, iscritto alla gestione separata INPS, con aliquota contributiva del 4% da applicare su un totale compensi di 1600,00 euro e contributo soggetto ad IVA 21% e soggetto a ritenuta* 

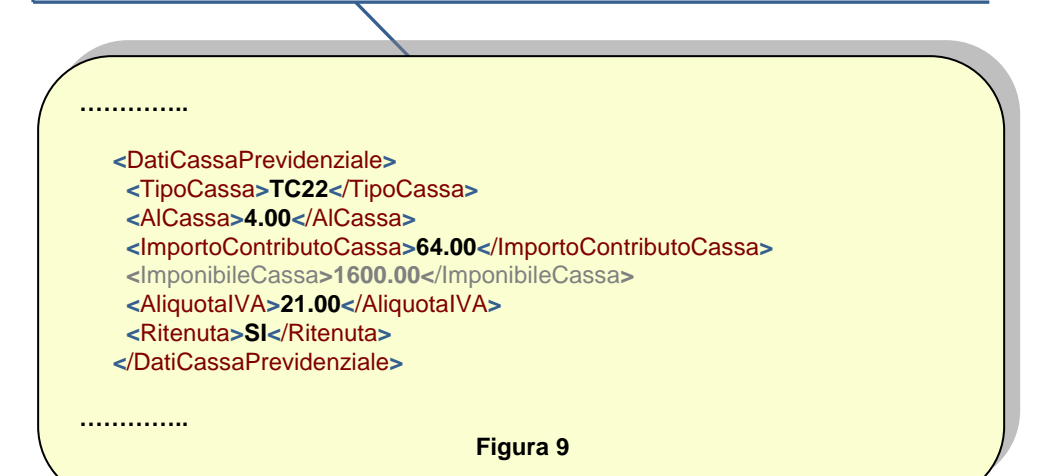

*professionista con cassa di previdenza di categoria (es. Geometri) ed iscritto alla gestione separata INPS, con aliquota contributiva rispettivamente del 2% e del 4%, con entrambi i contributi soggetti ad IVA 21% e solo il contributo INPS soggetto a ritenuta. Il totale compensi è pari a 1500,00 euro.*

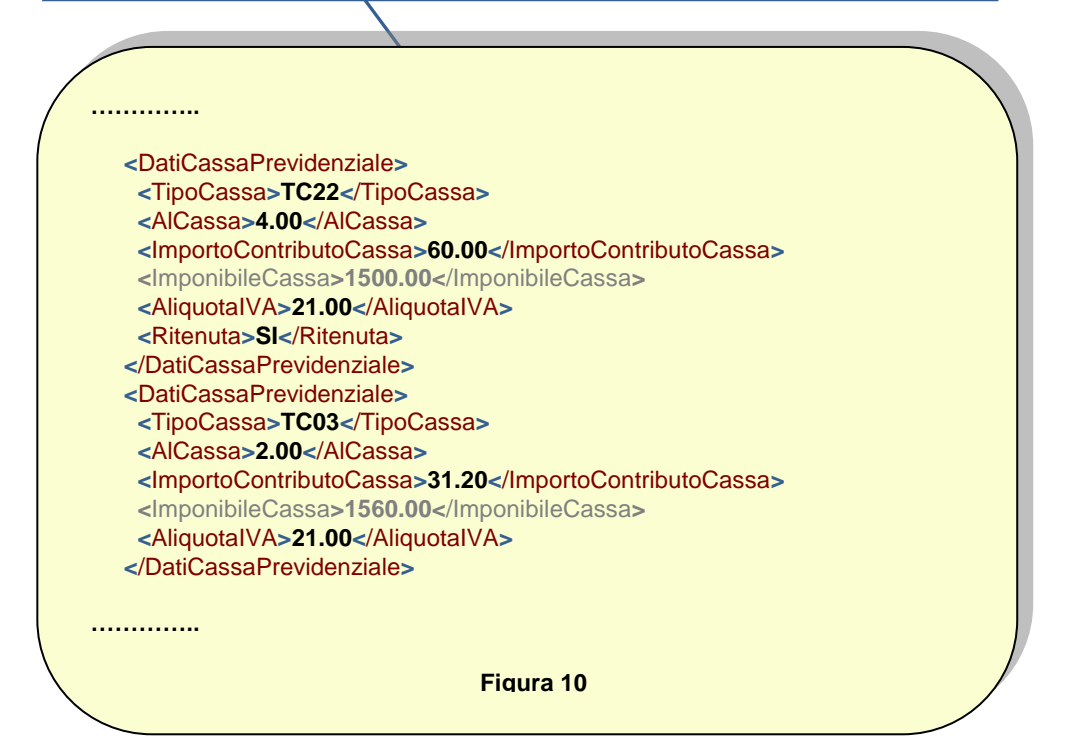

## **[2.1.1.8] ScontoMaggiorazione**

Si tratta di un blocco di dati (da 2.1.1.8.1 a 2.1.1.8.3) la cui valorizzazione è condizionata dal seguente **PRESUPPOSTO(8) :**

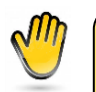

*si vuole dare evidenza del fatto che sull'importo totale del documento viene applicato dal cedente/prestatore uno sconto o una maggiorazione*

Questo blocco può essere replicato più volte: in questo modo sono rappresentabili anche possibili situazioni di sconti c.d. "a cascata".

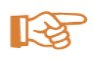

**Nota**: questo sconto/maggiorazione previsto sul totale del documento non è legato in alcun modo agli sconti/maggiorazioni previsti a livello di linea di dettaglio (campo 2.2.1.10) e quindi non ne costituisce la somma.

### **[2.1.1.8.1] Tipo**

*Obbligatorietà*: **SI, ma solo se** è verificato il **PRESUPPOSTO(8).**

*Utilità*: serve per identificare se si tratta di uno sconto o di una maggiorazione.

*Criteri di valorizzazione*: assume il valore "SC" in caso di sconto oppure "MG" in caso di maggiorazione.

#### **[2.1.1.8.2] Percentuale**

*Obbligatorietà*: **SI, ma solo se** è verificato il **PRESUPPOSTO(8)** e se non viene valorizzato il campo *Importo* (2.1.1.8.3).

*Utilità*: serve per dare evidenza della percentuale di sconto o maggiorazione applicata sull'importo totale del documento.

*Criteri di valorizzazione*: deve contenere il valore percentuale dello sconto/maggiorazione. I decimali, separati dall'intero con il carattere punto ("."), vanno sempre indicati anche se pari a zero (es.: 5.00).

#### **[2.1.1.8.3] Importo**

*Obbligatorietà*: **SI, ma solo se** è verificato il **PRESUPPOSTO(8)** e se non viene valorizzato il campo *Percentuale* (2.1.1.8.2).

*Utilità*: serve per dare evidenza dell'ammontare dello sconto o maggiorazione applicato sull'importo totale del documento.

*Criteri di valorizzazione*: il campo contiene un valore numerico composto da un intero e da due decimali. I decimali, separati dall'intero con il carattere punto ("."), vanno sempre indicati anche se pari a zero (es.: 55.00).

स्थि

**Nota**: purché sia verificato il PRESUPPOSTO(8), nulla vieta di valorizzare sia *Percentuale* che *Importo*. In merito allo sconto, si può decidere di rappresentarlo sia come valore positivo che come valore negativo; nel primo caso il campo *Importo* (2.1.1.8.3) sarà qualificato come 'sconto' dal campo *Tipo* (2.1.1.8.1), mentre nel secondo caso sarà ulteriormente qualificato come 'sconto' dalla presenza del segno meno che precede il valore numerico (es. -150.00).

## **[2.1.1.9] ImportoTotaleDocumento**

*Obbligatorietà*: **Consigliata**.

*Utilità*: serve per dare evidenza dell'ammontare totale del documento, diminuito dell'eventuale sconto o aumentato dell'eventuale maggiorazione e comprensivo di imposta a debito del cessionario / committente.

*Criteri di valorizzazione:* il campo contiene un valore numerico composto da un intero e da due decimali. I decimali, separati dall'intero con il carattere punto ("."), vanno sempre indicati anche se pari a zero (es.: 2500.00).

स्थि

**Nota**: il sistema non effettua alcun controllo di corrispondenza tra il valore del campo ImportoTotaleDocumento (2.1.1.9) e la somma dei valori contenuti nel campo PrezzoTotale a livello di linea di dettaglio

## **[2.1.1.10] Arrotondamento**

#### *Obbligatorietà*: **NO**.

*Utilità*: serve per dare evidenza dell'eventuale arrotondamento applicato sull'importo totale del documento.

*Criteri di valorizzazione:* il campo contiene un valore numerico composto da un intero e da due decimali. I decimali, separati dall'intero con il carattere punto ("."), vanno sempre indicati anche se pari a zero (es.: 1.00). In caso di arrotondamento per difetto è preceduto dal segno meno ("-").

## **[2.1.1.11] Causale**

#### *Obbligatorietà*: **Consigliata**.

*Utilità*: serve per indicare la causale del documento.

*Criteri di valorizzazione:* non è stabilito alcun criterio particolare; la modalità di valorizzazione del campo, previsto per contenere una descrizione in formato alfanumerico, è demandata, nel rispetto delle caratteristiche stabilite dallo schema XSD, alla valutazione dell'utente secondo esigenza.

## **[2.1.1.12] Art73**

*Obbligatorietà*: **SI, ma solo se** il documento è stato emesso secondo modalità e termini stabiliti con decreto ministeriale ai sensi dell'articolo 73 del DPR 633/72; ciò consente al cedente/prestatore l'emissione nello stesso anno di più documenti aventi lo stesso numero.

*Utilità*: serve per attivare o meno il controllo sulla unicità della numerazione dei documenti nello stesso anno per lo stesso cedente/prestatore; se valorizzato, il controllo non viene effettuato.

*Criteri di valorizzazione:* va indicato "SI" se il documento è stato emesso secondo le modalità ex articolo 73.

## **[2.1.2] DatiOrdineAcquisto**

Si tratta di un blocco di dati (da 2.1.2.1 a 2.1.2.7) la cui valorizzazione (consigliata) è condizionata dal seguente **PRESUPPOSTO(9)** :

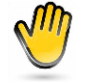

*si vuole dare evidenza del fatto che il documento (fattura o simili) è emesso a fronte di un ordine di acquisto al quale fa riferimento*

La valorizzazione avviene o dietro richiesta del cessionario/committente che ha necessità di 'legare' la fattura all'ordine di acquisto precedentemente emesso, ovvero quando si deve dare evidenza dei codici CIG e CUP legati ad un ordine di acquisto. A tal proposito occorre considerare che l'art 25 del DL 66/2014, convertito nella Legge 23 giugno 2014 n. 89, prevede in alcuni casi l'indicazione obbligatoria di CIG e/o CUP in fattura, la cui assenza ha come conseguenza il mancato pagamento da parte dell'amministrazione..

Questo blocco può essere replicato più volte: in questo modo è possibile anche correlare la fattura a più ordini di acquisto.

## **[2.1.2.1] RiferimentoNumeroLinea**

*Obbligatorietà*: **SI, ma solo se** è verificato il **PRESUPPOSTO(9)** ; se l'ordine di acquisto fa riferimento a tutte le linee di dettaglio presenti in fattura, il campo può non essere valorizzato.

*Utilità*: serve per identificare le linee di dettaglio della fattura alle quali fa riferimento l'ordine di acquisto.

*Criteri di valorizzazione*: il campo deve contenere un valore tra quelli presenti nel campo *NumeroLinea* (2.2.1.1); viene ripetuto tante volte per quante sono le linee di fattura cui si riferisce l'ordine di acquisto.

#### **[2.1.2.2] IdDocumento**

*Obbligatorietà*: **SI, ma solo se** è verificato il **PRESUPPOSTO(9).**

*Utilità*: serve per identificare il numero dell'ordine di acquisto.

*Criteri di valorizzazione*: il campo deve contenere il numero dell'ordine di acquisto nel rispetto delle caratteristiche stabilite nello schema XSD.

#### **[2.1.2.3] Data**

#### *Obbligatorietà*: **Consigliata.**

*Utilità*: serve per identificare la data dell'ordine di acquisto.

*Criteri di valorizzazione*: il campo, se valorizzato, deve contenere la data dell'ordine di acquisto nel formato YYYY-MM-DD (standard ISO 8601:2004).

## **[2.1.2.4] NumItem**

#### *Obbligatorietà*: **NO.**

*Utilità*: serve per identificare la singola voce all'interno del documento ordine di acquisto (il numero di linea).

*Criteri di valorizzazione*: il campo, se valorizzato, deve contenere il valore che identifica il numero di linea dell'ordine di acquisto.

#### **[2.1.2.5] CodiceCommessaConvenzione**

#### *Obbligatorietà*: **NO**.

*Utilità*: serve per dare evidenza della commessa o convenzione cui fa riferimento l'ordine di acquisto.

*Criteri di valorizzazione:* il campo, se valorizzato, deve contenere il codice della commessa o convenzione nel rispetto del formato alfanumerico previsto.

#### **[2.1.2.6] CodiceCUP**

*Obbligatorietà*: **Si, ma solo se** si rientra nei casi di cui all'art. 25 DL 66/2014, convertito nella Legge 23 giugno 2014 n. 89.

*Utilità*: serve per dare evidenza del codice gestito dal CIPE che caratterizza ogni progetto di investimento pubblico (Codice Unitario Progetto) e per garantire l'effettiva tracciabilità dei pagamenti da parte delle PA.

*Criteri di valorizzazione:* il campo, se valorizzato, deve contenere il Codice Unitario Progetto nel rispetto del formato alfanumerico previsto.

#### **[2.1.2.7] CodiceCIG**

*Obbligatorietà*: **Si, ma solo se** si rientra nei casi di cui all'art. 25 DL 66/2014, convertito nella Legge 23 giugno 2014 n. 89.

*Utilità*: serve per dare evidenza del codice identificativo della gara e per garantire l'effettiva tracciabilità dei pagamenti da parte delle PA.

*Criteri di valorizzazione:* il campo, se valorizzato, deve contenere il Codice Identificativo Gara nel rispetto del formato alfanumerico previsto.

Di seguito alcuni esempi di compilazione del blocco *DatiOrdineAcquisto*.

*fattura che si compone di 5 linee, delle quali le prime due fanno riferimento all'ordine di acquisto n. 2012-05 del 7 marzo 2012, mentre le altre tre fanno riferimento all'ordine di acquisto n. 2012-06 del 14 marzo 2012; entrambi gli ordini si compongono di una sola linea e sono relativi alla gara con codice identificativo ABCD*

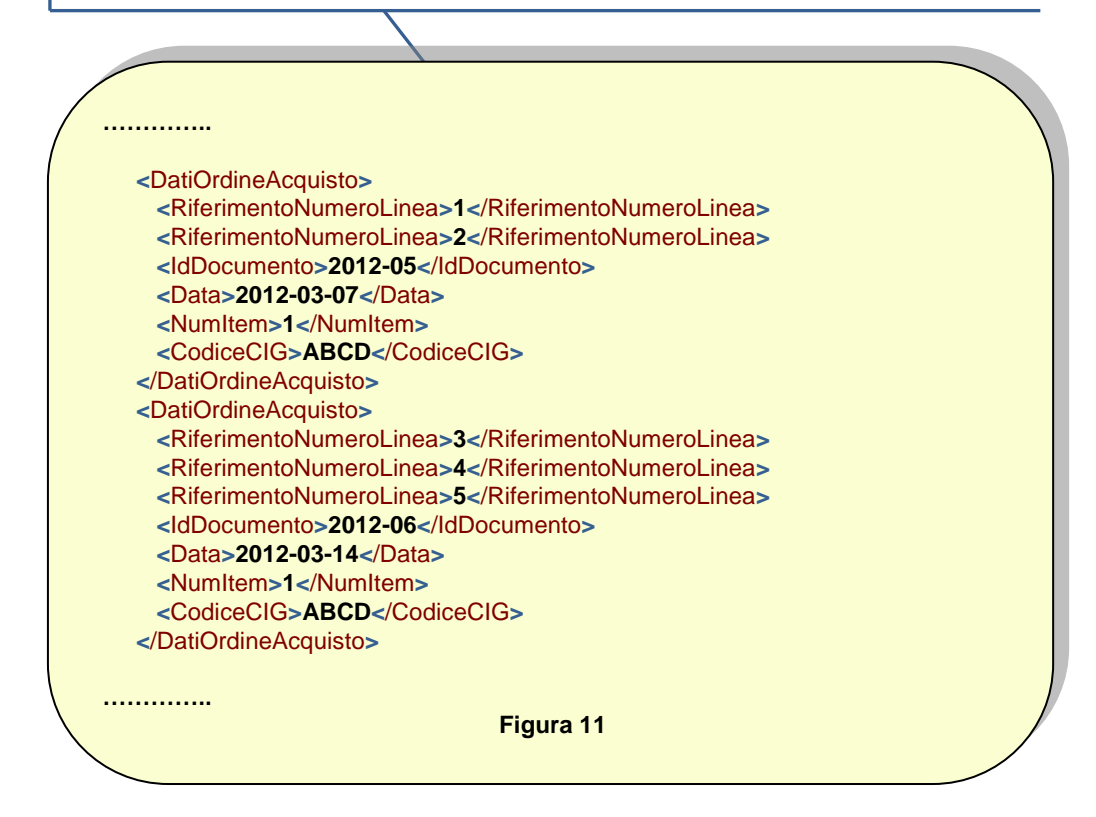

*fattura che si compone di 3 linee e tutte fanno riferimento all'ordine di acquisto n. 2012-07 del 21 marzo 2012; l'ordine si compone di una sola linea*

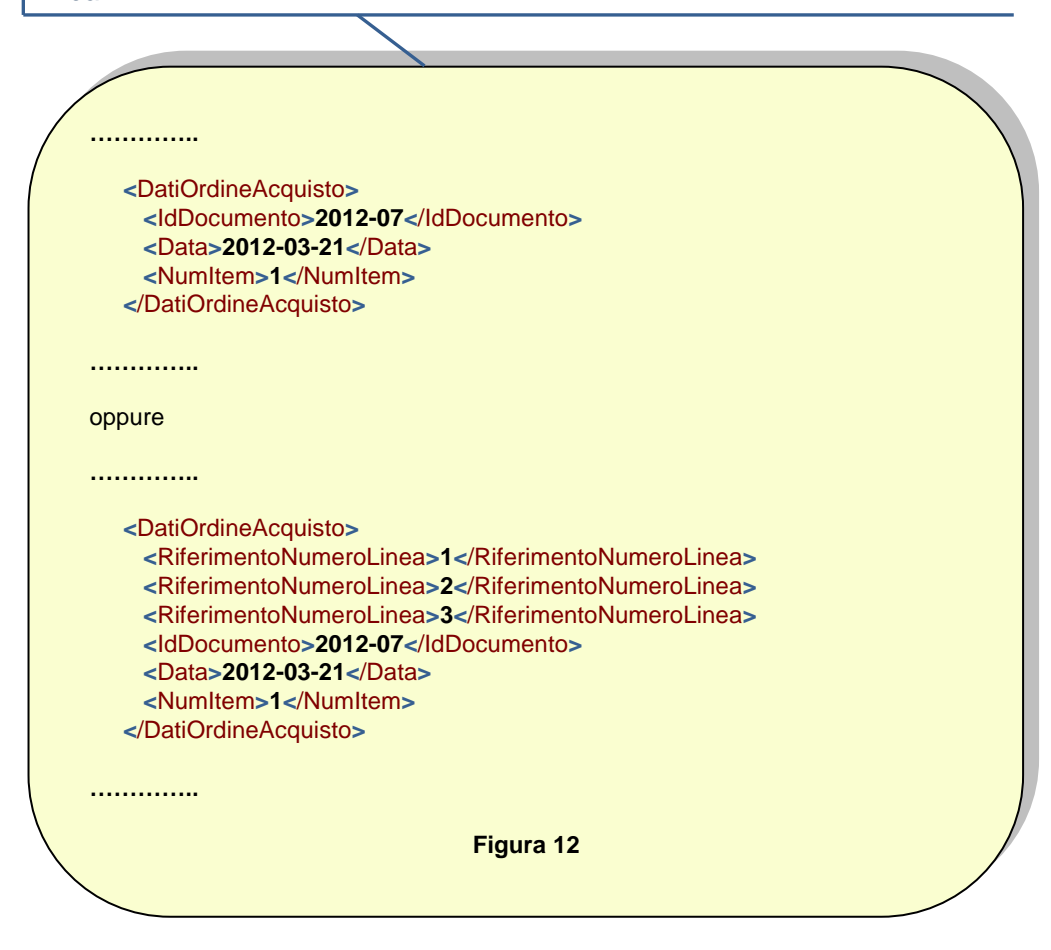

## **[2.1.3] DatiContratto**

Si tratta di un blocco di dati (da 2.1.2.1 a 2.1.2.7) la cui valorizzazione (consigliata) è condizionata dal seguente **PRESUPPOSTO(10)** :

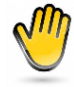

*si vuole dare evidenza del fatto che il documento (fattura o simili) è emesso a fronte di una fornitura/prestazione regolata da un contratto*

La valorizzazione avviene o dietro richiesta del cessionario/committente che ha necessità di 'legare' la fattura al contratto di riferimento, ovvero quando si deve dare evidenza dei codici CIG e CUP legati ad un contratto. A tal proposito occorre considerare che l'art 25 del DL 66/2014, convertito nella Legge 23 giugno 2014 n. 89, prevede in alcuni casi l'indicazione obbligatoria di CIG e/o CUP in fattura, la cui assenza ha come conseguenza il mancato pagamento da parte dell'amministrazione.

Questo blocco può essere replicato più volte: in questo modo è possibile anche correlare la fattura a più contratti.

I campi e le relative regole sono gli stessi previsti per il blocco *DatiOrdineAcquisto* (2.1.2); occorre sostituire i termini "**PRESUPPOSTO(9)**" con "**PRESUPPOSTO(10)**" e "ordine di acquisto" con "contratto".

## **[2.1.4] DatiConvenzione**

Si tratta di un blocco di dati (da 2.1.2.1 a 2.1.2.7) la cui valorizzazione è condizionata dal seguente **PRESUPPOSTO(11)** :

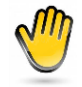

*si vuole dare evidenza del fatto che il documento (fattura o simili) è emesso a fronte di una fornitura/prestazione regolata da una convenzione*

La valorizzazione avviene solitamente dietro richiesta del cessionario/committente che ha necessità di 'legare' la fattura alla convenzione.

Questo blocco può essere replicato più volte: in questo modo è possibile anche correlare la fattura a più convenzioni.

I campi e le relative regole sono gli stessi previsti per il blocco *DatiOrdineAcquisto* (2.1.2); occorre sostituire i termini "**PRESUPPOSTO(9)**" con "**PRESUPPOSTO(11)**" e "ordine di acquisto" con "convenzione".

## **[2.1.5] DatiRicezione**

Si tratta di un blocco di dati (da [2.1.2.1] a [2.1.2.7]) la cui valorizzazione (consigliata) è condizionata dal seguente **PRESUPPOSTO(12)** :

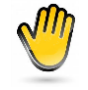

*si vuole dare evidenza del fatto che il documento (fattura o simili) è emesso a fronte di una fornitura per la quale il destinatario ha previsto una procedura di ricezione, identificata e registrata sui propri sistemi informativi*

La valorizzazione avviene solitamente dietro richiesta del cessionario/committente che ha necessità di 'legare' la fattura alla ricezione.

Questo blocco può essere replicato più volte: in questo modo è possibile anche correlare la fattura a più ricezioni.

I campi e le relative regole sono gli stessi previsti per il blocco *DatiOrdineAcquisto* (2.1.2); occorre sostituire i termini "**PRESUPPOSTO(9)**" con "**PRESUPPOSTO(12)**" e "ordine di acquisto" con "ricezione".

## **[2.1.6] DatiFattureCollegate**

Si tratta di un blocco di dati (da [2.1.2.1] a [2.1.2.7]) la cui valorizzazione (consigliata) è condizionata dal seguente **PRESUPPOSTO(13)** :

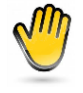

*si vuole dare evidenza del fatto che il documento (fattura o simili) è collegato ad una fattura precedentemente emessa (è il caso, ad esempio, delle note di credito o delle fatture di conguaglio a fronte di precedenti fatture di acconto)*

La valorizzazione avviene solitamente dietro richiesta del cessionario/committente che ha necessità di 'legare' la fattura a quella/e precedentemente emessa/e.

Questo blocco può essere replicato più volte: in questo modo è possibile anche correlare la fattura a più fatture precedenti.

I campi e le relative regole sono gli stessi previsti per il blocco *DatiOrdineAcquisto* (2.1.2); occorre sostituire i termini "**PRESUPPOSTO(9)**" con "**PRESUPPOSTO(13)**" e "ordine di acquisto" con "fattura collegata".

## **[2.1.7] DatiSAL**

## **[2.1.7.1] RiferimentoFase**

*Obbligatorietà*: **SI, ma solo se** il documento rientra nel caso di modalità di fatturazione a stato di avanzamento lavori (SAL) con fasi definite.

*Utilità:* serve per identificare la fase del lavoro svolto nell'ambito dello stato di avanzamento lavori.

*Criteri di valorizzazione:* il campo deve contenere il numero progressivo della fase di avanzamento lavori che si sta fatturando.

Questo blocco può essere presente anche più di una volta per dare la possibilità di riferire la fattura a più fasi di avanzamento lavori.

## **[2.1.8] DatiDDT**

Si tratta di un blocco di dati (da 2.1.8.1 a 2.1.8.3) la cui valorizzazione è condizionata dal seguente **PRESUPPOSTO(14)** :

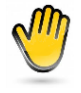

*è presente un documento di trasporto (o, nei casi in cui è ancora prevista, una bolla di accompagnamento) che certifica il trasferimento del bene dal cedente al cessionario e che deve essere riportato nella fattura differita* 

Questo blocco può essere presente anche più di una volta per consentire il legame della fattura con più documenti di trasporto.

## **[2.1.8.1] NumeroDDT**

*Obbligatorietà*: **SI, ma solo se** è verificato il **PRESUPPOSTO(14).**

*Utilità:* serve per identificare il numero progressivo del documento di trasporto che il cedente ha attribuito al momento della sua emissione (art. 21, comma 4, DPR 633/1972).

*Criteri di valorizzazione:* il campo deve contenere, in formato alfanumerico, il numero progressivo attribuito dal cedente al documento di trasporto al momento dell'emissione.

## **[2.1.8.2] DataDDT**

*Obbligatorietà*: **SI, ma solo se** è verificato il **PRESUPPOSTO(14).**

*Utilità:* serve per identificare la data del documento di trasporto che il cedente ha attribuito al momento della sua emissione (art. 21, comma 4, DPR 633/1972).

*Criteri di valorizzazione:* il campo deve contenere la data di emissione del documento di trasporto nel formato YYYY-MM-DD (standard ISO 8601:2004).

## **[2.1.8.3] RiferimentoNumeroLinea**

*Obbligatorietà***: SI, ma solo se** è verificato il **PRESUPPOSTO(14)** ; se il documento di trasporto fa riferimento a tutte le linee di dettaglio presenti in fattura, il campo può non essere valorizzato.

*Utilità:* serve per identificare il numero della linea di dettaglio della fattura alla quale si riferisce il documento di trasporto.

*Criteri di valorizzazione:* il campo deve contenere un valore tra quelli presenti nel campo *NumeroLinea* (2.2.1.1); viene ripetuto tante volte per quante sono le linee di fattura cui si riferisce il documento di trasporto.

Di seguito alcuni esempi di compilazione del blocco *DatiDDT*.

*fattura che si compone di 3 linee, delle quali la prima fa riferimento al documento di trasporto n. 1452012 del 12 giugno 2012, mentre la seconda e la terza fanno riferimento al documento di trasporto n. 2202012 del 26 giugno 2012*

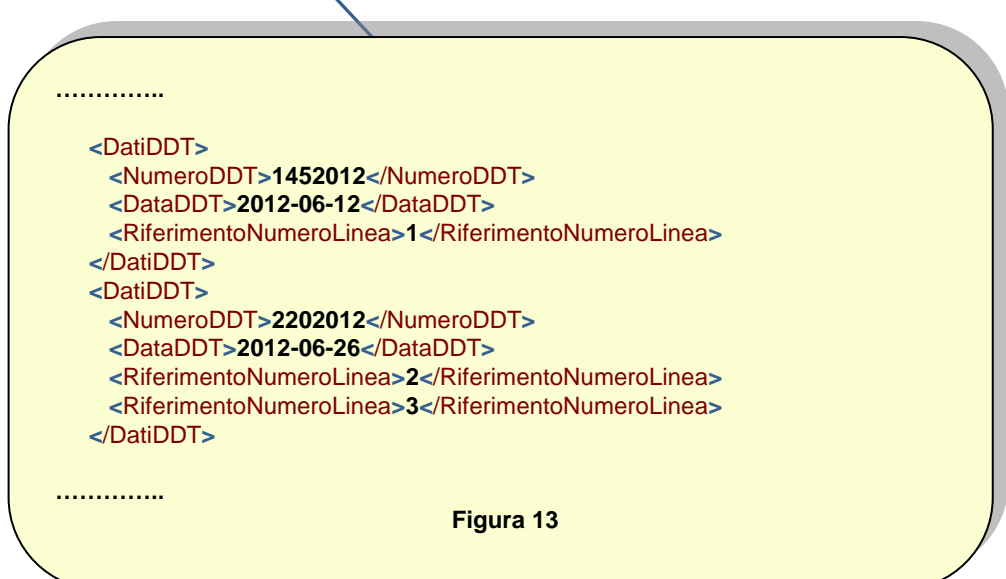

*fattura che si compone di 3 linee e tutte fanno riferimento al documento di trasporto n. 1552012 del 4 giugno 2012*

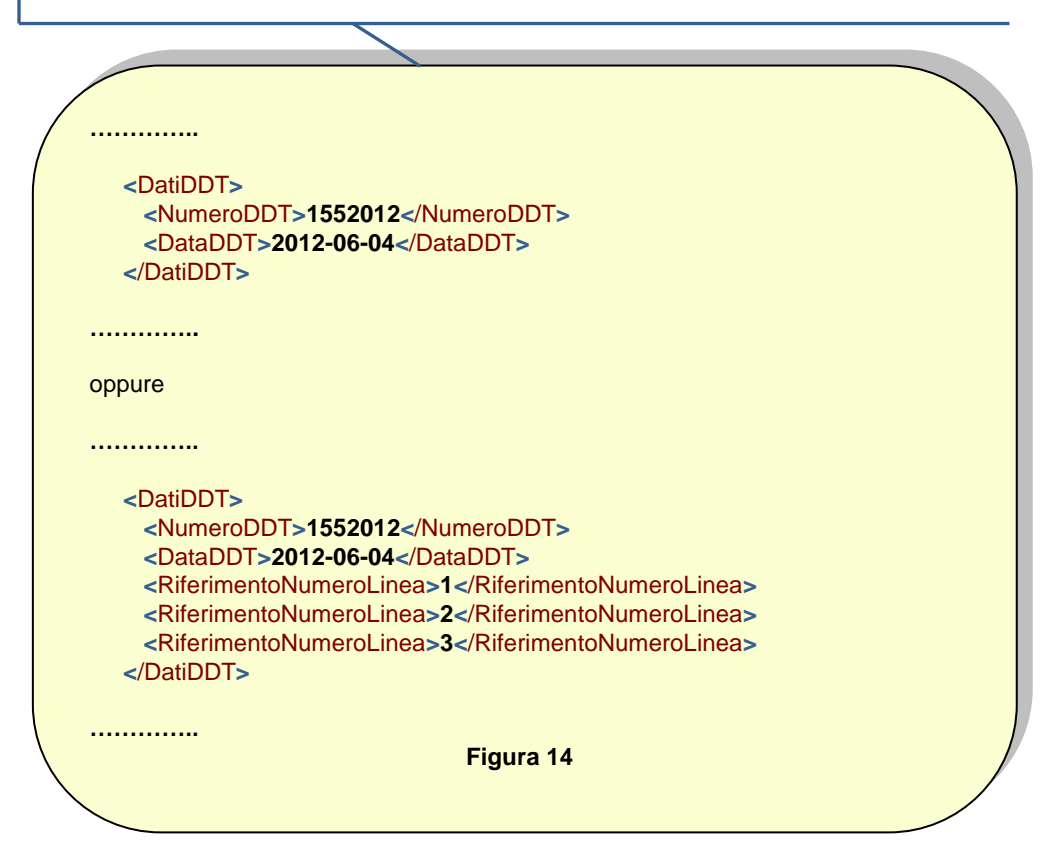

## **[2.1.9] DatiTrasporto**

Si tratta di un blocco di dati (da 2.1.9.1 a 2.1.9.13) la cui valorizzazione è condizionata dal seguente **PRESUPPOSTO(15)** :

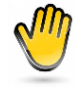

*si vuole dare evidenza dei dati relativi al trasporto del bene ceduto e del soggetto che ha effettuato il trasporto, in caso di fatturazione differita o di fattura accompagnatoria* 

## **[2.1.9.1] DatiAnagraficiVettore**

#### **[2.1.9.1.1] IdFiscaleIVA**

#### **[2.1.9.1.1.1] IdPaese**

*Obbligatorietà*: **SI, ma solo se** è verificato il **PRESUPPOSTO(15).**

*Utilità*: serve per identificare, insieme al campo *IdCodice* (2.1.9.1.1.2), il soggetto che trasporta il bene.

*Criteri di valorizzazione*: il campo deve contenere, secondo lo standard ISO 3166-1 alpha-2 code, il codice della nazione che ha attribuito l'identificativo fiscale al vettore.

#### **[2.1.9.1.1.2] IdCodice**

*Obbligatorietà*: **SI, ma solo se** è verificato il **PRESUPPOSTO(15).**

*Utilità*: serve per identificare ai fini fiscali, insieme al campo *IdPaese* (2.1.9.1.1.1), il soggetto che trasporta il bene.

*Criteri di valorizzazione*: nel caso in cui *IdPaese* = "IT" (soggetto residente in Italia), il campo deve contenere il numero di partita IVA del vettore; in tutti gli altri casi (soggetto residente all'estero) deve contenere l'identificativo fiscale che al vettore è stato attribuito dal paese di appartenenza.

#### **[2.1.9.1.2] Codice Fiscale**

*Obbligatorietà*: **NO**.

*Utilità*: costituisce un ulteriore elemento identificativo del vettore.

*Criteri di valorizzazione*: il campo, se valorizzato, deve contenere il codice fiscale del vettore: 11 caratteri numerici, se trattasi di persona giuridica, oppure 16 caratteri alfanumerici, se trattasi di persona fisica.

#### **[2.1.9.1.3] Anagrafica**

#### **[2.1.9.1.3.1] Denominazione**

*Obbligatorietà*: **SI, ma solo se** è verificato il **PRESUPPOSTO(15)** e se il vettore è una persona giuridica; è in alternativa ai campi *Nome* (2.1.9.1.3.2) e *Cognome* (2.1.9.1.3.3).

*Utilità*: è un elemento identificativo del vettore.

*Criteri di valorizzazione*: il campo deve contenere il nome della ditta o la ragione sociale della persona giuridica che rappresenta ai fini IVA il vettore; non è ammessa la contemporanea valorizzazione del campo *Nome* (2.1.9.1.3.2) e/o *Cognome* (2.1.9.1.3.3).

#### **[2.1.9.1.3.2] Nome**

*Obbligatorietà*: **SI, ma solo se** è verificato il **PRESUPPOSTO(15)** e se il vettore è una persona fisica; è in alternativa al campo *Denominazione* (2.1.9.1.3.1).

*Utilità*: è un elemento identificativo del vettore.

*Criteri di valorizzazione*: il campo deve contenere il nome della persona fisica che rappresenta ai fini IVA il vettore; non è ammessa la contemporanea valorizzazione del campo *Denominazione* (2.1.9.1.3.1); viceversa è richiesta la contemporanea valorizzazione del campo *Cognome* (2.1.9.1.3.3).

#### **[2.1.9.1.3.3] Cognome**

*Obbligatorietà*: **SI, ma solo se** è verificato il **PRESUPPOSTO(15)** e se il vettore è una persona fisica; è in alternativa al campo *Denominazione* (2.1.9.1.3.1).

*Utilità*: è un elemento identificativo del vettore.

*Criteri di valorizzazione*: il campo deve contenere il cognome della persona fisica che rappresenta ai fini IVA il vettore; non è ammessa la contemporanea valorizzazione del campo *Denominazione* (2.1.9.1.3.1); viceversa è richiesta la contemporanea valorizzazione del campo *Nome* (2.1.9.1.3.2).

#### **[2.1.9.1.3.4] Titolo**

#### *Obbligatorietà*: **NO**.

*Utilità*: costituisce un completamento delle informazioni anagrafiche riguardanti il vettore.

*Criteri di valorizzazione*: non è stabilito alcun criterio particolare; la valorizzazione del campo, previsto per contenere il titolo onorifico, è demandata, nel rispetto delle caratteristiche stabilite dallo schema XSD, alla valutazione dell'utente secondo esigenza.

#### **[2.1.9.1.3.5] CodEORI**

#### *Obbligatorietà*: **NO**.

*Utilità*: serve per identificare univocamente, attraverso il codice eventualmente attribuito al vettore in base al Regolamento CE n. 312 del 16 aprile 2009, il soggetto che, in qualità di vettore, ha effettuato operazioni doganali in Italia.

*Criteri di valorizzazione*: il campo, se valorizzato, deve contenere il numero del codice EORI (Economic Operator Registration and Identification) nel rispetto delle caratteristiche stabilite dallo schema XSD.

#### **[2.1.9.1.4] NumeroLicenzaGuida**

#### *Obbligatorietà*: **NO**.

*Utilità*: serve per identificare univocamente il soggetto che conduce l'automezzo nel quale è contenuta le merce da trasportare (es. numero della patente di guida).

*Criteri di valorizzazione*: non è stabilito alcun criterio particolare; la modalità di valorizzazione del campo, previsto per contenere il numero di licenza di guida, è demandata, nel rispetto delle caratteristiche stabilite dallo schema XSD, alla valutazione dell'utente secondo esigenza.

#### **[2.1.9.2] MezzoTrasporto**

*Obbligatorietà*: **NO**.

*Utilità*: serve per identificare il mezzo con il quale viene trasportata la merce.

*Criteri di valorizzazione*: non è stabilito alcun criterio particolare; la modalità di valorizzazione del campo, previsto per contenere il mezzo di trasporto, è demandata, nel rispetto delle caratteristiche stabilite dallo schema XSD, alla valutazione dell'utente secondo esigenza.

### **[2.1.9.3] CausaleTrasporto**

#### *Obbligatorietà*: **NO**.

*Utilità*: serve per identificare a quale titolo si movimentano i beni (ad esempio per compravendita, c/lavorazione, deposito o comodato d'uso, visione, riparazione …).

*Criteri di valorizzazione*: non è stabilito alcun criterio particolare; la modalità di valorizzazione del campo, previsto per contenere la causale di trasporto, è demandata, nel rispetto delle caratteristiche stabilite dallo schema XSD, alla valutazione dell'utente secondo esigenza.

#### **[2.1.9.4] NumeroColli**

#### *Obbligatorietà*: **NO**.

*Utilità*: serve per identificare visivamente il numero di imballi in cui è contenuta la merce trasportata.

*Criteri di valorizzazione*: il campo, se valorizzato, deve contenere un valore numerico intero di massimo 4 cifre.

#### **[2.1.9.5] Descrizione**

*Obbligatorietà*: **NO**.

*Utilità*: serve per identificare la natura, la qualità e la quantità della merce trasportata.

*Criteri di valorizzazione*: non è stabilito alcun criterio particolare; la modalità di valorizzazione del campo, previsto per contenere la descrizione della merce trasportata, è demandata, nel rispetto delle caratteristiche stabilite dallo schema XSD, alla valutazione dell'utente secondo esigenza.

## **[2.1.9.6] UnitaMisuraPeso**

*Obbligatorietà*: **NO**.

*Utilità*: serve per indicare l'unità di misura riferita al peso della merce trasportata.

*Criteri di valorizzazione*: non è stabilito alcun criterio particolare; la modalità di valorizzazione del campo, previsto per contenere una unità di misura di peso, è demandata, nel rispetto delle caratteristiche stabilite dallo schema XSD, alla valutazione dell'utente secondo esigenza.

## **[2.1.9.7] PesoLordo**

#### *Obbligatorietà*: **NO**.

*Utilità*: serve per indicare il peso lordo della merce trasportata.

*Criteri di valorizzazione*: il campo, se valorizzato, deve contenere un valore numerico composto da un intero e da due decimali. I decimali, separati dall'intero con il carattere punto ("."), vanno sempre indicati anche se pari a zero (es.: 320.00).

## **[2.1.9.8] PesoNetto**

#### *Obbligatorietà*: **NO**.

*Utilità*: serve per indicare il peso netto della merce trasportata.

*Criteri di valorizzazione*: il campo, se valorizzato, deve contenere un valore numerico composto da un intero e da due decimali. I decimali, separati dall'intero con il carattere punto ("."), vanno sempre indicati anche se pari a zero (es.: 320.00).

#### **[2.1.9.9] DataOraRitiro**

#### *Obbligatorietà*: **NO**.

*Utilità*: serve per indicare la data e l'ora in cui le merci lasciano la sede del cedente.

*Criteri di valorizzazione*: il campo, se valorizzato, deve contenere un valore data-ora espressa nel formato YYYY-MM-DDTHH:MM:SS (standard ISO 8601:2004).

## **[2.1.9.10] DataInizioTrasporto**

*Obbligatorietà*: **NO**.

*Utilità*: serve per indicare la data in cui inizia il trasporto delle merci.

*Criteri di valorizzazione*: il campo, se valorizzato, deve contenere la data di inizio trasporto nel formato YYYY-MM-DD (standard ISO 8601:2004).

## **[2.1.9.11] TipoResa**

#### *Obbligatorietà*: **NO**.

*Utilità*: serve per dare evidenza della clausola commerciale finalizzata a definire le modalità di consegna della merce convenute tra cessionario e cedente. La Camera di Commercio Internazionale (CCI) ha raccolto sotto il termine "Incoterms" un insieme di regole, valide in tutto il mondo, che permettono una precisa interpretazione dei termini usati nei contratti di compravendita.

*Criteri di valorizzazione:* il campo, se valorizzato, deve contenere il codice Incoterms formato da 3 caratteri.

## **[2.1.9.12] IndirizzoResa**

#### **[2.1.9.12.1] Indirizzo**

*Obbligatorietà*: **SI, ma solo se** è verificato il **PRESUPPOSTO(15)** e se è stato valorizzato almeno un altro campo del blocco *IndirizzoResa* (2.1.9.12).

*Utilità*: serve per individuare il luogo in cui il tipo di resa, cioè di consegna, si concretizza.

*Criteri di valorizzazione*: il campo deve contenere l'indirizzo (Via, Piazza, etc.) del luogo in cui si concretizza il tipo di resa, anche se non in Italia. Pur essendo previsto un campo ad hoc (vedi *NumeroCivico* (2.1.9.12.2)), è possibile valorizzare il campo con l'indirizzo completo di numero civico (vedi esempio di Figura 2).

#### **[2.1.9.12.2] NumeroCivico**

*Obbligatorietà*: **SI, ma solo se** è verificato il **PRESUPPOSTO(15),** se è stato valorizzato almeno un altro campo del blocco *IndirizzoResa* (2.1.9.12) e se il numero civico non è stato indicato all'interno del campo *Indirizzo* (2.1.9.12.1) (esempio di Figura 2).

*Utilità*: serve per individuare il luogo in cui il tipo di resa si concretizza.

*Criteri di valorizzazione*: il campo deve contenere il numero civico dell'indirizzo del luogo in cui il tipo di resa si concretizza.

#### **[2.1.9.12.3] CAP**

*Obbligatorietà*: **SI, ma solo se** è verificato il **PRESUPPOSTO(15)** e se è stato valorizzato almeno un altro campo del blocco *IndirizzoResa* (2.1.9.12).

*Utilità*: serve per individuare il luogo in cui il tipo di resa si concretizza.

*Criteri di valorizzazione*: il campo deve contenere il Codice di Avviamento Postale del luogo in cui il tipo di resa si concretizza.

#### **[2.1.9.12.4] Comune**

*Obbligatorietà*: **SI, ma solo se** è verificato il **PRESUPPOSTO(15)** e se è stato valorizzato almeno un altro campo del blocco *IndirizzoResa* (2.1.9.12).

*Utilità*: serve per individuare il luogo in cui il tipo di resa si concretizza.

*Criteri di valorizzazione*: il campo deve contenere la dizione per esteso del comune (anche estero) del luogo in cui il tipo di resa si concretizza. Sono consentite abbreviazioni (ad es. "San"  $\rightarrow$  "S." e simili) a totale discrezione dell'utente, seppur ragionevolmente nel rispetto di esigenze interpretative.

#### **[2.1.9.12.5] Provincia**

*Obbligatorietà*: **SI, ma solo se** è verificato il **PRESUPPOSTO(15)**, se è stato valorizzato almeno un altro campo del blocco *IndirizzoResa* (2.1.9.12) e se la sede si trova in Italia.

*Utilità*: serve per individuare il luogo in cui il tipo di resa si concretizza.

*Criteri di valorizzazione*: il campo deve contenere la sigla della provincia in Italia a cui appartiene il comune indicato nel campo *Comune* (2.1.9.12.4). Non è ammessa la sua valorizzazione nel caso in cui il campo *Nazione* (2.1.9.12.6) contenga un valore diverso da " $IT$ ".

### **[2.1.9.12.6] Nazione**

*Obbligatorietà*: **SI, ma solo se** è verificato il **PRESUPPOSTO(15)** e se è stato valorizzato almeno un altro campo del blocco *IndirizzoResa* (2.1.9.12).

*Utilità*: serve per individuare il luogo in cui il tipo di resa si concretizza.

*Criteri di valorizzazione*: il campo deve contenere, secondo lo standard ISO 3166-1 alpha-2 code, il codice della nazione a cui appartiene il comune indicato nel campo *Comune* (2.1.9.12.4).

## **[2.1.9.13] DataOraConsegna**

#### *Obbligatorietà*: **NO**.

*Utilità*: serve per indicare la data e l'ora in cui le merci sono state consegnate al destinatario.

*Criteri di valorizzazione*: il campo, se valorizzato, deve contenere un valore data espressa nel formato YYYY-MM-DDTHH:MM:SS (standard ISO 8601:2004).

## **[2.1.10] FatturaPrincipale**

Si tratta di un blocco di dati (2.1.10.1 e 2.1.10.2) la cui valorizzazione è condizionata dal seguente **PRESUPPOSTO(16)** :

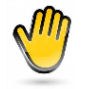

*esiste la fattura riepilogativa delle operazioni accessorie effettuate in ciascun trimestre solare dagli autotrasportatori per conto di un medesimo committente ai sensi dell'art. 74, comma 4, DPR 633/72* 

## **[2.1.10.1] NumeroFatturaPrincipale**

*Obbligatorietà*: **SI, ma solo se** è verificato il **PRESUPPOSTO(16).**

*Utilità*: serve per indicare il numero della fattura principale emessa dagli autotrasportatori cui si riferiscono le prestazioni accessorie che si stanno fatturando.

*Criteri di valorizzazione*: il campo contiene il numero del documento che si compone di valori alfanumerici.

## **[2.1.10.2] DataFatturaPrincipale**

*Obbligatorietà*: **SI, ma solo se** è verificato il **PRESUPPOSTO(16).**

*Utilità*: serve per identificare la data di emissione del documento di cui al punto precedente.

*Criteri di valorizzazione*: il campo deve contenere la data di emissione nel formato YYYY-MM-DD (standard ISO 8601:2004).

# **[2.2] DatiBeniServizi**

Questo blocco, contiene i dati relativi all'operazione cui la fattura si riferisce: la cessione di beni o la prestazione di servizi.

## **[2.2.1] DettaglioLinee**

Questo blocco (da 2.2.1.1 a 2.2.1.16.4) va ripetuto per ogni riga di dettaglio del documento.

## **[2.2.1.1] NumeroLinea**

*Obbligatorietà*: **SI, sempre**.

*Utilità*: serve per ordinare le righe di dettaglio (nonché come riferimento per altri campi del tracciato).

*Criteri di valorizzazione*: il campo deve contenere un valore numerico a partire da 1.

## **[2.2.1.2] TipoCessionePrestazione**

*Obbligatorietà*: **SI, ma solo se** la riga che si sta valorizzando è relativa ad uno sconto, premio, abbuono o spesa accessoria.

*Utilità*: è un dato funzionale alla corretta determinazione della base imponibile (art. 13 DPR 633/1972).

*Criteri di valorizzazione*: il campo deve contenere l'indicazione del tipo di cessione/prestazione, quindi sconto, premio, abbuono o spesa accessoria, rispettivamente attraverso i seguenti codici: "SC", "PR", "AB", "AC".

## **[2.2.1.3] CodiceArticolo**

Si tratta di un blocco di dati ( [2.2.1.3.1] e [2.2.1.3.2] ) la cui valorizzazione (consigliata) è condizionata dal seguente **PRESUPPOSTO(17)** :

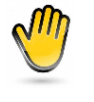

*si vuole dare evidenza del fatto che l'articolo descritto nella riga di dettaglio rientra tra quelli codificati secondo tipologie di codifica conosciute (es. CPV, EAN, TARIC …)*

Questo blocco può essere replicato più volte: in questo modo è possibile dare evidenza di più tipologie di codifica associate allo stesso articolo.

### **[2.2.1.3.1] CodiceTipo**

*Obbligatorietà*: **SI, ma solo se** è verificato il **PRESUPPOSTO(17).**

*Utilità*: serve per identificare lo standard di codifica del prodotto.

*Criteri di valorizzazione*: il campo deve contenere, nel rispetto delle caratteristiche stabilite dallo schema XSD, l'indicazione della tipologia di codifica dell'articolo espressa nel campo [2.2.1.3.1] (ad es. "EAN", "SSC", "TARIC", "CPV", oppure "Codice Art. fornitore", "Codice Art. cliente" …….).

#### **[2.2.1.3.1] CodiceValore**

*Obbligatorietà*: **SI, ma solo se** è verificato il **PRESUPPOSTO(17).**

*Utilità*: serve per dare la possibilità di identificazione univoca di un prodotto in relazione alla tipologia di codice.

*Criteri di valorizzazione*: il campo deve contenere l'indicazione del valore del codice articolo corrispondente alla tipologia di codifica dell'articolo.

### **[2.2.1.4] Descrizione**

#### *Obbligatorietà*: **SI, sempre***.*

*Utilità*: è un dato richiesto dalla normativa (art. 21, comma 2, lett. b del DPR 633/1972).

*Criteri di valorizzazione*: il campo deve contenere, nel rispetto delle caratteristiche stabilite dallo schema XSD, l'indicazione della natura e qualità del bene/servizio oggetto dell'operazione. Può fare anche riferimento ad un precedente documento emesso a titolo di anticipo/acconto.

### **[2.2.1.5] Quantita**

*Obbligatorietà*: **SI, ma solo se** il bene/servizio è oggettivamente quantificabile.

*Utilità*: è un dato richiesto dalla normativa (art. 21, comma 2, lett. b del DPR 633/1972).

*Criteri di valorizzazione*: il campo deve contenere un valore quantitativo, espresso secondo l'unità di misura indicata nel campo *UnitaMisura* (2.2.1.6), composto da un intero e da decimali che vanno da un minimo di due ad un massimo di otto cifre. I decimali, separati dall'intero con il carattere punto ("."), vanno sempre indicati anche se pari a zero (es.: 25.00).

### **[2.2.1.6] UnitaMisura**

*Obbligatorietà*: **SI, ma solo se** è stata indicata una quantità (campo *Quantità* (2.2.1.5) valorizzato)*.* 

*Utilità*: serve a rendere intellegibile la quantificazione espressa nel campo *Quantità* (2.2.1.5).

*Criteri di valorizzazione*: il campo deve contenere, nel rispetto delle caratteristiche stabilite dallo schema XSD, l'unità in base alla quale è espressa la quantificazione.

#### **[2.2.1.7] DataInizioPeriodo**

*Obbligatorietà*: **SI, ma solo se** la riga di dettaglio si riferisce ad un servizio la cui erogazione è temporale e distinta per periodi.

*Utilità*: serve ad evidenziare il momento iniziale dell'intervallo temporale al quale fa riferimento il servizio oggetto di fatturazione.

*Criteri di valorizzazione*: il campo deve contenere la data di inizio periodo di riferimento nel formato YYYY-MM-DD (standard ISO 8601:2004).

## **[2.2.1.8] DataFinePeriodo**

*Obbligatorietà*: **SI, ma solo se** la riga di dettaglio si riferisce ad un servizio la cui erogazione è temporale e distinta per periodi.

*Utilità*: serve ad evidenziare il momento finale dell'intervallo temporale al quale fa riferimento il servizio oggetto di fatturazione.

*Criteri di valorizzazione*: il campo deve contenere la data di fine periodo di riferimento nel formato YYYY-MM-DD (standard ISO 8601:2004).

### **[2.2.1.9] PrezzoUnitario**

*Obbligatorietà*: **SI, sempre***.*

*Utilità*: è un dato richiesto dalla normativa (art. 21, comma 2, lett. c del DPR 633/1972).

*Criteri di valorizzazione*: il campo deve contenere il valore del prezzo unitario o del corrispettivo del bene/servizio. Il valore è rappresentato da un intero e da decimali che vanno da un minimo di due ad un massimo di otto cifre. I decimali, separati dall'intero con il carattere punto ("."), vanno sempre indicati anche se pari a zero (es.: 175.00). Nel caso in cui il valore debba essere espresso in forma negativa (ad esempio nel caso in cui rappresenti un anticipo o un acconto), deve essere preceduto dal segno meno ("-").

## **[2.2.1.10] ScontoMaggiorazione**

Si tratta di un blocco di dati (da 2.2.1.10.1 a 2.2.1.10.3) la cui valorizzazione è condizionata dal seguente **PRESUPPOSTO(18)** :

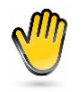

*sul corrispettivo pattuito relativo al bene/servizio della riga di dettaglio, il cedente/prestatore applica maggiorazioni oppure sconti* 

Questo blocco può essere replicato più volte: in questo modo sono rappresentabili anche possibili situazioni di sconti c.d. "a cascata".

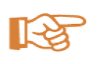

**Nota**: essendo prevista la possibilità di rappresentare lo sconto anche come riga di dettaglio (campo *TipoCessionePrestazione* (2.2.1.2) uguale a "SC"), si ritiene opportuno sottolineare il fatto che, per uno stesso sconto, le due modalità di rappresentazione sono in alternativa.

## **[2.2.1.10.1] Tipo**

#### *Obbligatorietà*: **SI, ma solo se** è verificato il **PRESUPPOSTO(18).**

*Utilità*: serve per indicare se si tratta di uno sconto, sia esso a qualsiasi titolo, ovvero di una maggiorazione applicata sul corrispettivo del bene/servizio della riga di dettaglio.

*Criteri di valorizzazione*: il campo è valorizzato con "SC" in caso di sconto e "MG" in caso di maggiorazione.

#### **[2.2.1.10.2] Percentuale**

*Obbligatorietà*: **SI, ma solo se** è verificato il **PRESUPPOSTO(18)** e se non viene valorizzato il campo *Importo* (2.2.1.10.3).

*Utilità*: serve per dare evidenza della percentuale di sconto o maggiorazione applicata sul corrispettivo del bene/servizio della riga di dettaglio.

*Criteri di valorizzazione*: deve contenere il valore percentuale dello sconto/maggiorazione. I decimali, separati dall'intero con il carattere punto ("."), vanno sempre indicati anche se pari a zero (es.: 5.00).

#### **[2.2.1.10.3] Importo**

*Obbligatorietà*: **SI, ma solo se** è verificato il **PRESUPPOSTO(18)** e se non viene valorizzato il campo *Percentuale* (2.2.1.10.2).

*Utilità*: serve per dare evidenza dell'ammontare dello sconto o maggiorazione applicato sul corrispettivo del bene/servizio della riga di dettaglio.

*Criteri di valorizzazione*: il campo contiene un valore numerico composto da un intero e da due decimali. I decimali, separati dall'intero con il carattere punto ("."), vanno sempre indicati anche se pari a zero (es.: 55.00).

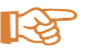

**Nota**: purché sia verificato il PRESUPPOSTO(18), nulla vieta di valorizzare contemporaneamente sia *Percentuale* che *Importo*. In merito allo sconto, si può decidere di rappresentarlo sia come importo positivo che come importo negativo; nel primo caso la valorizzazione del campo *Importo* (2.2.1.10.3) sarà qualificata come 'sconto' dal campo *Tipo* (2.2.1.10.1), mentre nel secondo caso sarà ulteriormente qualificata dalla presenza del segno meno che precede il valore numerico (es. -55.00).

## **[2.2.1.11] PrezzoTotale**

*Obbligatorietà*: **SI, sempre***.*

*Utilità*: indica il quantum imponibile rappresentato dal valore di base dell'operazione diminuito di eventuali sconti e aumentato di eventuali maggiorazioni (art. 21, comma 2, lett. c del DPR 633/1972).

*Criteri di valorizzazione*: il campo deve contenere il valore del prezzo totale (scontato/maggiorato) del bene/servizio. Il valore è rappresentato da un intero e da decimali che vanno da un minimo di due ad un massimo di otto cifre. I decimali, separati dall'intero con il carattere punto ("."), vanno sempre indicati anche se pari a zero (es.: 1540.00). Vale quanto detto per il campo *PrezzoUnitario* (2.2.1.9) per i casi di valori negativi.

## **[2.2.1.12] AliquotaIva**

#### *Obbligatorietà*: **SI, sempre**.

*Utilità*: indica il valore dell'aliquota IVA (in termini percentuali) da applicare all'imponibile per determinare l'imposta (art. 21, comma 2, lett. c del DPR 633/1972).

*Criteri di valorizzazione*: assume i valori previsti dalla normativa fiscale. I decimali, separati dall'intero con il carattere punto ("."), vanno sempre indicati anche se pari a zero (es.: 4.00); nel caso di non applicabilità dell'imposta il campo deve essere valorizzato con zero (0.00).

## **[2.2.1.13] Ritenuta**

*Obbligatorietà*: **SI, ma solo se** l'operazione è soggetta a ritenuta*.*

*Utilità*: serve ad evidenziare che il valore di base dell'operazione è soggetto a ritenuta, sia essa a titolo d'acconto o a titolo definitivo.

*Criteri di valorizzazione*: può assumere solo il valore "SI".

#### **[2.2.1.14] Natura**

*Obbligatorietà*: **SI, ma solo se** l'operazione non rientra tre le operazioni fiscalmente "imponibili" o nei casi di inversione contabile.

*Utilità*: serve per indicare la natura delle operazioni che non rientrano tra quelle imponibili per le quali va emessa fattura o i casi di inversione contabile.

*Criteri di valorizzazione*: il campo deve contenere uno dei codici previsti nella lista valori associata.

#### **[2.2.1.15] RiferimentoAmministrazione**

#### *Obbligatorietà*: **Consigliata**.

*Utilità*: serve per indicare un eventuale riferimento ritenuto utile per il destinatario del documento ai fini amministrativo – contabili – gestionali al fine di agevolare il trattamento automatico della fattura da parte di chi la riceve (si pensi ad esempio al capitolo di spesa, al conto economico …).

*Criteri di valorizzazione*: non è stabilito alcun criterio particolare; la modalità di valorizzazione del campo, in un'ottica di utilizzo quale quella su esposta, è necessariamente il risultato di un accordo tra le parti, destinatario del documento da un lato e compilatore del documento dall'altro; in particolare il primo (destinatario del documento) avrà interesse a comunicare il corretto valore da inserire nel campo, sempre comunque nel rispetto delle caratteristiche stabilite dallo schema XSD.

#### **[2.2.1.16] AltriDatiGestionali**

Si tratta di un blocco di dati (da 2.2.1.16.1 a 2.2.1.16.4) la cui valorizzazione (consigliata) è condizionata dal seguente **PRESUPPOSTO(19)** :
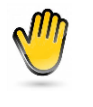

*si vuole dare evidenza di informazioni aggiuntive che il destinatario ha richiesto di inserire nel documento, da riferire ad ogni singola riga di dettaglio del documento stesso, aventi utilità di carattere gestionale o di altra natura* 

Questo blocco può essere replicato più volte: in questo modo è possibile inserire più tipologie di informazioni gestionali per ogni linea.

## **[2.2.1.16.1] TipoDato**

*Obbligatorietà*: **SI, ma solo se** è verificato il **PRESUPPOSTO(19).**

*Utilità*: serve per identificare la tipologia di informazione.

*Criteri di valorizzazione*: il campo deve contenere, nel rispetto delle caratteristiche stabilite dallo schema XSD, un valore presumibilmente concordato tra le parti che qualifichi il dato inserito negli altri campi del blocco (*RiferimentoTesto, RiferimentoNumero, RiferimentoData)*.

## **[2.2.1.16.2] RiferimentoTesto**

*Obbligatorietà:* **SI, ma solo se** è verificato il **PRESUPPOSTO(19)** e se non è valorizzato né il campo *RiferimentoNumero* (2.2.1.16.3) né il campo *RiferimentoData* (2.2.1.16.4).

*Utilità*: serve per indicare l'informazione aggiuntiva quando la stessa è rappresentabile in un formato alfanumerico.

*Criteri di valorizzazione*: il campo deve contenere, nel rispetto delle caratteristiche stabilite dallo schema XSD, un valore alfanumerico.

## **[2.2.1.16.3] RiferimentoNumero**

*Obbligatorietà*: **SI, ma solo se** è verificato il **PRESUPPOSTO(19)** e se non è valorizzato né il campo *RiferimentoTesto* (2.2.1.16.2) né il campo *RiferimentoData* (2.2.1.16.4).

*Utilità*: serve per indicare l'informazione aggiuntiva quando la stessa è rappresentabile in un formato numerico.

*Criteri di valorizzazione*: il campo deve contenere un valore numerico rappresentato da un intero e da decimali che vanno da un minimo di due ad un massimo di otto cifre. I decimali, separati dall'intero con il carattere punto ("."), vanno sempre indicati anche se pari a zero (es.: 112233.00).

## **[2.2.1.16.4] RiferimentoData**

*Obbligatorietà*: **SI, ma solo se** è verificato il **PRESUPPOSTO(19)** e se non è valorizzato né il campo *RiferimentoTesto* (2.2.1.16.2) né il campo *RiferimentoNumero* (2.2.1.16.3).

*Utilità*: serve per indicare l'informazione aggiuntiva quando la stessa è rappresentabile in un formato data.

*Criteri di valorizzazione*: il campo deve contenere una data nel formato YYYY-MM-DD (standard ISO 8601:2004).

िक्ष

**Nota**: purché sia verificato il PRESUPPOSTO(19), nulla vieta di valorizzare contemporaneamente più campi tra *RiferimentoTesto, RiferimentoNumero* e *RiferimentoData* se riferiti allo stesso *TipoDato*

Di seguito alcuni esempi di compilazione del blocco *DettaglioLinee.*

*fattura relativa alla cessione di 25 unità di un determinato bene, con prezzo unitario di euro 150 ed IVA al 21%; la fattura si compone di una sola linea*

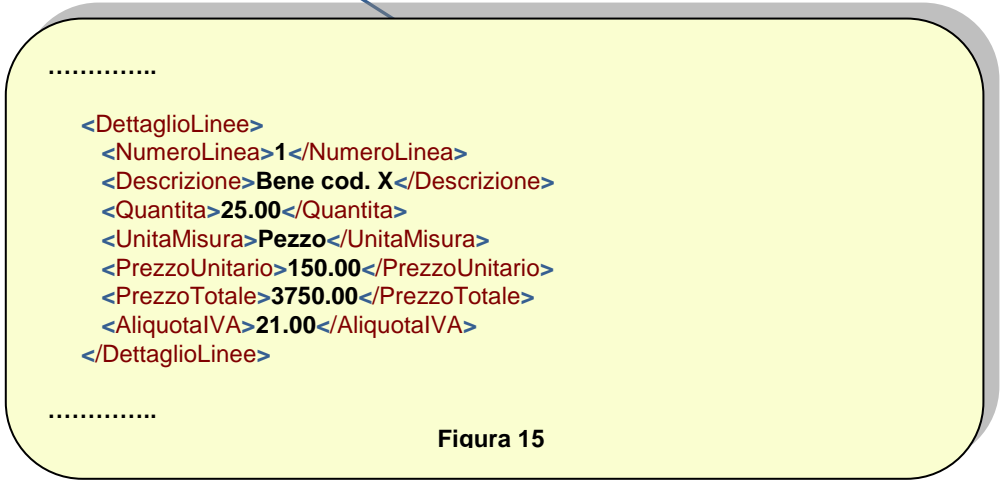

*fattura che si compone di 2 linee: la prima relativa ad una cessione di 25 unità di un determinato bene, con prezzo unitario di euro 150 ed IVA al 21%; la seconda relativa alla spesa per l'imballaggio dei beni (spesa accessoria) pari ad euro 50*

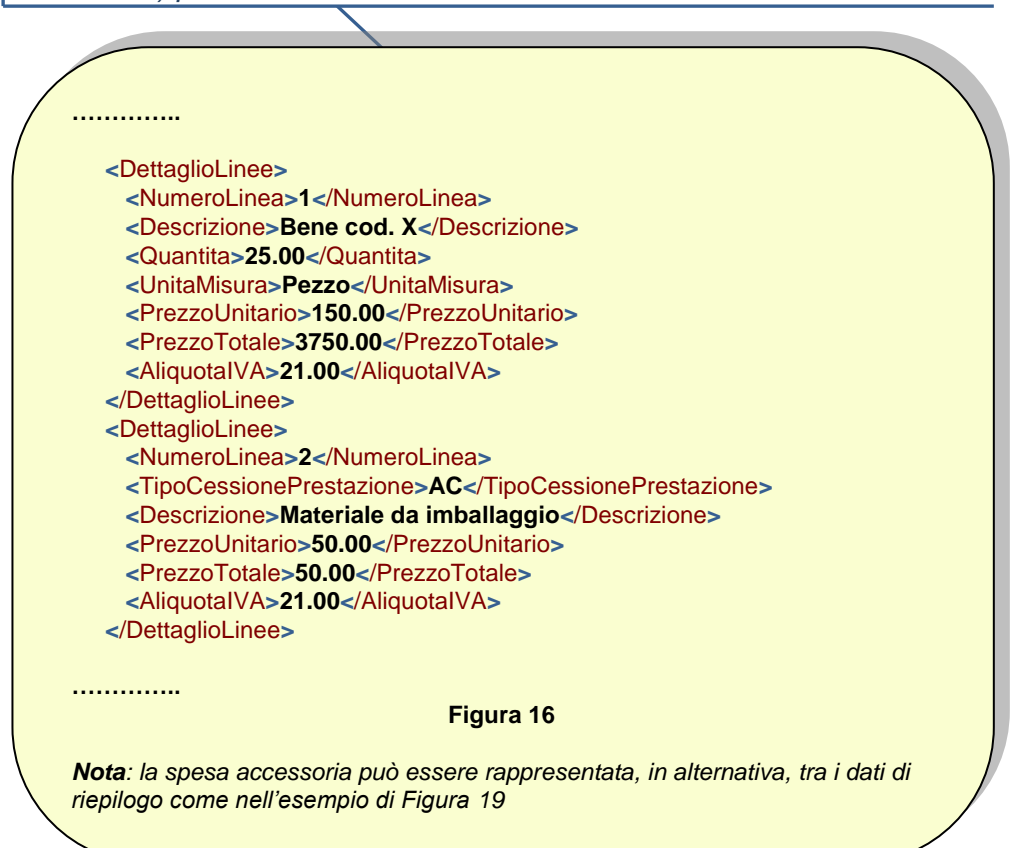

*fattura relativa alla prestazione di un servizio, con competenza primo trimestre 2012, IVA 10%, importo della prestazione scontato del 5%, con ritenuta di acconto; la fattura si compone di una sola linea*

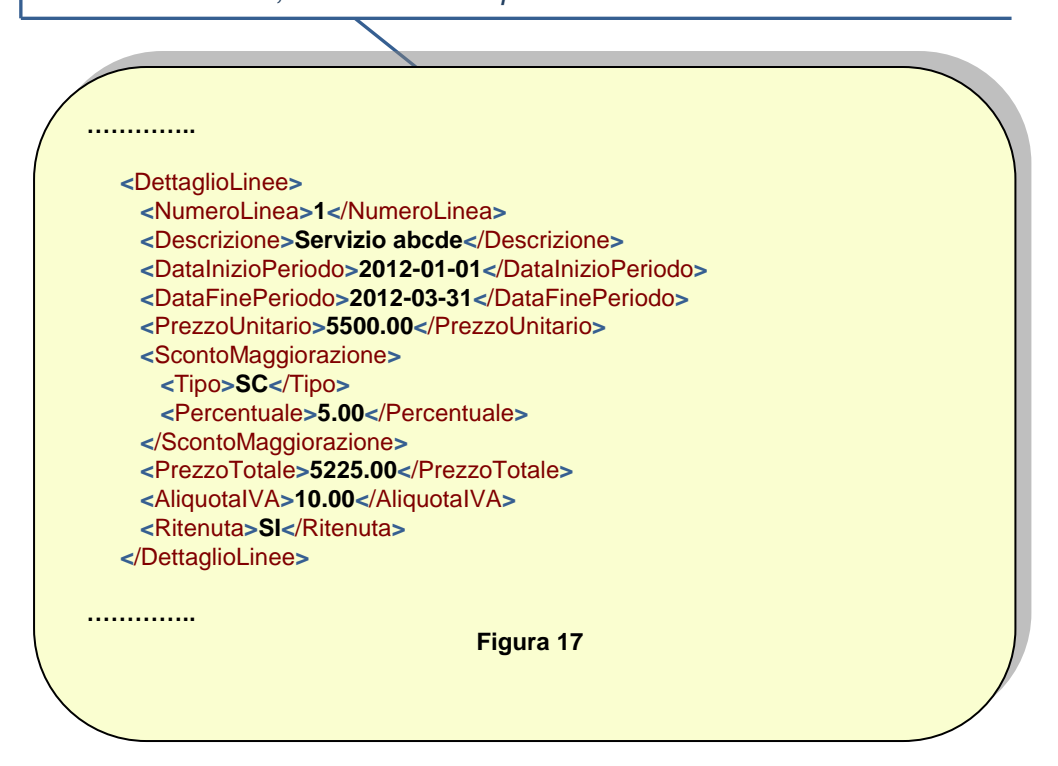

*stesso caso precedente con lo sconto rappresentato come linea di dettaglio*

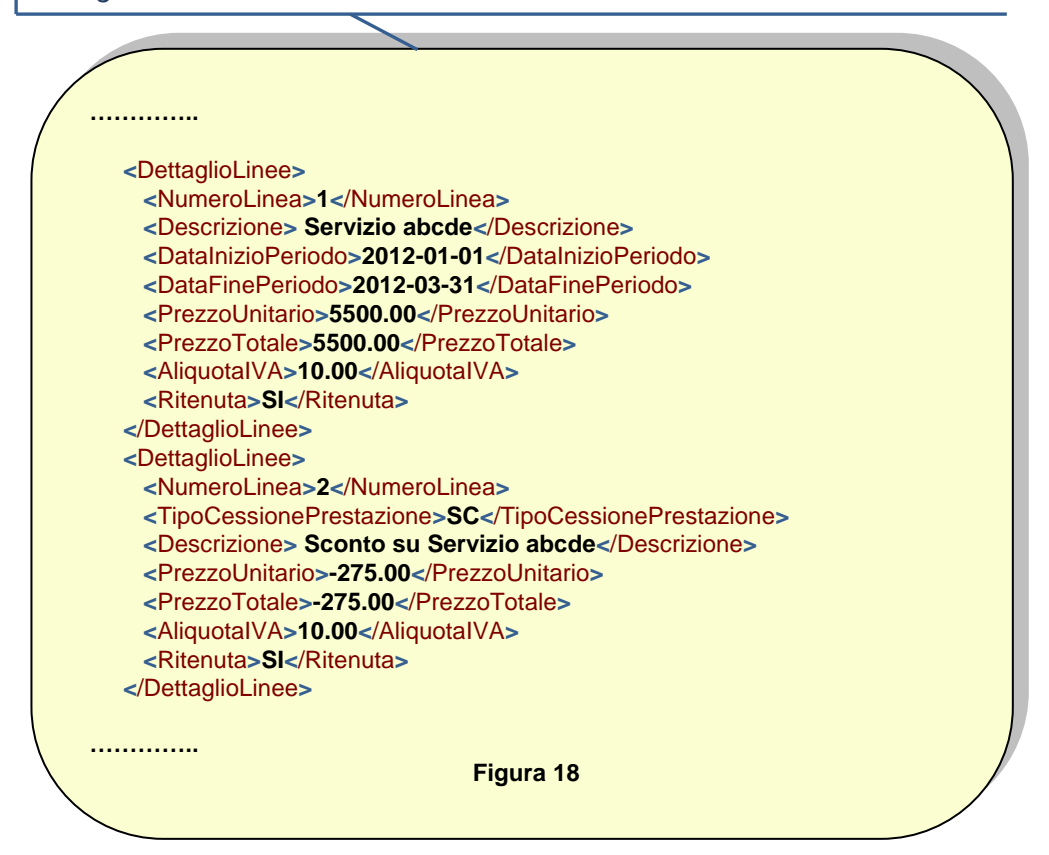

## **[2.2.2] DatiRiepilogo**

Questo blocco di dati (da 2.2.2.1 a 2.2.2.8) va replicato per ogni aliquota e/o natura presenti tra le righe di dettaglio del documento. Va replicato anche nei casi in cui, a fronte della stessa aliquota IVA, si debbano rappresentare differenti modalità di versamento dell'imposta dipendenti dall'applicazione della scissione dei pagamenti.

## **[2.2.2.1] AliquotaIVA**

*Obbligatorietà*: **SI, sempre**.

*Utilità*: serve per indicare a quale aliquota IVA fanno riferimento i dati indicati negli altri campi del blocco *DatiRiepilogo*, ivi compresa l'aliquota zero (art. 21, comma 2, lett. e del DPR 633/1972).

*Criteri di valorizzazione*: deve contenere un valore di aliquota IVA non diverso da quelli presenti nel campo *AliquotaIVA* (2.2.1.12) delle righe di dettaglio.

## **[2.2.2.2 ] Natura**

*Obbligatorietà*: **SI, ma solo se** tra le righe di dettaglio ve ne figura almeno una che abbia il campo *Natura* (2.2.1.14) valorizzato.

*Utilità*: serve per indicare a quale tipologia di non imponibilità fanno riferimento i dati indicati negli altri campi del blocco *DatiRiepilogo,* o i casi di inversione contabile*.*

*Criteri di valorizzazione*: deve contenere un valore non diverso da quelli presenti nel campo *Natura* (2.2.1.14) delle righe di dettaglio. Se presente, il precedente campo *AliquotaIVA* (2.2.2.1) deve valere "0.00".

## **[2.2.2.3] SpeseAccessorie**

*Obbligatorietà*: **SI, ma solo se** presenti spese accessorie diverse da quelle eventualmente indicate come righe di dettaglio (righe con campo *TipoCessionePrestazione* (2.2.1.2) pari a "AC").

*Utilità*: serve ad evidenziare la parte di base imponibile riconducibile ad operazioni accessorie (art. 12 DPR 633/1972).

*Criteri di valorizzazione*: il campo deve contenere un valore numerico composto da un intero e da due decimali. I decimali, separati dall'intero con il carattere punto ("."), vanno sempre indicati anche se pari a zero (es.: 40.00).

## **[2.2.2.4 ] Arrotondamento**

*Obbligatorietà*: **SI, ma solo se** è stato operato un arrotondamento per arrivare a determinare l'imponibile.

*Utilità*: serve a dare evidenza dell'eventuale arrotondamento operato nel passaggio da un valore con più di due cifre decimali (quello derivante dalla somma dei valori del campo *PrezzoTotale* (2.2.1.11) di ogni riga di dettaglio accomunati da stessa aliquota IVA o da stessa natura) ad un valore con due sole cifre decimali (quello del campo *ImponibileImporto*  $(2.2.2.5)$ .

*Criteri di valorizzazione*: il campo deve contenere un valore numerico rappresentato da un intero e da un massimo di otto cifre decimali. In caso di arrotondamento per difetto è preceduto dal segno meno ("-").

## **[2.2.2.5 ] ImponibileImporto**

*Obbligatorietà*: **SI, sempre**.

*Utilità*: rappresenta il valore della base imponibile, nei casi di operazioni soggette ad imposta (campo *AliquotaIVA* (2.2.2.1) diverso da 0.00), oppure in caso contrario (campo *Natura* (2.2.2.2) valorizzato) l'importo dell'operazione (art. 21, comma 2, lett. e del DPR 633/1972).

*Criteri di valorizzazione*: il campo deve contenere un valore numerico composto da un intero e da due decimali. I decimali, separati dall'intero con il carattere punto ("."), vanno sempre indicati anche se pari a zero (es.: 2585.00).

## **[2.2.2.6] Imposta**

#### *Obbligatorietà*: **SI, sempre**.

*Utilità*: indica il valore dell'imposta sul valore aggiunto, corrispondente all'applicazione dell'aliquota IVA sul relativo imponibile (art. 21, comma 2, lett. e del DPR 633/1972).

*Criteri di valorizzazione*: il campo deve contenere un valore numerico composto da un intero e da due decimali. I decimali, separati dall'intero con il carattere punto ("."), vanno sempre indicati anche se pari a zero (es.: 255.00). Il valore deve essere il risultato del prodotto tra *AliquotaIVA* (2.2.2.1) e *ImponibileImporto* (2.2.2.5); pertanto è pari a 0.00 nei casi in cui risulta valorizzato il campo *Natura* (2.2.2.2).

## **[2.2.2.7] EsigibilitaIVA**

*Obbligatorietà*: **SI, ma solo se** si è nel campo delle operazioni imponibili.

*Utilità*: indica il regime di esigibilità dell'IVA (differita o immediata) o l'eventuale assoggettamento dell'operazione al meccanismo della scissione del pagamento.

*Criteri di valorizzazione*: Il campo è valorizzabile con "I" per IVA ad esigibilità immediata, "D" per IVA ad esigibilità differita, "S" per scissione dei pagamenti.

## **[2.2.2.8] RiferimentoNormativo**

*Obbligatorietà*: **SI, ma solo se** risulta valorizzato il campo Natura (2.2.2.2) e quindi nei casi di operazioni che non rientrano tra quelle imponibili o nei casi di inversione contabile.

*Utilità*: indica la ragione normativa che esclude tale operazione dall'applicazione dell'imposta (art. 21, comma 6 del DPR 633/1972).

*Criteri di valorizzazione*: non è stabilito alcun criterio particolare; la modalità di valorizzazione del campo, previsto per contenere gli estremi di una normativa, è demandata alla valutazione dell'utente secondo esigenza, ma comunque nel rispetto delle caratteristiche stabilite dallo schema XSD.

Di seguito alcuni esempi di compilazione del blocco *DatiRiepilogo* collegato al blocco *DettaglioLinee.*

*fattura che si compone di 2 linee, entrambe relative ad operazioni imponibili, con scissione dei pagamenti ed aliquota al 21%; presenti spese di imballaggio per euro 50 riportate nei dati di riepilogo* **………….. <**DettaglioLinee**> <**NumeroLinea**>1<**/NumeroLinea**> <**Descrizione**>Bene cod. X<**/Descrizione**> <**Quantita**>10.00<**/Quantita**> <**UnitaMisura**>Pezzo<**/UnitaMisura**> <**PrezzoUnitario**>315.00<**/PrezzoUnitario**> <**PrezzoTotale**>3150.00<**/PrezzoTotale**> <**AliquotaIVA**>21.00<**/AliquotaIVA**> <**/DettaglioLinee**> <**DettaglioLinee**> <**NumeroLinea**>2<**/NumeroLinea**> <**Descrizione**>Bene cod. y<**/Descrizione**> <**Quantita**>10.00<**/Quantita**> <**UnitaMisura**>Pezzo<**/UnitaMisura**> <**PrezzoUnitario**>75.00<**/PrezzoUnitario**> <**PrezzoTotale**>750.00<**/PrezzoTotale**> <**AliquotaIVA**>21.00<**/AliquotaIVA**> <**/DettaglioLinee**> <**DatiRiepilogo**> <**AliquotaIVA**>21.00<**/AliquotaIVA**> <**SpeseAccessorie**>50.00<**/SpeseAccessorie**> <**ImponibileImporto**>3950.00<**/ImponibileImporto**> <**Imposta**>829.50<**/Imposta**> <**EsigibilitaIVA**>S<**/EsigibilitaIVA**> <**/DatiRiepilogo**> ………….. Figura 19**

*fattura che si compone di 2 linee, entrambe relative ad operazioni imponibili, con scissione dei pagamenti ed aliquota al 21% la prima e al 10% la seconda; le spese di imballaggio, presenti per euro 60, vengono ripartite nei dati di riepilogo proporzionalmente tra le due aliquote*

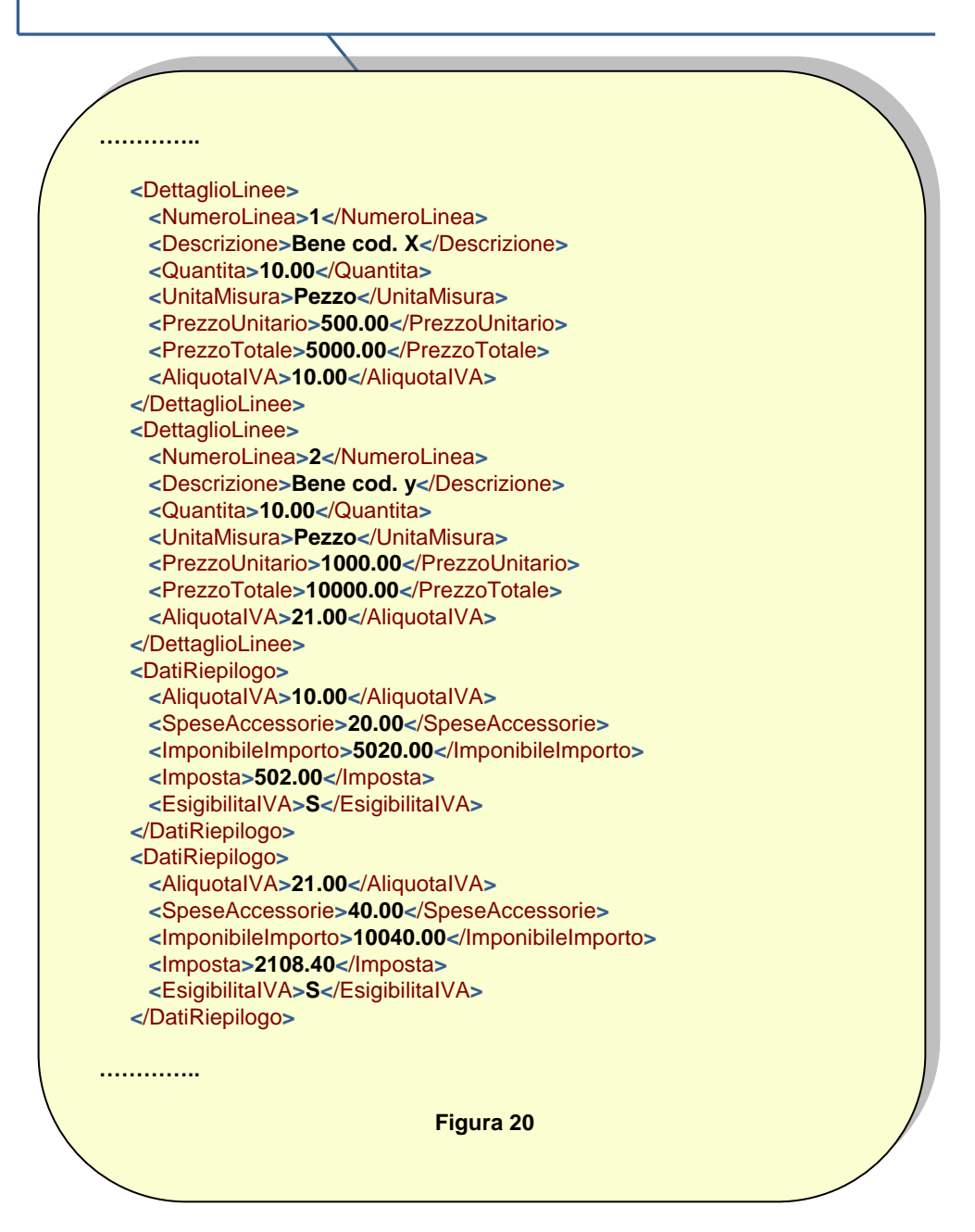

*fattura che si compone di 2 linee, entrambe relative ad operazioni imponibili, con scissione dei pagamenti ed aliquota al 21%; presenti spese di imballaggio per euro 50 riportate nelle righe di dettaglio* **………….. <**DettaglioLinee**> <**NumeroLinea**>1<**/NumeroLinea**> <**Descrizione**>Bene cod. x<**/Descrizione**> <**Quantita**>10.00<**/Quantita**> <**UnitaMisura**>Pezzo<**/UnitaMisura**> <**PrezzoUnitario**>315.00<**/PrezzoUnitario**> <**PrezzoTotale**>3150.00<**/PrezzoTotale**> <**AliquotaIVA**>21.00<**/AliquotaIVA**> <**/DettaglioLinee**> <**DettaglioLinee**> <**NumeroLinea**>2<**/NumeroLinea**> <**Descrizione**>Bene cod. y<**/Descrizione**> <**Quantita**>10.00<**/Quantita**> <**UnitaMisura**>Pezzo<**/UnitaMisura**> <**PrezzoUnitario**>75.00<**/PrezzoUnitario**> <**PrezzoTotale**>750.00<**/PrezzoTotale**> <**AliquotaIVA**>21.00<**/AliquotaIVA**> <**/DettaglioLinee**> <**DettaglioLinee**> <**NumeroLinea**>3<**/NumeroLinea**> <**TipoCessionePrestazione**>AC<**/TipoCessionePrestazione**> <**Descrizione**>Materiale da imballaggio<**/Descrizione**> <**PrezzoUnitario**>50.00<**/PrezzoUnitario**> <**PrezzoTotale**>50.00<**/PrezzoTotale**> <**AliquotaIVA**>21.00<**/AliquotaIVA**> <**/DettaglioLinee**> <**DatiRiepilogo**> <**AliquotaIVA**>21.00<**/AliquotaIVA**> <**ImponibileImporto**>3950.00<**/ImponibileImporto**> <**Imposta**>829.50<**/Imposta**> <**EsigibilitaIVA**>S<**/EsigibilitaIVA**> <**/DatiRiepilogo**> ………….. Figura 21**

*fattura che si compone di 2 linee, tutte relative ad operazioni imponibili con ritenuta di acconto, con IVA ad esigibilità immediata ed aliquota al 21%*

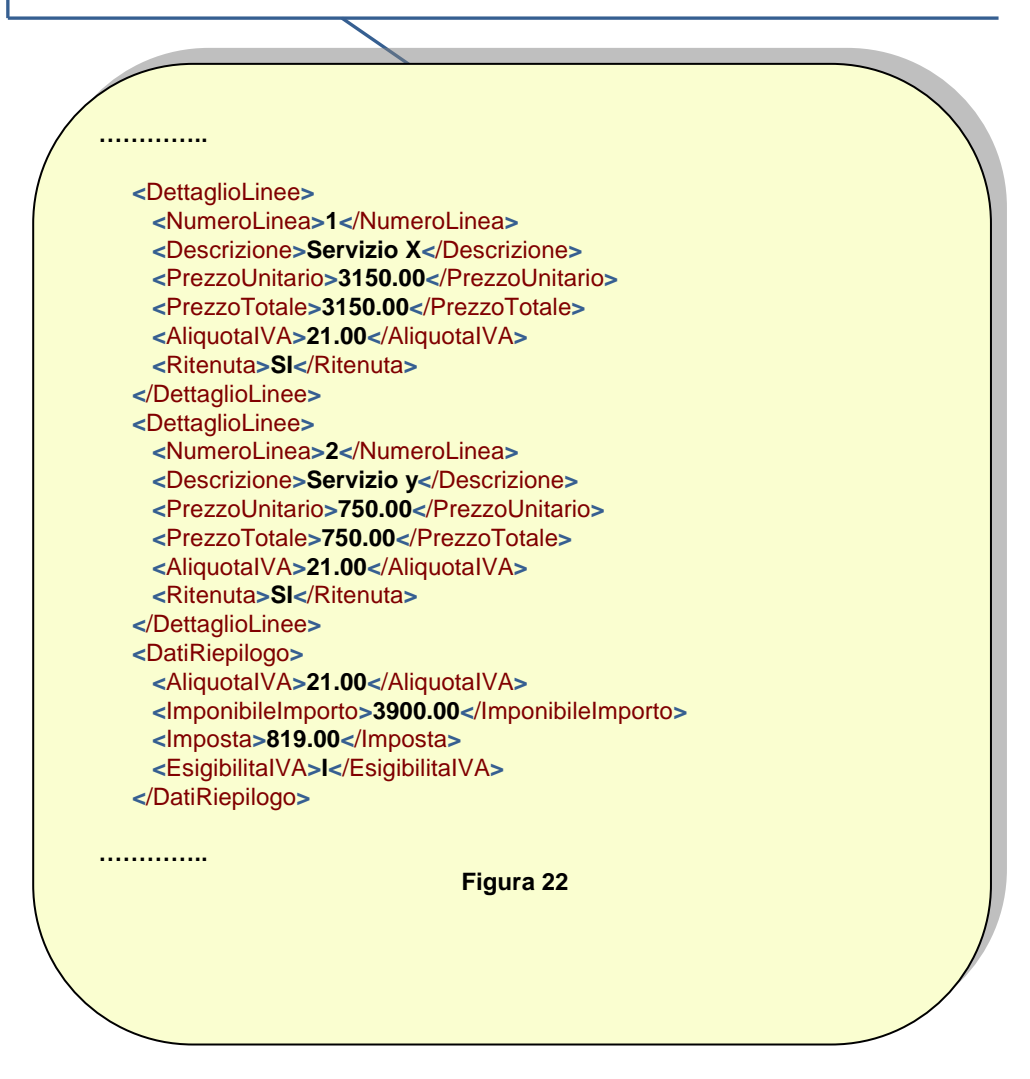

*fattura che si compone di 3 linee, le prime 2 relative ad operazioni imponibili con scissione dei pagamenti ed aliquota al 21%, la terza relativa ad una operazione esente*

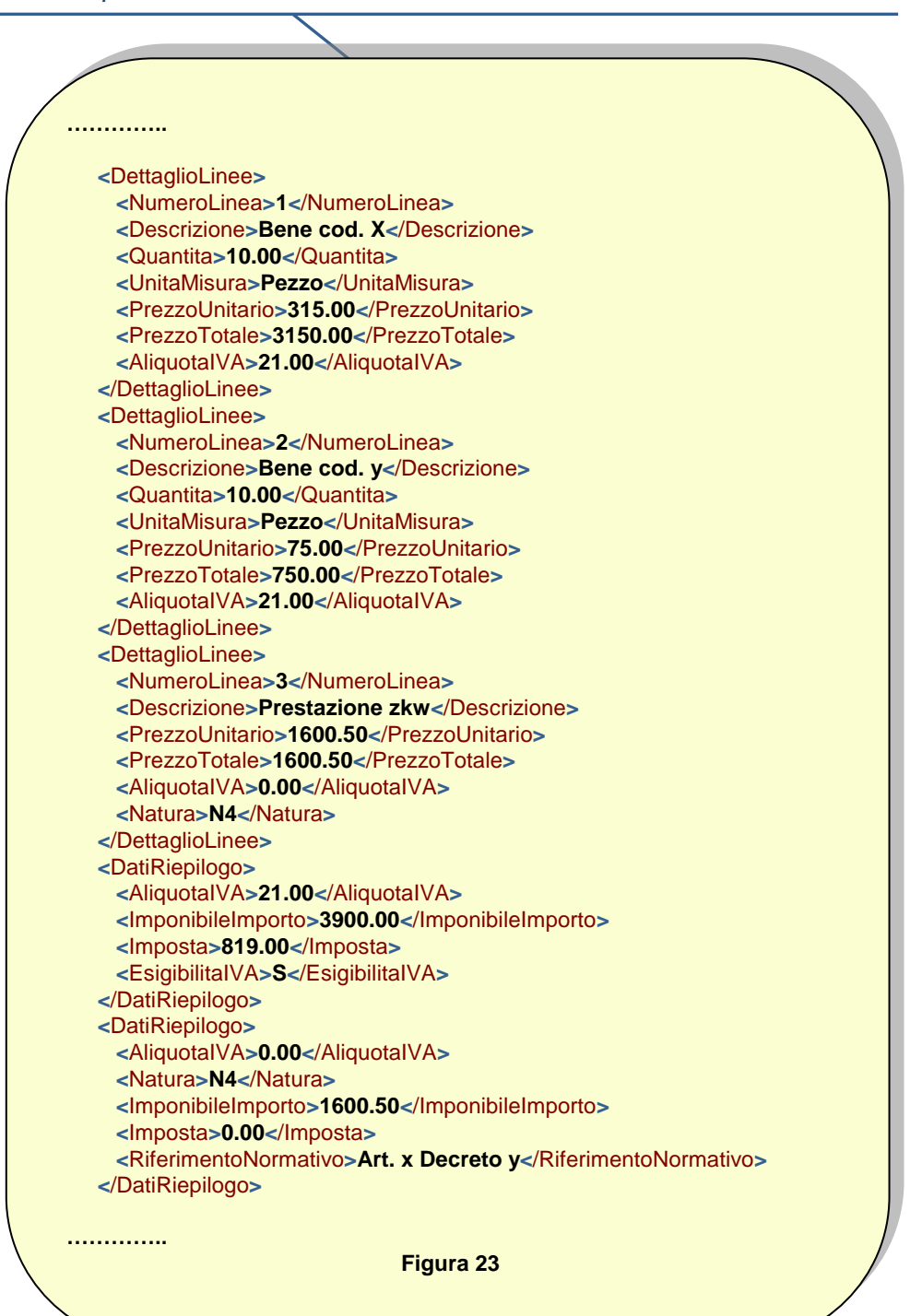

*fattura con importi nelle righe di dettaglio che comportano arrotondamento per difetto (la somma degli importi, pari ad euro 9826.9803, viene arrotondata ad euro 9826.98)*

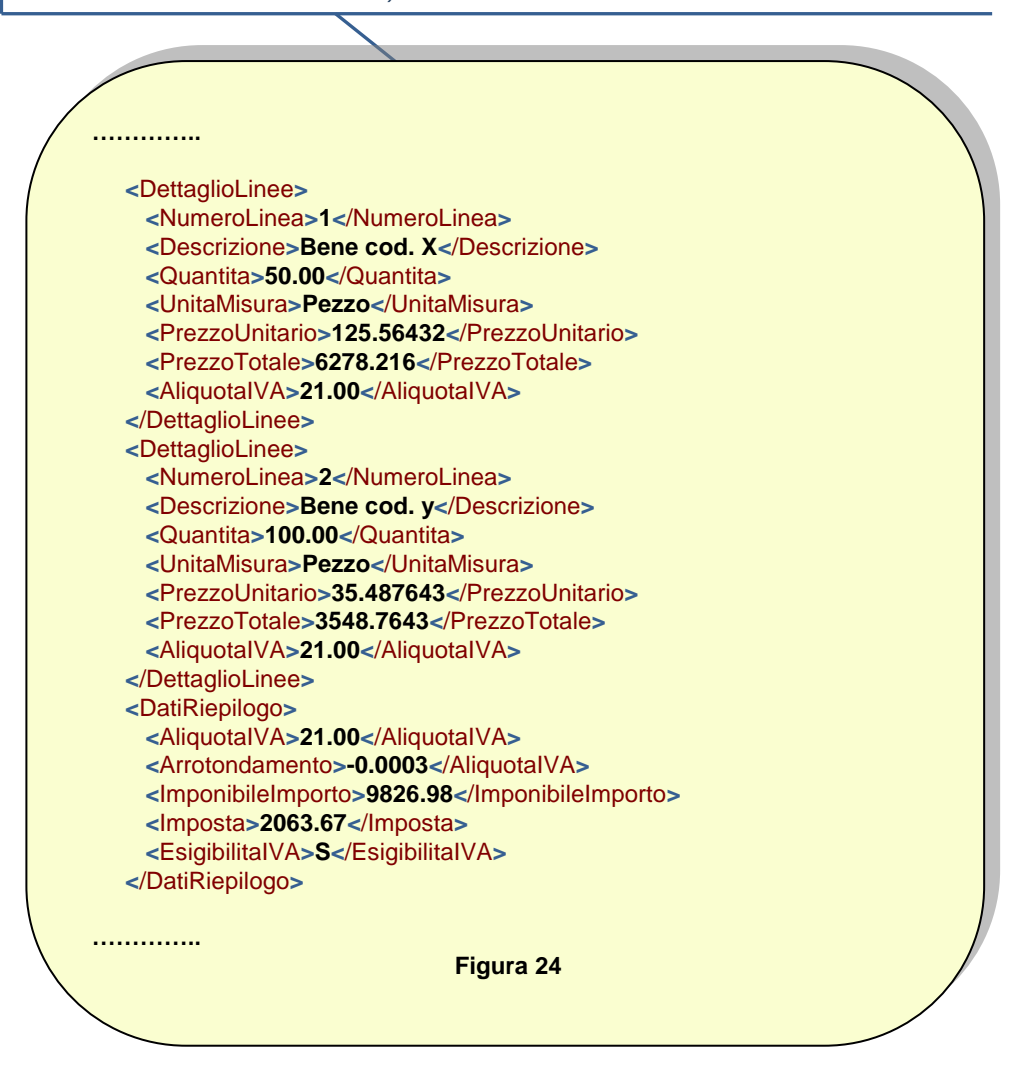

# **[2.3] DatiVeicoli**

Si tratta di un blocco di dati (2.3.1 e 2.3.2) la cui valorizzazione è condizionata dal seguente **PRESUPPOSTO(20)** :

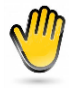

*il documento è relativo ad una cessione intracomunitaria di mezzi di trasporto nuovi, ex art. 38, comma 4, decreto legge 331/1993, convertito con modificazioni dalla legge 427/1993* 

# **[2.3.1 ] Data**

*Obbligatorietà*: **SI, ma solo se** è verificato il **PRESUPPOSTO(20).**

*Utilità*: serve per indicare la data di prima immatricolazione o di iscrizione nei pubblici registri, data utile per verificare se il veicolo oggetto dell'operazione sia da considerare nuovo o usato e dunque esporlo alla diversa propria disciplina IVA (art. 21, comma 2, lett. g del DPR 633/1972).

*Criteri di valorizzazione*: il campo deve contenere la data (di prima immatricolazione o di iscrizione nei pubblici registri) nel formato YYYY-MM-DD (standard ISO 8601:2004).

## **[2.3.2] TotalePercorso**

*Obbligatorietà*: **SI, ma solo se** è verificato il **PRESUPPOSTO(20).**

*Utilità*: serve per indicare il totale dei chilometri percorsi, oppure totale ore navigate o volate del mezzo di trasporto (art. 21, comma 2, lett. g del DPR 633/1972).

*Criteri di valorizzazione*: non è stabilito alcun criterio particolare; la modalità di valorizzazione del campo, previsto per contenere il totale percorso dal veicolo, è demandata alla valutazione dell'utente secondo esigenza, ma comunque nel rispetto delle caratteristiche stabilite dallo schema XSD.

# **[2.4] DatiPagamento**

Si tratta di un blocco di dati (da 2.4.1 a 2.4.2.21) la cui valorizzazione è condizionata dal seguente **PRESUPPOSTO(21)** :

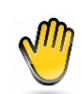

*si vuole dare evidenza delle informazioni relative al pagamento in termini di condizioni, modalità e termini* 

Questo blocco può essere replicato più volte: in questo modo è possibile rappresentare, per lo stesso documento, eventuali condizioni diverse di pagamento.

## **[2.4.1] CondizioniPagamento**

*Obbligatorietà*: **SI, ma solo se** è verificato il **PRESUPPOSTO(21).**

*Utilità*: serve per indicare le condizioni di pagamento previste per la cessione del bene o la prestazione del servizio oggetto di fatturazione.

*Criteri di valorizzazione*: in questo campo va indicato "TP01" nel caso di pagamento a rate, "TP02" nel caso di pagamento totale in unica soluzione, "TP03" in caso di pagamento di un anticipo.

## **[2.4.2] DettaglioPagamento**

## **[2.4.2.1] Beneficiario**

*Obbligatorietà*: **NO**.

*Utilità*: serve per indicare gli estremi anagrafici del beneficiario del pagamento, se diverso dal cedente/prestatore.

*Criteri di valorizzazione*: non è stabilito alcun criterio particolare; la modalità di valorizzazione del campo, previsto per contenere una anagrafica del beneficiario, è demandata alla valutazione dell'utente secondo esigenza, ma comunque nel rispetto delle caratteristiche stabilite dallo schema XSD.

## **[2.4.2.2] ModalitaPagamento**

*Obbligatorietà*: **SI, ma solo se** è verificato il **PRESUPPOSTO(21).**

*Utilità*: serve per indicare le modalità di pagamento (es. bonifico, RID ….).

*Criteri di valorizzazione*: il campo deve contenere uno dei valori codificati presenti nella lista associata.

## **[2.4.2.3] DataRiferimentoTerminiPagamento**

*Obbligatorietà*: **NO**.

*Utilità*: serve per indicare la data dalla quale decorrono i termini di pagamento.

*Criteri di valorizzazione*: il campo deve contenere la data di decorrenza dei termini di pagamento nel formato YYYY-MM-DD (standard ISO 8601:2004).

## **[2.4.2.4] GiorniTerminiPagamento**

*Obbligatorietà*: **NO**.

*Utilità*: serve per indicare i giorni di decorrenza del pagamento a partire dalla data indicata in *DataRiferimentoTerminiPagamento* (2.4.2.3).

*Criteri di valorizzazione*: il campo deve contenere un valore numerico e vale 0 nel caso di pagamenti a vista.

## **[2.4.2.5] DataScadenzaPagamento**

*Obbligatorietà*: **SI, ma solo se** è verificato il **PRESUPPOSTO(21)** e se si tratta di pagamento a rate (campo *CondizioniPagamento* (2.4.1) = "TP01").

*Utilità*: serve per indicare la data di scadenza del pagamento.

*Criteri di valorizzazione*: il campo deve contenere la data di scadenza del pagamento nel formato YYYY-MM-DD (standard ISO 8601:2004).

## **[2.4.2.6] ImportoPagamento**

*Obbligatorietà*: **SI, ma solo se** è verificato il **PRESUPPOSTO(21).**

*Utilità*: serve per indicare l'importo del pagamento.

*Criteri di valorizzazione*: il campo deve contenere un valore numerico composto da un intero e da due decimali. I decimali, separati dall'intero con il carattere punto ("."), vanno sempre indicati anche se pari a zero (es.: 2585.00).

## **[2.4.2.7] CodiceUfficioPostale**

*Obbligatorietà*: **SI, ma solo se** è verificato il **PRESUPPOSTO(21)** e se la modalità di pagamento richiede l'indicazione dell'ufficio postale.

*Utilità*: serve per indicare il codice dell'ufficio postale destinatario del pagamento qualora, come modalità di pagamento, ne sia stata scelta una che ne presuppone la conoscenza.

*Criteri di valorizzazione*: non è stabilito alcun criterio particolare; la modalità di valorizzazione del campo, previsto per contenere la codifica di un ufficio postale, è demandata alla valutazione dell'utente secondo esigenza, ma comunque nel rispetto delle caratteristiche stabilite dallo schema XSD.

## **[2.4.2.8] CognomeQuietanzante**

*Obbligatorietà*: **SI, ma solo se** è verificato il **PRESUPPOSTO(21)** e se la modalità di pagamento è in contanti o con bonifico domiciliato.

*Utilità*: serve a indicare il cognome del quietanzante che dovrà presentarsi per il ritiro del contante.

*Criteri di valorizzazione*: il campo deve contenere, nel rispetto delle caratteristiche stabilite dallo schema XSD, il cognome del soggetto quietanzante.

## **[2.4.2.9] NomeQuietanzante**

*Obbligatorietà*: **SI, ma solo se** è verificato il **PRESUPPOSTO(21)** e se la modalità di pagamento è in contanti o con bonifico domiciliato.

*Utilità*: serve a indicare il nome del quietanzante che dovrà presentarsi per il ritiro del contante.

*Criteri di valorizzazione*: il campo deve contenere, nel rispetto delle caratteristiche stabilite dallo schema XSD, il nome del soggetto quietanzante.

## **[2.4.2.10] CFQuietanzante**

*Obbligatorietà*: **SI, ma solo se** è verificato il **PRESUPPOSTO(21)** e se la modalità di pagamento è in contanti o con bonifico domiciliato.

*Utilità*: serve a indicare il codice fiscale del quietanzante che dovrà presentarsi per il ritiro del contante.

*Criteri di valorizzazione*: il campo deve contenere il codice fiscale (16 caratteri alfanumerici) del soggetto quietanzante.

## **[2.4.2.11] TitoloQuietanzante**

#### *Obbligatorietà*: **NO**.

*Utilità*: costituisce un completamento delle informazioni anagrafiche riguardanti il quietanzante.

*Criteri di valorizzazione*: non è stabilito alcun criterio particolare; la modalità di valorizzazione del campo, previsto per contenere il titolo onorifico, è demandata, nel rispetto delle caratteristiche stabilite dallo schema XSD, alla valutazione dell'utente secondo esigenza.

## **[2.4.2.12] IstitutoFinanziario**

#### *Obbligatorietà*: **NO**.

*Utilità*: serve a identificare l'istituto di credito destinatario del pagamento, qualora come modalità di pagamento ne sia stata scelta una che ne presuppone l'indicazione.

*Criteri di valorizzazione*: il campo deve contenere, nel rispetto delle caratteristiche stabilite dallo schema XSD, il nome dell'istituto finanziario.

## **[2.4.2.13] IBAN**

*Obbligatorietà*: **SI, ma solo se** è verificato il **PRESUPPOSTO(21)** e se la modalità di pagamento ne richiede l'indicazione.

*Utilità*: serve ad identificare l'International Bank Account Number, più noto nella forma abbreviata IBAN, standard internazionale utilizzato per identificare univocamente un' utenza bancaria.

*Criteri di valorizzazione*: il campo deve contenere un codice IBAN.

## **[2.4.2.14] ABI**

*Obbligatorietà*: **SI, ma solo se** è verificato il **PRESUPPOSTO(21)** e se, in presenza di una modalità di pagamento che richiede l'indicazione della banca, non è stato indicato il codice IBAN.

*Utilità*: serve per indicare il codice ABI (Associazione Bancaria Italiana), numero che rappresenta l'istituto di credito.

*Criteri di valorizzazione*: il campo deve contenere un valore numerico di 5 cifre.

## **[2.4.2.15] CAB**

*Obbligatorietà*: **SI, ma solo se** è verificato il **PRESUPPOSTO(21)** e se, in presenza di una modalità di pagamento che richiede l'indicazione della banca, non è stato indicato il codice IBAN.

*Utilità*: serve per indicare il codice CAB (Codice di Avviamento Bancario), numero che rappresenta l'agenzia/filiale dell'istituto di credito identificato dal codice ABI.

*Criteri di valorizzazione*: il campo deve contenere un valore numerico di 5 cifre.

## **[2.4.2.16] BIC**

*Obbligatorietà*: **SI, ma solo se** è verificato il **PRESUPPOSTO(21)** e se la modalità di pagamento ne richiede l'indicazione.

*Utilità*: serve per indicare il BIC (Bank Identifier Code) o SWIFT, codice che identifica la banca del beneficiario e viene utilizzato nei pagamenti internazionali dalla quasi totalità delle banche del mondo.

*Criteri di valorizzazione*: il campo deve contenere un valore di minimo 8 e massimo 11 caratteri alfanumerici.

## **[2.4.2.17] ScontoPagamentoAnticipato**

*Obbligatorietà*: **NO**.

*Utilità*: serve per indicare l'importo dello sconto applicato in caso di pagamento anticipato.

*Criteri di valorizzazione*: il campo deve contenere un valore numerico composto da un intero e da due decimali. I decimali, separati dall'intero con il carattere punto ("."), vanno sempre indicati anche se pari a zero (es.: 85.00).

## **[2.4.2.18] DataLimitePagamentoAnticipato**

*Obbligatorietà*: **NO**.

*Utilità*: indica la data limite per effettuare il pagamento anticipato.

*Criteri di valorizzazione*: il campo deve contenere la data limite stabilita per il pagamento anticipato nel formato YYYY-MM-DD (standard ISO 8601:2004).

## **[2.4.2.19] PenalitàPagamentiRitardati**

*Obbligatorietà*: **NO**.

*Utilità*: serve per indicare l'importo della penalità dovuta in caso di pagamento ritardato.

*Criteri di valorizzazione*: il campo deve contenere un valore numerico composto da un intero e da due decimali. I decimali, separati dall'intero con il carattere punto ("."), vanno sempre indicati anche se pari a zero (es.: 45.00).

## **[2.4.2.20] DataDecorrenzaPenale**

*Obbligatorietà*: **NO**.

*Utilità*: serve per indicare la data di decorrenza della penale.

*Criteri di valorizzazione*: il campo deve contenere la data di decorrenza della penale nel formato YYYY-MM-DD (standard ISO 8601:2004).

## **[2.4.2.21] CodicePagamento**

*Obbligatorietà*: **NO**.

*Utilità*: serve per facilitare la riconciliazione automatica degli incassi da parte del cedente/prestatore qualora questo dato venga poi riportato, dal cessionario/committente, tra le informazioni del pagamento.

*Criteri di valorizzazione*: può essere valorizzato con un codice alfanumerico di lunghezza massima pari a 60 caratteri.

# **[2.5] Allegati**

Si tratta di un blocco di dati (da 2.5.1 a 2.5.5) previsto per consentire al compilatore, previo accordo con il destinatario del documento, di integrare attraverso un file di formato qualsiasi (Pdf, Jpeg, Doc, Txt, XML, TIFF …..) il contenuto informativo del documento stesso.

L'esigenza può nascere dal fatto che i dati contenuti nel file allegato:

- non trovano collocazione nei campi del tracciato sopraelencati;
- pur potendo trovare collocazione nei campi sopraelencati si ritiene maggiormente utile o conveniente trasmetterli attraverso un altro file.

∏स्त्र

**Nota**: se l'allegato contiene uno o più dati già presenti nel tracciato XML, i primi non possono essere in alcun modo sostitutivi, qualora diversi, dei secondi che restano quelli ufficialmente validi

Questo blocco può essere replicato più volte: in questo modo è possibile allegare anche più di un file.

## **[2.5.1] NomeAttachment**

*Obbligatorietà*: **SI, ma solo se** si allega un file.

*Utilità*: serve per indicare il nome del file allegato.

*Criteri di valorizzazione*: non è stabilito alcun criterio particolare; la modalità di valorizzazione del campo è demandata, nel rispetto delle caratteristiche stabilite dallo schema XSD, alla valutazione dell'utente secondo esigenza.

## **[2.5.2] AlgoritmoCompressione**

*Obbligatorietà*: **SI, ma solo se** il file allegato è in un formato compresso.

*Utilità*: serve, nei casi in cui si è allegato un file in formato compresso, per indicare l'algoritmo usato per la compressione (ZIP, RAR ….).

*Criteri di valorizzazione*: non è stabilito alcun criterio particolare; la modalità di valorizzazione del campo è demandata, nel rispetto delle caratteristiche stabilite dallo schema XSD, alla valutazione dell'utente secondo esigenza.

## **[2.5.3] FormatoAttachment**

#### *Obbligatorietà*: **NO**.

*Utilità*: serve per indicare il formato del file allegato (TXT, XML, PDF, ….).

*Criteri di valorizzazione*: non è stabilito alcun criterio particolare; la modalità di valorizzazione del campo è demandata, nel rispetto delle caratteristiche stabilite dallo schema XSD, alla valutazione dell'utente secondo esigenza.

## **[2.5.4] DescrizioneAttachment**

#### *Obbligatorietà*: **NO**.

*Utilità*: serve per fornire una breve descrizione del contenuto del file allegato.

*Criteri di valorizzazione*: non è stabilito alcun criterio particolare; la modalità di valorizzazione del campo è demandata, nel rispetto delle caratteristiche stabilite dallo schema XSD, alla valutazione dell'utente secondo esigenza.

## **[2.5.5] Attachment**

*Obbligatorietà*: **SI, ma solo se** si allega un file.

*Utilità*: rappresenta il file vero e proprio da allegare.

*Criteri di valorizzazione*: il file allegato deve essere codificato utilizzando l'algoritmo Base64Binary; la sua dimensione massima non è fissata a priori, ma deve necessariamente tenere conto dei vincoli dimensionali previsti per la fattura elettronica (rif. "Specifiche attuative delle regole tecniche").

### **5. ESEMPI**

Con l'intento di rappresentare un panorama, seppur parziale, delle varie tipologie di transazioni commerciali e di fornire dei modelli di compilazione, si riportano di seguito alcuni esempi riferibili a fatture da emettere a fronte di cessioni di beni o prestazioni di servizi aventi differenti peculiarità. Per ogni esempio viene proposto:

- un breve testo che introduce il caso rappresentato
- una visualizzazione in chiaro dei dati che devono essere riportati nel file xml
- il corrispondente file xml.

Nei file di esempio figurano, per ogni casistica, i soli dati assolutamente necessari e, per chiarezza espositiva, anche alcuni campi relativi ai dati di pagamento, ancorché non obbligatori.

Nei soli casi di cui ai punti 5.4 e 5.5 sono stati riportati anche gli estremi dei documenti correlati alla fattura (contratto, ordine di acquisto etc).

Tutti i dati non riportati negli esempi potranno comunque essere inseriti (per scelta di opportunità o per esigenza del cedente/prestatore o del cessionario/committente) nel rispetto delle regole previste.

#### **5.1 Parcella di un professionista iscritto alla cassa di previdenza di categoria e soggetto a ritenuta a titolo di acconto**

*Il dott. Mario Rossi, commercialista in Roma, viale Aventino n. 100, CAP 00100, con partita IVA n. 09876543210 e codice fiscale RSSMRA99Z99A999A, fattura all'Amministrazione ABC (codice IPA 1A2B3C) un'attività di consulenza per euro 12.600,00 + IVA (21%) svolta nel periodo 1 gennaio – 30 giugno 2012; il compenso è soggetto a ritenuta a titolo di acconto del 20%; il dott. Mario Rossi è iscritto alla cassa di previdenza di categoria alla quale versa un contributo del 2% soggetto ad IVA ma non soggetto a ritenuta; provvede lui stesso alla trasmissione della fattura al SdI*

°°°°°°°°°°°°°°°°°°°°°°°°°°

#### **Dati relativi alla trasmissione**

 *Identificativo del trasmittente*: ITRSSMRA99Z99A999A *Progressivo di invio*: 0002-2012 *Formato trasmissione*: SDI11 *Codice Amministrazione destinataria*: 1A2B3C

## **Dati del cedente/prestatore**

#### **Dati anagrafici**

 *Identificativo fiscale ai fini IVA*: IT09876543210 *Nome*: MARIO *Cognome*: ROSSI *Regime fiscale*: RF01 (ordinario)

#### **Dati della sede**

 *Indirizzo*: VIALE AVENTINO, 100 *CAP*: 00100 *Comune*: ROMA *Provincia*: RM *Nazione*: IT

#### **Dati del cessionario/committente**

#### **Dati anagrafici**

 *Identificativo fiscale ai fini IVA*: IT01234567890  *Denominazione*: AMMINISTRAZIONE ABC

#### **Dati della sede**

 *Indirizzo*: VIA NAZIONALE  *Numero civico*: 426  *CAP*: 00100

 *Comune*: ROMA  *Provincia*: RM  *Nazione*: IT

#### **Dati generali del documento**

 *Tipologia documento*: TD06 (parcella)  *Valuta importi*: EUR  *Data documento*: 2012-07-06 (06 Luglio 2012)  *Numero documento*: 410

#### **Ritenuta di acconto**

 *Tipologia ritenuta*: RT01 (ritenuta persone fisiche)  *Importo ritenuta*: 2520.00  *Aliquota ritenuta (%)*: 20.00  *Causale di pagamento*: A (decodifica come da modello 770S)

#### **Cassa previdenziale**

 *Tipologia cassa previdenziale*: TC02 (Cassa Previdenza Dottori Commercialisti)  *Aliquota contributo cassa (%)*: 2.00  *Importo contributo cassa*: 252.00  *Imponibile previdenziale*: 12600.00  *Aliquota IVA applicata (%)*: 21.00

#### **Dati relativi alle linee di dettaglio della fornitura**

#### **Nr. Linea: 1**

 *Descrizione bene/servizio*: Attività di supporto in materia di lavoro e previdenza  *Data inizio periodo di riferimento*: 2012-01-01 (01 Gennaio 2012)  *Data fine periodo di riferimento*: 2012-06-30 (30 Giugno 2012)  *Valore unitario*: 12600.00  *Valore totale*: 12600.00  *IVA (%)*: 21.00  *Soggetta a ritenuta*: SI

#### **Dati di riepilogo per aliquota IVA e natura**

 *Aliquota IVA (%)*: 21.00  *Totale imponibile/importo*: 12852.00  *Totale imposta*: 2698.92  *Esigibilità IVA*: I (esigibilità immediata)

#### **Dati relativi al pagamento**

 *Condizioni di pagamento*: TP02 (pagamento completo) **Dettaglio pagamento**  *Modalità*: MP02 (assegno)  *Importo*: 13030.92

°°°°°°°°°°°°°°°°°°°°°°°°°°

```
<p:FatturaElettronica versione="1.1"
="http://www.w3.org/2000/09/xmldsig#""http://www.fatturapa.gov.it/sdi/fatturapa/v1.0"
 xmlns:xsi="http://www.w3.org/2001/XMLSchema-instance">
   <FatturaElettronicaHeader>
        <DatiTrasmissione>
                 <IdTrasmittente>
                          <IdPaese>IT</IdPaese>
                          <IdCodice>RSSMRA99Z99A999A</IdCodice>
                 </IdTrasmittente>
                 <ProgressivoInvio>0002-2012</ProgressivoInvio>
                 <FormatoTrasmissione>SDI11</FormatoTrasmissione>
                 <CodiceDestinatario>1A2B3C</ CodiceDestinatario>
         </DatiTrasmissione>
        <CedentePrestatore>
                 <DatiAnagrafici>
                          <IdFiscaleIVA>
                                   <IdPaese>IT</IdPaese>
                                   <IdCodice>09876543210</IdCodice>
                          </IdFiscaleIVA>
                          <Anagrafica>
                                   <Nome>MARIO</Nome>
                                   <Cognome>ROSSI</Cognome>
                          </Anagrafica>
                          <RegimeFiscale>RF01</ RegimeFiscale>
                 </DatiAnagrafici>
                 <Sede>
                          <Indirizzo>VIALE AVENTINO, 100</Indirizzo>
                          <CAP>00100</CAP>
                          <Comune>ROMA</Comune>
                          <Provincia>RM</Provincia>
                          <Nazione>IT</Nazione>
                 </Sede>
        </CedentePrestatore>
        <CessionarioCommittente>
                 <DatiAnagrafici>
                          <IdFiscaleIVA>
                                   <IdPaese>IT</IdPaese>
                                   <IdCodice>01234567890</IdCodice>
                          </IdFiscaleIVA>
                          <Anagrafica>
                                   <Denominazione>AMMINISTRAZIONE ABC</Denominazione>
                          </Anagrafica>
                 </DatiAnagrafici>
                 <Sede>
                          <Indirizzo>VIA NAZIONALE</Indirizzo>
                          <NumeroCivico>426</NumeroCivico>
                          <CAP>00100</CAP>
                          <Comune>ROMA</Comune>
                          <Provincia>RM</Provincia>
                          <Nazione>IT</Nazione>
                 </Sede>
        </CessionarioCommittente>
   </FatturaElettronicaHeader>
   <FatturaElettronicaBody>
        <DatiGenerali>
                 <DatiGeneraliDocumento>
                          <TipoDocumento>TD06</TipoDocumento>
                          <Divisa>EUR</Divisa>
                          <Data>2012-07-06</Data>
                          <Numero>410</Numero>
```
**<**DatiRitenuta**> <**TipoRitenuta**>RT01<**/TipoRitenuta**> <**ImportoRitenuta**>2520.00<**/ImportoRitenuta**> <**AliquotaRitenuta**>20.00<**/AliquotaRitenuta**> <**CausalePagamento**>A<**/CausalePagamento**> <**/DatiRitenuta**> <**DatiCassaPrevidenziale**> <**TipoCassa**>TC02<**/TipoCassa**> <**AlCassa**>2.00<**/AlCassa**> <**ImportoContributoCassa**>252.00<**/ImportoContributoCassa**> <**ImponibileCassa**>12600.00<**/ ImponibileCassa**> <**AliquotaIVA**>21.00<**/AliquotaIVA**> <**/DatiCassaPrevidenziale**> <**/DatiGeneraliDocumento**> <**/DatiGenerali**> <**DatiBeniServizi**> <**DettaglioLinee**> <**NumeroLinea**>1<**/NumeroLinea**> <**Descrizione**>Attività di supporto in materia di lavoro e previdenza<**/Descrizione**> <**DataInizioPeriodo**>2012-01-01<**/DataInizioPeriodo**> <**DataFinePeriodo**>2012-06-30<**/DataFinePeriodo**> <**PrezzoUnitario**>12600.00<**/PrezzoUnitario**> <**PrezzoTotale**>12600.00<**/PrezzoTotale**> <**AliquotaIVA**>21.00<**/AliquotaIVA**> <**Ritenuta**>SI<**/Ritenuta**> <**/DettaglioLinee**> <**DatiRiepilogo**> <**AliquotaIVA**>21.00<**/AliquotaIVA**> <**ImponibileImporto**>12852.00<**/ImponibileImporto**> <**Imposta**>2698.92<**/Imposta**> <**EsigibilitaIVA**>I<**/EsigibilitaIVA**> <**/DatiRiepilogo**> <**/DatiBeniServizi**> <**DatiPagamento**> <**CondizioniPagamento**>TP02<**/CondizioniPagamento**> <**DettaglioPagamento**> <**ModalitaPagamento**>MP02<**/ModalitaPagamento**> <**ImportoPagamento**>13030.92<**/ImportoPagamento**> <**/DettaglioPagamento**> <**/DatiPagamento**> <**/FatturaElettronicaBody**> <**/p:FatturaElettronica**>**

#### **5.2 Fattura di un professionista senza cassa di categoria iscritto alla gestione separata INPS e soggetto a ritenuta a titolo di acconto**

*Il sig. Carlo Bianchi, consulente informatico in Milano, piazza America n. 73, CAP 20100, con partita IVA n. 09876543210, fattura all'Amministrazione ABC (codice IPA 1A2B3C) un'attività di supporto per euro 1.600,00 + IVA (21%) svolta per tutto il mese di maggio 2012; il compenso è soggetto a ritenuta a titolo di acconto del 20%; il sig. Carlo Bianchi versa contributo all'INPS nella misura del 4% soggetto ad IVA e a ritenuta; si avvale di un intermediario, con codice fiscale AAABBB11Z11Z111Z, per trasmettere fattura elettronica al SdI*

°°°°°°°°°°°°°°°°°°°°°°°°°°

#### **Dati relativi alla trasmissione**

 *Identificativo del trasmittente*: ITAAABBB11Z11Z111Z *Progressivo di invio*: 23-2012 *Formato trasmissione*: SDI11 *Codice Amministrazione destinataria*: 1A2B3C

#### **Dati del cedente/prestatore**

#### **Dati anagrafici**

 *Identificativo fiscale ai fini IVA*: IT09876543210 *Nome*: CARLO *Cognome*: BIANCHI *Regime fiscale*: RF01 (ordinario)

#### **Dati della sede**

 *Indirizzo*: PIAZZA AMERICA  *Numero civico*: 73 *CAP*: 20100 *Comune*: MILANO *Provincia*: MI *Nazione*: IT

#### **Dati del cessionario/committente**

#### **Dati anagrafici**

 *Identificativo fiscale ai fini IVA*: IT01234567890  *Denominazione*: AMMINISTRAZIONE ABC

#### **Dati della sede**

 *Indirizzo*: PIAZZA DELLA SCALA  *Numero civico*: 12  *CAP*: 20100  *Comune*: MILANO

 *Provincia*: MI  *Nazione*: IT

## **Dati generali del documento**

 *Tipologia documento*: TD01 (fattura)  *Valuta importi*: EUR  *Data documento*: 2012-06-03 (03 Giugno 2012)  *Numero documento*: 14

#### **Ritenuta di acconto**

 *Tipologia ritenuta*: RT01 (ritenuta persone fisiche)  *Importo ritenuta*: 332.80  *Aliquota ritenuta (%)*: 20.00  *Causale di pagamento*: A (decodifica come da modello 770S)

#### **Cassa previdenziale**

 *Tipologia cassa previdenziale*: TC22 (INPS)  *Aliquota contributo cassa (%)*: 4.00  *Importo contributo cassa*: 64.00  *Imponibile previdenziale*: 1600.00  *Aliquota IVA applicata (%)*: 21.00  *Soggetta a ritenuta*: SI

### **Dati relativi alle linee di dettaglio della fornitura**

#### **Nr. Linea: 1**

 *Descrizione bene/servizio*: Supporto predisposizione ambiente informatico  *Data inizio periodo di riferimento*: 2012-05-01 (01 Maggio 2012)  *Data fine periodo di riferimento*: 2012-05-31 (31 Maggio 2012)  *Valore unitario*: 1600.00  *Valore totale*: 1600.00  *IVA (%)*: 21.00  *Soggetta a ritenuta*: SI

#### **Dati di riepilogo per aliquota IVA e natura**

 *Aliquota IVA (%)*: 21.00  *Totale imponibile/importo*: 1664.00  *Totale imposta*: 349.44  *Esigibilità IVA*: I (esigibilità immediata)

#### **Dati relativi al pagamento**

 *Condizioni di pagamento*: TP02 (pagamento completo) **Dettaglio pagamento**  *Modalità*: MP02 (assegno)  *Importo*: 1680.64

°°°°°°°°°°°°°°°°°°°°°°°°°°

```
<p:FatturaElettronica versione="1.1" 
 xmlns:ds="http://www.w3.org/2000/09/xmldsig#" xmlns:p="http://www.fatturapa.gov.it/sdi/fatturapa/v1.0"
 xmlns:xsi="http://www.w3.org/2001/XMLSchema-instance">
   <FatturaElettronicaHeader>
        <DatiTrasmissione>
                 <IdTrasmittente>
                          <IdPaese>IT</IdPaese>
                          <IdCodice>AAABBB11Z11Z111Z</IdCodice>
                 </IdTrasmittente>
                 <ProgressivoInvio>23-2012</ProgressivoInvio>
                 <FormatoTrasmissione>SDI11</FormatoTrasmissione>
                 <CodiceDestinatario>1A2B3C</ CodiceDestinatario>
         </DatiTrasmissione>
        <CedentePrestatore>
                 <DatiAnagrafici>
                          <IdFiscaleIVA>
                                   <IdPaese>IT</IdPaese>
                                   <IdCodice>09876543210</IdCodice>
                          </IdFiscaleIVA>
                          <Anagrafica>
                                   <Nome>CARLO</Nome>
                                   <Cognome>BIANCHI</Cognome>
                          </Anagrafica>
                          <RegimeFiscale>RF01</ RegimeFiscale>
                 </DatiAnagrafici>
                 <Sede>
                          <Indirizzo>PIAZZA AMERICA</Indirizzo>
                          <NumeroCivico>73</NumeroCivico>
                          <CAP>20100</CAP>
                          <Comune>MILANO</Comune>
                          <Provincia>MI</Provincia>
                          <Nazione>IT</Nazione>
                 </Sede>
        </CedentePrestatore>
        <CessionarioCommittente>
                 <DatiAnagrafici>
                          <IdFiscaleIVA>
                                   <IdPaese>IT</IdPaese>
                                   <IdCodice>01234567890</IdCodice>
                          </IdFiscaleIVA>
                          <Anagrafica>
                                   <Denominazione>AMMINISTRAZIONE ABC</Denominazione>
                          </Anagrafica>
                 </DatiAnagrafici>
                 <Sede>
                          <Indirizzo>PIAZZA DELLA SCALA</Indirizzo>
                          <NumeroCivico>12</NumeroCivico>
                          <CAP>20100</CAP>
                          <Comune>MILANO</Comune>
                          <Provincia>MI</Provincia>
                          <Nazione>IT</Nazione>
                 </Sede>
        </CessionarioCommittente>
   </FatturaElettronicaHeader>
   <FatturaElettronicaBody>
        <DatiGenerali>
                 <DatiGeneraliDocumento>
                          <TipoDocumento>TD01</TipoDocumento>
                          <Divisa>EUR</Divisa>
                          <Data>2012-06-03</Data>
```
**<**Numero**>14<**/Numero**> <**DatiRitenuta**> <**TipoRitenuta**>RT01<**/TipoRitenuta**> <**ImportoRitenuta**>332.80<**/ImportoRitenuta**> <**AliquotaRitenuta**>20.00<**/AliquotaRitenuta**> <**CausalePagamento**>A<**/CausalePagamento**> <**/DatiRitenuta**> <**DatiCassaPrevidenziale**> <**TipoCassa**>TC22<**/TipoCassa**> <**AlCassa**>4.00<**/AlCassa**> <**ImportoContributoCassa**>64.00<**/ImportoContributoCassa**> <**ImponibileCassa**>1600.00<**/ ImponibileCassa**> <**AliquotaIVA**>21.00<**/AliquotaIVA**> <**Ritenuta**>SI<**/Ritenuta**> <**/DatiCassaPrevidenziale**> <**/DatiGeneraliDocumento**> <**/DatiGenerali**> <**DatiBeniServizi**> <**DettaglioLinee**> <**NumeroLinea**>1<**/NumeroLinea**> <**Descrizione**>Supporto predisposizione ambiente informatico<**/Descrizione**> <**DataInizioPeriodo**>2012-05-01<**/DataInizioPeriodo**> <**DataFinePeriodo**>2012-05-31<**/DataFinePeriodo**> <**PrezzoUnitario**>1600.00<**/PrezzoUnitario**> <**PrezzoTotale**>1600.00<**/PrezzoTotale**> <**AliquotaIVA**>21.00<**/AliquotaIVA**> <**Ritenuta**>SI<**/Ritenuta**> <**/DettaglioLinee**> <**DatiRiepilogo**> <**AliquotaIVA**>21.00<**/AliquotaIVA**> <**ImponibileImporto**>1664.00<**/ImponibileImporto**> <**Imposta**>349.44<**/Imposta**> <**EsigibilitaIVA**>I<**/EsigibilitaIVA**> <**/DatiRiepilogo**> <**/DatiBeniServizi**> <**DatiPagamento**> <**CondizioniPagamento**>TP02<**/CondizioniPagamento**> <**DettaglioPagamento**> <**ModalitaPagamento**>MP02<**/ModalitaPagamento**> <**ImportoPagamento**>1680.64<**/ImportoPagamento**> <**/DettaglioPagamento**> <**/DatiPagamento**> <**/FatturaElettronicaBody**> <**/p:FatturaElettronica**>**

#### **5.3 Fattura relativa a cessione di beni con applicazione di sconto al cliente**

*La società ALPHA srl, con sede a Genova, via Italia n. 999, CAP 16100, con partita IVA n. 09876543210, fattura all'Amministrazione ABC (codice IPA 1A2B3C) una fornitura di materiale di cancelleria per euro 500,00 + IVA (21%); applica uno sconto del 5% ed un ulteriore sconto del 2% sull'importo scontato; la società ALPHA srl si avvale di un intermediario, con codice fiscale AAABBB11Z11Z111Z, per trasmettere fattura elettronica al SdI; nell'esempio che segue lo sconto viene inserito nello schema tra i dati delle linee di dettaglio.*

°°°°°°°°°°°°°°°°°°°°°°°°°°

#### **Dati relativi alla trasmissione**

 *Identificativo del trasmittente*: ITAAABBB11Z11Z111Z *Progressivo di invio*: 2012-59 *Formato trasmissione*: SDI11 *Codice Amministrazione destinataria*: 1A2B3C

#### **Dati del cedente/prestatore**

#### **Dati anagrafici**

 *Identificativo fiscale ai fini IVA*: IT09876543210 *Denominazione*: Società ALPHA srl *Regime fiscale*: RF01 (ordinario)

#### **Dati della sede**

 *Indirizzo*: VIA ITALIA  *Numero civico*: 999 *CAP*: 16100 *Comune*: GENOVA *Provincia*: GE *Nazione*: IT

#### **Dati di iscrizione nel registro delle imprese**

 *Provincia Ufficio Registro Imprese*: GE  *Numero di iscrizione*: 415.1993 *Capitale sociale*: 350000.00 *Numero soci*: SU (socio unico) *Stato di liquidazione*: LN (non in liquidazione)

#### **Dati del cessionario/committente**

#### **Dati anagrafici**

 *Identificativo fiscale ai fini IVA*: IT01234567890  *Denominazione*: AMMINISTRAZIONE ABC

#### **Dati della sede**

 *Indirizzo*: CORSO GARIBALDI  *Numero civico*: 12  *CAP*: 16100  *Comune*: GENOVA  *Provincia*: GE  *Nazione*: IT

#### **Dati generali del documento**

 *Tipologia documento*: TD01 (fattura)  *Valuta importi*: EUR  *Data documento*: 2012-05-23 (23 Maggio 2012)  *Numero documento*: 45

#### **Dati relativi alle linee di dettaglio della fornitura**

**Nr. Linea: 1**

 *Descrizione bene/servizio*: Materiale di cancelleria  *Quantità*: 100.00  *Unità di misura*: Pezzo  *Valore unitario*: 5.00

## **Sconto/Maggiorazione**

 *Tipo*: SC (sconto)  *Percentuale(%)*: 5.00  *Importo*: 0.25

 *Tipo*: SC (sconto)  *Percentuale (%)*: 2.00  *Importo*: 0.095

 *Valore totale*: 465.50  *IVA (%)*: 21.00

## **Dati di riepilogo per aliquota IVA e natura**

 *Aliquota IVA (%)*: 21.00  *Totale imponibile/importo*: 465.50  *Totale imposta*: 97.65  *Esigibilità IVA*: S (scissione dei pagamenti)

#### **Dati relativi al pagamento**

 *Condizioni di pagamento*: TP02 (pagamento completo) **Dettaglio pagamento**  *Modalità*: MP02 (assegno)  *Importo*: 563.15

°°°°°°°°°°°°°°°°°°°°°°°°°°

```
<p:FatturaElettronica versione="1.1" 
="http://www.w3.org/2000/09/xmldsig#" "http://www.fatturapa.gov.it/sdi/fatturapa/v1.0"
 xmlns:xsi="http://www.w3.org/2001/XMLSchema-instance">
   <FatturaElettronicaHeader>
        <DatiTrasmissione>
                 <IdTrasmittente>
                          <IdPaese>IT</IdPaese>
                          <IdCodice>AAABBB11Z11Z111Z</IdCodice>
                 </IdTrasmittente>
                 <ProgressivoInvio>2012-59</ProgressivoInvio>
                 <FormatoTrasmissione>SDI11</FormatoTrasmissione>
                 <CodiceDestinatario>1A2B3C </ CodiceDestinatario>
         </DatiTrasmissione>
        <CedentePrestatore>
                 <DatiAnagrafici>
                          <IdFiscaleIVA>
                                   <IdPaese>IT</IdPaese>
                                   <IdCodice>09876543210</IdCodice>
                          </IdFiscaleIVA>
                          <Anagrafica>
                                   <Denominazione>Società ALPHA srl</Denominazione>
                          </Anagrafica>
                          <RegimeFiscale>RF01</ RegimeFiscale>
                 </DatiAnagrafici>
                 <Sede>
                          <Indirizzo>VIA ITALIA</Indirizzo>
                          <NumeroCivico>999</NumeroCivico>
                          <CAP>16100</CAP>
                          <Comune>GENOVA</Comune>
                          <Provincia>GE</Provincia>
                          <Nazione>IT</Nazione>
                 </Sede>
                 <IscrizioneREA>
                          <Ufficio>GE</Ufficio>
                          <NumeroREA>415.1993</NumeroREA>
                          <CapitaleSociale>350000.00</CapitaleSociale>
                          <SocioUnico>SU</SocioUnico>
                          <StatoLiquidazione>LN</StatoLiquidazione>
                 </IscrizioneREA>
        </CedentePrestatore>
        <CessionarioCommittente>
                 <DatiAnagrafici>
                          <IdFiscaleIVA>
                                   <IdPaese>IT</IdPaese>
                                   <IdCodice>01234567890</IdCodice>
                          </IdFiscaleIVA>
                          <Anagrafica>
                                   <Denominazione>AMMINISTRAZIONE ABC</Denominazione>
                          </Anagrafica>
                 </DatiAnagrafici>
                 <Sede>
                          <Indirizzo>CORSO GARIBALDI</Indirizzo>
                          <NumeroCivico>12</NumeroCivico>
                          <CAP>16100</CAP>
                          <Comune>GENOVA</Comune>
                          <Provincia>GE</Provincia>
                          <Nazione>IT</Nazione>
                 </Sede>
        </CessionarioCommittente>
   </FatturaElettronicaHeader>
```

```
 <FatturaElettronicaBody>
         <DatiGenerali>
                  <DatiGeneraliDocumento>
                           <TipoDocumento>TD01</TipoDocumento>
                           <Divisa>EUR</Divisa>
                           <Data>2012-05-23</Data>
                           <Numero>45</Numero>
                  </DatiGeneraliDocumento>
         </DatiGenerali>
         <DatiBeniServizi>
                  <DettaglioLinee>
                           <NumeroLinea>1</NumeroLinea>
                           <Descrizione>Materiale di cancelleria</Descrizione>
                           <Quantita>100.00</Quantita>
                           <UnitaMisura>Pezzo</ UnitaMisura >
                           <PrezzoUnitario>5.00</PrezzoUnitario>
                           <ScontoMaggiorazione>
                                    <Tipo>SC</Tipo>
                                    <Percentuale>5.00</Percentuale>
                                    <Importo>0.25</Importo>
                           </ScontoMaggiorazione>
                           <ScontoMaggiorazione>
                                    <Tipo>SC</Tipo>
                                    <Percentuale>2.00</Percentuale>
                                    <Importo>0.095</Importo>
                           </ScontoMaggiorazione>
                           <PrezzoTotale>465.50</PrezzoTotale>
                           <AliquotaIVA>21.00</AliquotaIVA>
                  </DettaglioLinee>
                 <DatiRiepilogo>
                           <AliquotaIVA>21.00</AliquotaIVA>
                           <ImponibileImporto>465.50</ImponibileImporto>
                           <Imposta>97.65</Imposta>
                           <EsigibilitaIVA>S</EsigibilitaIVA>
                  </DatiRiepilogo>
         </DatiBeniServizi>
         <DatiPagamento>
                  <CondizioniPagamento>TP02</CondizioniPagamento>
                  <DettaglioPagamento>
                           <ModalitaPagamento>MP02</ModalitaPagamento>
                           <ImportoPagamento>563.15</ImportoPagamento>
                  </DettaglioPagamento>
         </DatiPagamento>
   </FatturaElettronicaBody>
</p:FatturaElettronica>
```
*La società BETA srl, con sede a Milano, via Roma n. 999, CAP 20100, con partita IVA n. 09876512340, fattura all'Amministrazione ABC (codice IPA 1A2B3C) una fornitura di gasolio da riscaldamento per euro 1000,00 + IVA (21%); applica uno sconto di 206,58 euro sul totale documento (riduzione da legge 448/1998 e succ. modif.); la società BETA srl si avvale di un intermediario, con codice fiscale AAABBB11Z11Z111Z, per trasmettere fattura elettronica al SdI; lo sconto viene inserito nello schema tra i dati generali del documento (NB: viene valorizzato l'importo dello sconto ma, come descritto nel documento, si può valorizzare anche la percentuale)*

°°°°°°°°°°°°°°°°°°°°°°°°°°

## **Dati relativi alla trasmissione**

 *Identificativo del trasmittente*: ITAAABBB11Z11Z111Z *Progressivo di invio*: 2012-59 *Formato trasmissione*: SDI11 *Codice Amministrazione destinataria*: 1A2B3C

#### **Dati del cedente/prestatore**

#### **Dati anagrafici**

 *Identificativo fiscale ai fini IVA*: IT09876512340 *Denominazione*: Società BETA srl *Regime fiscale*: RF01 (ordinario)

#### **Dati della sede**

 *Indirizzo*: VIA ROMA  *Numero civico*: 999 *CAP*: 20100 *Comune*: MILANO *Provincia*: MI *Nazione*: IT

#### **Dati di iscrizione nel registro delle imprese**

 *Provincia Ufficio Registro Imprese*: MI  *Numero di iscrizione*: 415.1993 *Capitale sociale*: 350000.00 *Numero soci*: SU (socio unico) *Stato di liquidazione*: LN (non in liquidazione)

#### **Dati del cessionario/committente**

#### **Dati anagrafici**

 *Identificativo fiscale ai fini IVA*: IT01234567890  *Denominazione*: AMMINISTRAZIONE ABC

## **Dati della sede**

 *Indirizzo*: CORSO AUGUSTO  *Numero civico*: 2  *CAP*: 20100  *Comune*: MILANO  *Provincia*: MI  *Nazione*: IT

## **Dati generali del documento**

 *Tipologia documento*: TD01 (fattura)  *Valuta importi*: EUR  *Data documento*: 2012-05-23 (23 Maggio 2012)  *Numero documento*: 45 **Sconto/Maggiorazione**

 *Tipologia*: SC (sconto)  *Importo*: 206.58

## **Dati relativi alle linee di dettaglio della fornitura**

 **Nr. Linea: 1**  *Descrizione bene/servizio*: Gasolio per riscaldamento  *Quantità*: 2000.00  *Unità di misura*: LT  *Valore unitario*: 0.50  *Valore totale*: 1000.00  *IVA (%)*: 21.00

# **Dati di riepilogo per aliquota IVA e natura**

 *Aliquota IVA (%)*: 21.00  *Totale imponibile/importo*: 1000.00  *Totale imposta*: 210.00  *Esigibilità IVA*: S (scissione dei pagamenti)

#### **Dati relativi al pagamento**

 *Condizioni di pagamento*: TP02 (pagamento completo) **Dettaglio pagamento**  *Modalità*: MP02 (assegno)  *Importo*: 1003.42

```
<p:FatturaElettronica versione="1.1" 
 xmlns:ds="http://www.w3.org/2000/09/xmldsig#"
 xmlns:p="http://www.fatturapa.gov.it/sdi/fatturapa/v1.0" xmlns:xsi="http://www.w3.org/2001/XMLSchema-instance">
   <FatturaElettronicaHeader>
        <DatiTrasmissione>
                 <IdTrasmittente>
                          <IdPaese>IT</IdPaese>
                          <IdCodice>AAABBB11Z11Z111Z</IdCodice>
                 </IdTrasmittente>
                 <ProgressivoInvio>2012-59</ProgressivoInvio>
                 <FormatoTrasmissione>SDI11</FormatoTrasmissione>
                 <CodiceDestinatario>1A2B3C </ CodiceDestinatario>
         </DatiTrasmissione>
        <CedentePrestatore>
                 <DatiAnagrafici>
                          <IdFiscaleIVA>
                                   <IdPaese>IT</IdPaese>
                                   <IdCodice>09876512340</IdCodice>
                          </IdFiscaleIVA>
                          <Anagrafica>
                                   <Denominazione>Società BETA srl</Denominazione>
                          </Anagrafica>
                          <RegimeFiscale>RF01</ RegimeFiscale>
                 </DatiAnagrafici>
                 <Sede>
                          <Indirizzo>VIA ROMA</Indirizzo>
                          <NumeroCivico>999</NumeroCivico>
                          <CAP>20100</CAP>
                          <Comune>MILANO</Comune>
                          <Provincia>MI</Provincia>
                          <Nazione>IT</Nazione>
                 </Sede>
                 <IscrizioneREA>
                          <Ufficio>MI</Ufficio>
                          <NumeroREA>415.1993</NumeroREA>
                          <CapitaleSociale>350000.00</CapitaleSociale>
                          <SocioUnico>SU</SocioUnico>
                          <StatoLiquidazione>LN</StatoLiquidazione>
                 </IscrizioneREA>
        </CedentePrestatore>
        <CessionarioCommittente>
                 <DatiAnagrafici>
                          <IdFiscaleIVA>
                                   <IdPaese>IT</IdPaese>
                                   <IdCodice>01234567890</IdCodice>
                          </IdFiscaleIVA>
                          <Anagrafica>
                                   <Denominazione>AMMINISTRAZIONE ABC</Denominazione>
                          </Anagrafica>
                 </DatiAnagrafici>
                 <Sede>
                          <Indirizzo>CORSO AUGUSTO</Indirizzo>
                          <NumeroCivico>2</NumeroCivico>
                          <CAP>20100</CAP>
                          <Comune>MILANO</Comune>
                          <Provincia>MI</Provincia>
                          <Nazione>IT</Nazione>
                 </Sede>
        </CessionarioCommittente>
   </FatturaElettronicaHeader>
```
 **<**FatturaElettronicaBody**> <**DatiGenerali**> <**DatiGeneraliDocumento**> <**TipoDocumento**>TD01<**/TipoDocumento**> <**Divisa**>EUR<**/Divisa**> <**Data**>2012-05-23<**/Data**> <**Numero**>45<**/Numero**> <**ScontoMaggiorazione**> <**Tipo**>SC<**/Tipo**> <**Importo**>10.00<**/Importo**> <**/ScontoMaggiorazione**> <**/DatiGeneraliDocumento**> <**/DatiGenerali**> <**DatiBeniServizi**> <**DettaglioLinee**> <**NumeroLinea**>1<**/NumeroLinea**> <**Descrizione**>Gasolio per riscaldamento<**/Descrizione**> <**Quantita**>2000.00<**/Quantita**> <**UnitaMisura**>LT<**/ UnitaMisura **> <**PrezzoUnitario**>0.50<**/PrezzoUnitario**> <**PrezzoTotale**>1000.00<**/PrezzoTotale**> <**AliquotaIVA**>21.00<**/AliquotaIVA**> <**/DettaglioLinee**> <**DatiRiepilogo**> <**AliquotaIVA**>21.00<**/AliquotaIVA**> <**ImponibileImporto**>1000.00<**/ImponibileImporto**> <**Imposta**>210.00<**/Imposta**> <**EsigibilitaIVA**>S<**/EsigibilitaIVA**> <**/DatiRiepilogo**> <**/DatiBeniServizi**> <**DatiPagamento**> <**CondizioniPagamento**>TP02<**/CondizioniPagamento**> <**DettaglioPagamento**> <**ModalitaPagamento**>MP02<**/ModalitaPagamento**> <**ImportoPagamento**>1200.00<**/ImportoPagamento**> <**/DettaglioPagamento**> <**/DatiPagamento**> <**/FatturaElettronicaBody**> <**/p:FatturaElettronica**>**

### **5.4 Fattura relativa ad una utenza**

*La società BETA srl, con sede a Napoli, viale Mazzini n. 111, CAP 80100, con partita IVA n. 09876543210, fattura all'Amministrazione ABC (codice IPA 1A2B3C) una fornitura di gas relativa al terzo bimestre 2012 per complessivi euro 86,54; la fornitura deriva da contratto n. 112233 stipulato il 2 ottobre 2002, codice CIG ABCD; la società BETA srl provvede direttamente alla trasmissione della fattura al SdI (N.B.: solitamente in queste tipologie di fattura sono presenti ulteriori informazioni, quali ad esempio comunicazioni all'utenza, condizioni economiche di fornitura, note riguardanti le letture e i consumi fatturati; tali informazioni possono essere trasmesse utilizzando gli allegati di cui al punto [2.5] di queste linee guida)*

°°°°°°°°°°°°°°°°°°°°°°°°°°

### **Dati relativi alla trasmissione**

 *Identificativo del trasmittente*: IT09876543210 *Progressivo di invio*: 643-2012 *Formato trasmissione*: SDI11 *Codice Amministrazione destinataria*: 1A2B3C

## **Dati del cedente/prestatore**

#### **Dati anagrafici**

 *Identificativo fiscale ai fini IVA*: IT09876543210 *Denominazione*: Società BETA srl *Regime fiscale*: RF01 (ordinario)

#### **Dati della sede**

 *Indirizzo*: VIALE MAZZINI, 111 *CAP*: 80100 *Comune*: NAPOLI *Provincia*: NA *Nazione*: IT

#### **Dati di iscrizione nel registro delle imprese**

 *Provincia Ufficio Registro Imprese*: NA  *Numero di iscrizione*: 3004371 *Capitale sociale*: 15700000.00 *Numero soci*: SU (socio unico) *Stato di liquidazione*: LN (non in liquidazione)

# **Dati del cessionario/committente Dati anagrafici**

 *Identificativo fiscale ai fini IVA*: IT01234567890  *Denominazione*: AMMINISTRAZIONE ABC

## **Dati della sede**

 *Indirizzo*: VIALE ASIA  *Numero civico*: 301  *CAP*: 80100  *Comune*: NAPOLI  *Provincia*: NA  *Nazione*: IT

#### **Dati generali del documento**

 *Tipologia documento*: TD01 (fattura)  *Valuta importi*: EUR  *Data documento*: 2012-07-05 (05 Luglio 2012)  *Numero documento*: 0064422

## **Dati del contratto**

 *Identificativo contratto*: 112233  *Data contratto*: 2002-10-02 (02 Ottobre 2002)  *Codice CIG*: ABCD

## **Dati relativi alle linee di dettaglio della fornitura**

#### **Nr. Linea: 1**

 *Descrizione bene/servizio*: Quota vendita III scaglione per giorni 50  *Quantità*: 86  *Unità di misura*: MC  *Data inizio periodo di riferimento*: 2012-05-01 (01 Maggio 2012)  *Data fine periodo di riferimento*: 2012-06-30 (30 Giugno 2012)  *Valore unitario*: 0.441025  *Valore totale*: 37.92815  *IVA (%)*: 21.00

#### **Nr. Linea: 2**

 *Descrizione bene/servizio*: Quota vendita IV scaglione per giorni 11  *Quantità*: 21  *Unità di misura*: MC  *Data inizio periodo di riferimento*: 2012-05-01 (01 Maggio 2012)  *Data fine periodo di riferimento*: 2012-06-30 (30 Giugno 2012)  *Valore unitario*: 0.471013  *Valore totale*: 9.891273  *IVA (%)*: 21.00 **Nr. Linea: 3**

 *Descrizione bene/servizio*: Quota fissa  *Quantità*: 61  *Unità di misura*: giorni  *Data inizio periodo di riferimento*: 2012-05-01 (01 Maggio 2012)

 *Data fine periodo di riferimento*: 2012-06-30 (30 Giugno 2012)  *Valore unitario*: 0.0819672  *Valore totale*: 4.9999992  *IVA (%)*: 21.00 **Nr. Linea: 4**  *Descrizione bene/servizio*: QVD fissa  *Quantità*: 61  *Unità di misura*: giorni  *Data inizio periodo di riferimento*: 2012-05-01 (01 Maggio 2012)  *Data fine periodo di riferimento*: 2012-06-30 (30 Giugno 2012)  *Valore unitario*: 0.0098361  *Valore totale*: 0.6000021  *IVA (%)*: 21.00 **Nr. Linea: 5**  *Descrizione bene/servizio*: Imposta di consumo per giorni 61  *Quantità*: 107  *Unità di misura*: MC  *Data inizio periodo di riferimento*: 2012-05-01 (01 Maggio 2012)  *Data fine periodo di riferimento*: 2012-06-30 (30 Giugno 2012)  *Valore unitario*: 0.166  *Valore totale*: 17.762  *IVA (%)*: 21.00 **Nr. Linea: 6**  *Descrizione bene/servizio*: Componente CFGUI  *Quantità*: 107  *Unità di misura*: MC  *Valore unitario*: 0.000312  *Valore totale*: 0.033384  *IVA (%)*: 21.00 **Nr. Linea: 7**

 *Descrizione bene/servizio*: Assicurazione  *Quantità*: 61  *Unità di misura*: giorni  *Valore unitario*: 0.0062295  *Valore totale*: 0.3799995  *IVA (%)*: 0.00  *Natura operazione*: N4 (esente)

## **Dati di riepilogo per aliquota IVA e natura**

 *Aliquota IVA (%)*: 21.00  *Arrotondamento*: -0.0048083  *Totale imponibile/importo*: 71.21  *Totale imposta*: 14.95  *Esigibilità IVA*: S (scissione dei pagamenti)

 *Aliquota IVA (%)*: 0.00

 *Natura operazioni*: N4 (esenti)  *Arrotondamento*: 0.0000005  *Totale imponibile/importo*: 0.38  *Totale imposta*: 0.00  *Riferimento normativo*: Art.10 DPR 633/1972

## **Dati relativi al pagamento**

 *Condizioni di pagamento*: TP02 (pagamento completo) **Dettaglio pagamento**  *Modalità*: MP10 (RID utenze)  *Data scadenza pagamento*: 2012-07-28 (28 Luglio 2012)  *Importo*: 86.54

```
<p:FatturaElettronica versione="1.1" 
="http://www.w3.org/2000/09/xmldsig#""http://www.fatturapa.gov.it/sdi/fatturapa/v1.0"
 xmlns:xsi="http://www.w3.org/2001/XMLSchema-instance">
   <FatturaElettronicaHeader>
        <DatiTrasmissione>
                 <IdTrasmittente>
                          <IdPaese>IT</IdPaese>
                          <IdCodice>09876543210</IdCodice>
                 </IdTrasmittente>
                 <ProgressivoInvio>643-2012</ProgressivoInvio>
                 <FormatoTrasmissione>SDI11</FormatoTrasmissione>
                 <CodiceDestinatario>1A2B3C </ CodiceDestinatario>
         </DatiTrasmissione>
        <CedentePrestatore>
                 <DatiAnagrafici>
                          <IdFiscaleIVA>
                                   <IdPaese>IT</IdPaese>
                                   <IdCodice>09876543210</IdCodice>
                          </IdFiscaleIVA>
                          <Anagrafica>
                                   <Denominazione>Società BETA srl</Denominazione>
                          </Anagrafica>
                          <RegimeFiscale>RF01</ RegimeFiscale>
                 </DatiAnagrafici>
                 <Sede>
                          <Indirizzo>VIALE MAZZINI, 111</Indirizzo>
                          <CAP>80100</CAP>
                          <Comune>NAPOLI</Comune>
                          <Provincia>NA</Provincia>
                          <Nazione>IT</Nazione>
                 </Sede>
                 <IscrizioneREA>
                          <Ufficio>NA</Ufficio>
                          <NumeroREA>3004371</NumeroREA>
                          <CapitaleSociale>15700000.00</CapitaleSociale>
                          <SocioUnico>SU</SocioUnico>
                          <StatoLiquidazione>LN</StatoLiquidazione>
                 </IscrizioneREA>
        </CedentePrestatore>
        <CessionarioCommittente>
                 <DatiAnagrafici>
                          <IdFiscaleIVA>
                                   <IdPaese>IT</IdPaese>
                                   <IdCodice>01234567890</IdCodice>
                          </IdFiscaleIVA>
                          <Anagrafica>
                                   <Denominazione>AMMINISTRAZIONE ABC</Denominazione>
                          </Anagrafica>
                 </DatiAnagrafici>
                 <Sede>
                          <Indirizzo>VIALE ASIA</Indirizzo>
                          <NumeroCivico>301</NumeroCivico>
                          <CAP>80100</CAP>
                          <Comune>NAPOLI</Comune>
                          <Provincia>NA</Provincia>
                          <Nazione>IT</Nazione>
                 </Sede>
        </CessionarioCommittente>
   </FatturaElettronicaHeader>
   <FatturaElettronicaBody>
```
**<**DatiGenerali**> <**DatiGeneraliDocumento**> <**TipoDocumento**>TD01<**/TipoDocumento**> <**Divisa**>EUR<**/Divisa**> <**Data**>2012-07-25<**/Data**> <**Numero**>0064422<**/Numero**> <**/DatiGeneraliDocumento**> <**DatiContratto**> <**IdDocumento**>112233<**/TipoDocumento**> <**Data**>2002-10-02<**/Data**> <**CodiceCIG**>ABCD<**/CodiceCIG**> <**/DatiContratto**> <**/DatiGenerali**> <**DatiBeniServizi**> <**DettaglioLinee**> <**NumeroLinea**>1<**/NumeroLinea**> <**Descrizione**>Quota vendita III scaglione per giorni 50<**/Descrizione**> <**Quantita**>86.00<**/Quantita**> <**UnitaMisura**>MC<**/ UnitaMisura **> <**DataInizioPeriodo**>2012-05-01<**/ DataInizioPeriodo **> <**DataFinePeriodo**>2012-06-30<**/ DataFinePeriodo **> <**PrezzoUnitario**>0.441025<**/PrezzoUnitario**> <**PrezzoTotale**>37.92815<**/PrezzoTotale**> <**AliquotaIVA**>21.00<**/AliquotaIVA**> <**/DettaglioLinee**> <**DettaglioLinee**> <**NumeroLinea**>2<**/NumeroLinea**> <**Descrizione**>Quota vendita IV scaglione per giorni 11<**/Descrizione**> <**Quantita**>21.00<**/Quantita**> <**UnitaMisura**>MC<**/ UnitaMisura **> <**DataInizioPeriodo**>2012-05-01<**/ DataInizioPeriodo **> <**DataFinePeriodo**>2012-06-30<**/ DataFinePeriodo **> <**PrezzoUnitario**>0.471013<**/PrezzoUnitario**> <**PrezzoTotale**>9.891273<**/PrezzoTotale**> <**AliquotaIVA**>21.00<**/AliquotaIVA**> <**/DettaglioLinee**> <**DettaglioLinee**> <**NumeroLinea**>3<**/NumeroLinea**> <**Descrizione**>Quota fissa<**/Descrizione**> <**Quantita**>61.00<**/Quantita**> <**UnitaMisura**>Giorni<**/ UnitaMisura **> <**DataInizioPeriodo**>2012-05-01<**/ DataInizioPeriodo **> <**DataFinePeriodo**>2012-06-30<**/ DataFinePeriodo **> <**PrezzoUnitario**>0.0819672<**/PrezzoUnitario**> <**PrezzoTotale**>4.9999992<**/PrezzoTotale**> <**AliquotaIVA**>21.00<**/AliquotaIVA**> <**/DettaglioLinee**> <**DettaglioLinee**> <**NumeroLinea**>4<**/NumeroLinea**> <**Descrizione**>QVD fissa<**/Descrizione**> <**Quantita**>61.00<**/Quantita**> <**UnitaMisura**>GIorni<**/ UnitaMisura **> <**DataInizioPeriodo**>2012-05-01<**/ DataInizioPeriodo **> <**DataFinePeriodo**>2012-06-30<**/ DataFinePeriodo **> <**PrezzoUnitario**>0.0098361<**/PrezzoUnitario**> <**PrezzoTotale**>0.6000021<**/PrezzoTotale**> <**AliquotaIVA**>21.00<**/AliquotaIVA**> <**/DettaglioLinee**> <**DettaglioLinee**> <**NumeroLinea**>5<**/NumeroLinea**>**

```
<Descrizione>Imposta di consumo per giorni 61</Descrizione>
                           <Quantita>107.00</Quantita>
                           <UnitaMisura>MC</ UnitaMisura >
                          <DataInizioPeriodo>2012-05-01</ DataInizioPeriodo >
                           <DataFinePeriodo>2012-06-30</ DataFinePeriodo >
                          <PrezzoUnitario>0.166</PrezzoUnitario>
                          <PrezzoTotale>17.762</PrezzoTotale>
                          <AliquotaIVA>21.00</AliquotaIVA>
                  </DettaglioLinee>
                 <DettaglioLinee>
                          <NumeroLinea>6</NumeroLinea>
                           <Descrizione>Componente CFGUI</Descrizione>
                           <Quantita>107.00</Quantita>
                          <UnitaMisura>MC</ UnitaMisura >
                          <PrezzoUnitario>0.000312</PrezzoUnitario>
                           <PrezzoTotale>0.033384</PrezzoTotale>
                           <AliquotaIVA>21.00</AliquotaIVA>
                 </DettaglioLinee>
                 <DettaglioLinee>
                          <NumeroLinea>7</NumeroLinea>
                           <Descrizione>Assicurazione</Descrizione>
                          <Quantita>61.00</Quantita>
                          <UnitaMisura>Giorni</ UnitaMisura >
                           <PrezzoUnitario>0.0062295</PrezzoUnitario>
                          <PrezzoTotale>0.3799995</PrezzoTotale>
                           <AliquotaIVA>0.00</AliquotaIVA>
                          <Natura>N4</AliquotaIVA>
                 </DettaglioLinee>
                 <DatiRiepilogo>
                           <AliquotaIVA>21.00</AliquotaIVA>
                           <Arrotondamento>-0.0048083</ImponibileImporto>
                          <ImponibileImporto>71.21</ImponibileImporto>
                           <Imposta>14.95</Imposta>
                           <EsigibilitaIVA>S</EsigibilitaIVA>
                 </DatiRiepilogo>
                 <DatiRiepilogo>
                           <AliquotaIVA>0.00</AliquotaIVA>
                           <Natura>N4</Natura>
                          <Arrotondamento>0.0000005</ImponibileImporto>
                           <ImponibileImporto>0.38</ImponibileImporto>
                           <Imposta>0.00</Imposta>
                           <RiferimentoNormativo>Art.10 DPR 633/1072</ RiferimentoNormativo >
                  </DatiRiepilogo>
         </DatiBeniServizi>
         <DatiPagamento>
                 <CondizioniPagamento>TP02</CondizioniPagamento>
                 <DettaglioPagamento>
                           <ModalitaPagamento>MP10</ModalitaPagamento>
                          <DataScadenzaPagamento>2012-07-28</DataScadenzaPagamento>
                           <ImportoPagamento>86.54</ImportoPagamento>
                  </DettaglioPagamento>
         </DatiPagamento>
   </FatturaElettronicaBody>
</p:FatturaElettronica>
```
### **5.5 Fatture di acconto e di conguaglio**

*La società GAMMA spa, con sede a Bari, piazza Verdi n. 3, CAP 70100, con partita IVA n. 09876543210, fattura all'Amministrazione ABC (codice IPA 1A2B3C) una fornitura di hardware (per euro 15000,00 + IVA) e di software (per euro 35000,00 + IVA); per questa fornitura, che deriva da ordine di acquisto n. 998877 del 12 febbraio 2012 relativo al contratto quadro n. 2012-10 del primo gennaio 2012, codice CIG ABCD, viene emessa una fattura di acconto (pari al 30% del corrispettivo pattuito per la fornitura del software) e successivamente una fattura di conguaglio; GAMMA spa trasmette direttamente la fattura al SdI*

°°°°°°°°°°°°°°°°°°°°°°°°°°

# *ACCONTO*

## **Dati relativi alla trasmissione**

 *Identificativo del trasmittente*: IT09876543210 *Progressivo di invio*: 201223 *Formato trasmissione*: SDI11 *Codice Amministrazione destinataria*: 1A2B3C

### **Dati del cedente/prestatore**

#### **Dati anagrafici**

 *Identificativo fiscale ai fini IVA*: IT09876543210 *Denominazione*: GAMMA spa *Regime fiscale*: RF01 (ordinario)

#### **Dati della sede**

 *Indirizzo*: PIAZZA VERDI  *Numero civico*: 3 *CAP*: 70100 *Comune*: BARI *Provincia*: BA *Nazione*: IT

#### **Dati di iscrizione nel registro delle imprese**

 *Provincia Ufficio Registro Imprese*: BA  *Numero di iscrizione*: 104781 *Capitale sociale*: 2500000.00 *Numero soci*: SU (socio unico) *Stato di liquidazione*: LN (non in liquidazione)

### **Dati del cessionario/committente**

#### **Dati anagrafici**

 *Identificativo fiscale ai fini IVA*: IT01234567890  *Denominazione*: AMMINISTRAZIONE ABC

#### **Dati della sede**

 *Indirizzo*: VIA ROMAGNOLI, 44  *CAP*: 70100  *Comune*: BARI  *Provincia*: BA  *Nazione*: IT

## **Dati generali del documento**

 *Tipologia documento*: TD02 (acconto/anticipo su fattura)  *Valuta importi*: EUR  *Data documento*: 2012-06-15 (15 Giugno 2012)  *Numero documento*: 02331

## **Dati dell'ordine di acquisto**

 *Identificativo ordine di acquisto*: 998877  *Data ordine di acquisto*: 2012-02-12 (12 Febbraio 2012)

## **Dati del contratto**

 *Identificativo contratto*: 2012-10  *Data contratto*: 2012-01-01 (01 Gennaio 2012)  *Codice CIG*: ABCD

#### **Dati relativi alle linee di dettaglio della fornitura**

**Nr. Linea: 1**

 *Descrizione bene/servizio*: Realizzazione software applicativo – Acconto 30%  *Valore unitario*: 10500.00  *Valore totale*: 10500.00  *IVA (%)*: 21.00

## **Dati di riepilogo per aliquota IVA e natura**

 *Aliquota IVA (%)*: 21.00  *Totale imponibile/importo*: 10500  *Totale imposta*: 2205.00  *Esigibilità IVA*: S (scissione dei pagamenti)

#### **Dati relativi al pagamento**

 *Condizioni di pagamento*: TP02 (pagamento completo) **Dettaglio pagamento**  *Modalità*: MP05 (bonifico)  *Data scadenza pagamento*: 2012-07-15 (15 Luglio 2012)  *Importo*: 12705.00  *Codice IBAN*: IT50C0330303200006684773584

```
<p:FatturaElettronica versione="1.1" 
 xmlns:ds="http://www.w3.org/2000/09/xmldsig#" xmlns:p="http://www.fatturapa.gov.it/sdi/fatturapa/v1.0"
 xmlns:xsi="http://www.w3.org/2001/XMLSchema-instance">
   <FatturaElettronicaHeader>
         <DatiTrasmissione>
                 <IdTrasmittente>
                          <IdPaese>IT</IdPaese>
                          <IdCodice>09876543210</IdCodice>
                 </IdTrasmittente>
                 <ProgressivoInvio>201223</ProgressivoInvio>
                 <FormatoTrasmissione>SDI11</FormatoTrasmissione>
                  <CodiceDestinatario>1A2B3C </ CodiceDestinatario>
          </DatiTrasmissione>
         <CedentePrestatore>
                  <DatiAnagrafici>
                          <IdFiscaleIVA>
                                    <IdPaese>IT</IdPaese>
                                    <IdCodice>09876543210</IdCodice>
                           </IdFiscaleIVA>
                           <Anagrafica>
                                    <Denominazione>GAMMA spa</Denominazione>
                          </Anagrafica>
                          <RegimeFiscale>RF01</ RegimeFiscale>
                  </DatiAnagrafici>
                 <Sede>
                           <Indirizzo>PIAZZA VERDI</Indirizzo>
                           <NumeroCivico>3</NumeroCivico>
                          <CAP>70100</CAP>
                           <Comune>BARI</Comune>
                           <Provincia>BA</Provincia>
                           <Nazione>IT</Nazione>
                 </Sede>
                 <IscrizioneREA>
                          <Ufficio>BA</Ufficio>
                          <NumeroREA>104781</NumeroREA>
                           <CapitaleSociale>2500000.00</CapitaleSociale>
                          <SocioUnico>SU</SocioUnico>
                           <StatoLiquidazione>LN</StatoLiquidazione>
                 </IscrizioneREA>
         </CedentePrestatore>
         <CessionarioCommittente>
                 <DatiAnagrafici>
                          <IdFiscaleIVA>
                                    <IdPaese>IT</IdPaese>
                                    <IdCodice>01234567890</IdCodice>
                           </IdFiscaleIVA>
                          <Anagrafica>
                                    <Denominazione>AMMINISTRAZIONE ABC</Denominazione>
                          </Anagrafica>
                  </DatiAnagrafici>
                 <Sede>
                           <Indirizzo>VIA ROMAGNOLI, 44</Indirizzo>
                           <CAP>70100</CAP>
                           <Comune>BARI</Comune>
                           <Provincia>BA</Provincia>
                           <Nazione>IT</Nazione>
                  </Sede>
         </CessionarioCommittente>
   </FatturaElettronicaHeader>
   <FatturaElettronicaBody>
```
**<**DatiGenerali**> <**DatiGeneraliDocumento**> <**TipoDocumento**>TD02<**/TipoDocumento**> <**Divisa**>EUR<**/Divisa**> <**Data**>2012-06-15<**/Data**> <**Numero**>02331<**/Numero**> <**/DatiGeneraliDocumento**> <**DatiOrdineAcquisto**> <**IdDocumento**>998877<**/TipoDocumento**> <**Data**>2012-02-12<**/Data**> <**/DatiOrdineAcquisto**> <**DatiContratto**> <**IdDocumento**>2012-10<**/TipoDocumento**> <**Data**>2012-01-01<**/Data**> <**CodiceCIG**>ABCD<**/CodiceCIG**> <**/DatiContratto**> <**/DatiGenerali**> <**DatiBeniServizi**> <**DettaglioLinee**> <**NumeroLinea**>1<**/NumeroLinea**> <**Descrizione**>Realizzazione software applicativo – Acconto 30%<**/Descrizione**> <**PrezzoUnitario**>10500.00<**/PrezzoUnitario**> <**PrezzoTotale**>10500.00<**/PrezzoTotale**> <**AliquotaIVA**>21.00<**/AliquotaIVA**> <**/DettaglioLinee**> <**DatiRiepilogo**> <**AliquotaIVA**>21.00<**/AliquotaIVA**> <**ImponibileImporto**>10500.00<**/ImponibileImporto**> <**Imposta**>2205.00<**/Imposta**> <**EsigibilitaIVA**>S<**/EsigibilitaIVA**> <**/DatiRiepilogo**> <**/DatiBeniServizi**> <**DatiPagamento**> <**CondizioniPagamento**>TP02<**/CondizioniPagamento**> <**DettaglioPagamento**> <**ModalitaPagamento**>MP05<**/ModalitaPagamento**> <**DataScadenzaPagamento**>2012-07-15<**/DataScadenzaPagamento**> <**ImportoPagamento**>12705.00<**/ImportoPagamento**> <**IBAN**>IT50C0330303200006684773584<**/IBAN**> <**/DettaglioPagamento**> <**/DatiPagamento**> <**/FatturaElettronicaBody**> <**/p:FatturaElettronica**>**

# *CONGUAGLIO*

*1^ modalità: si riporta nelle linee di dettaglio l'importo al netto dell'acconto*

### **Dati relativi alla trasmissione**

 *Identificativo del trasmittente*: IT09876543210 *Progressivo di invio*: 201276 *Formato trasmissione*: SDI11 *Codice Amministrazione destinataria*: 1A2B3C

### **Dati del cedente/prestatore**

## **Dati anagrafici**

 *Identificativo fiscale ai fini IVA*: IT09876543210 *Denominazione*: GAMMA spa *Regime fiscale*: RF01 (ordinario)

#### **Dati della sede**

 *Indirizzo*: PIAZZA VERDI  *Numero civico*: 3 *CAP*: 70100 *Comune*: BARI *Provincia*: BA *Nazione*: IT

## **Dati di iscrizione nel registro delle imprese**

 *Provincia Ufficio Registro Imprese*: BA  *Numero di iscrizione*: 104781 *Capitale sociale*: 2500000.00 *Numero soci*: SU (socio unico) *Stato di liquidazione*: LN (non in liquidazione)

#### **Dati del cessionario/committente**

#### **Dati anagrafici**

 *Identificativo fiscale ai fini IVA*: IT01234567890  *Denominazione*: AMMINISTRAZIONE ABC

#### **Dati della sede**

 *Indirizzo*: VIA ROMAGNOLI, 44  *CAP*: 70100  *Comune*: BARI  *Provincia*: BA  *Nazione*: IT

## **Dati generali del documento**

 *Tipologia documento*: TD01 (fattura)  *Valuta importi*: EUR  *Data documento*: 2012-09-30 (30 Settembre 2012)  *Numero documento*: 02339

## **Dati dell'ordine di acquisto**

 *Identificativo ordine di acquisto*: 998877  *Data ordine di acquisto*: 2012-02-12 (12 Febbraio 2012)

### **Dati del contratto**

 *Identificativo contratto*: 2012-10  *Data contratto*: 2012-01-01 (01 Gennaio 2012) *Codice CIG*: ABCD

#### **Dati della fattura collegata**

 *Identificativo fattura collegata*: 02331  *Data fattura collegata*: 2012-06-15 (15 Giugno 2012)

## **Dati relativi alle linee di dettaglio della fornitura**

**Nr. Linea: 1**

 *Descrizione bene/servizio*: Computer (tower, tastiera, mouse)  *Quantità*: 20  *Unità di misura*: pezzo  *Valore unitario*: 380.00  *Valore totale*: 7600.00  *IVA (%)*: 21.00

## **Nr. Linea: 2**

 *Descrizione bene/servizio*: Monitor  *Quantità*: 20  *Unità di misura*: pezzo  *Valore unitario*: 120.00  *Valore totale*: 2400.00  *IVA (%)*: 21.00

#### **Nr. Linea: 3**

 *Descrizione bene/servizio*: Stampanti laser  *Quantità*: 10  *Unità di misura*: pezzo  *Valore unitario*: 500.00  *Valore totale*: 5000.00  *IVA (%)*: 21.00

#### **Nr. Linea: 4**

 *Descrizione bene/servizio*: Realizzazione software applicativo – Conguaglio 70%  *Valore unitario*: 24500.00  *Valore totale*: 24500.00  *IVA (%)*: 21.00

## **Dati di riepilogo per aliquota IVA e natura**

 *Aliquota IVA (%)*: 21.00  *Totale imponibile/importo*: 39500  *Totale imposta*: 8295.00  *Esigibilità IVA*: S (scissione dei pagamenti)

## **Dati relativi al pagamento**

 *Condizioni di pagamento*: TP02 (pagamento completo) **Dettaglio pagamento**  *Modalità*: MP05 (bonifico)  *Data scadenza pagamento*: 2012-10-30 (30 Ottobre 2012)  *Importo*: 47795.00  *Codice IBAN*: IT50C0330303200006684773584

```
<p:FatturaElettronica versione="1.1" 
="http://www.w3.org/2000/09/xmldsig#""http://www.fatturapa.gov.it/sdi/fatturapa/v1.0"
 xmlns:xsi="http://www.w3.org/2001/XMLSchema-instance">
   <FatturaElettronicaHeader>
        <DatiTrasmissione>
                 <IdTrasmittente>
                          <IdPaese>IT</IdPaese>
                          <IdCodice>09876543210</IdCodice>
                 </IdTrasmittente>
                 <ProgressivoInvio>201276</ProgressivoInvio>
                 <FormatoTrasmissione>SDI11</FormatoTrasmissione>
                 <CodiceDestinatario>1A2B3C </ CodiceDestinatario>
         </DatiTrasmissione>
        <CedentePrestatore>
                 <DatiAnagrafici>
                          <IdFiscaleIVA>
                                   <IdPaese>IT</IdPaese>
                                   <IdCodice>09876543210</IdCodice>
                          </IdFiscaleIVA>
                          <Anagrafica>
                                   <Denominazione>GAMMA spa</Denominazione>
                          </Anagrafica>
                          <RegimeFiscale>RF01</ RegimeFiscale>
                 </DatiAnagrafici>
                 <Sede>
                          <Indirizzo>PIAZZA VERDI</Indirizzo>
                          <NumeroCivico>3</NumeroCivico>
                          <CAP>70100</CAP>
                          <Comune>BARI</Comune>
                          <Provincia>BA</Provincia>
                          <Nazione>IT</Nazione>
                 </Sede>
                 <IscrizioneREA>
                          <Ufficio>BA</Ufficio>
                          <NumeroREA>104781</NumeroREA>
                          <CapitaleSociale>2500000.00</CapitaleSociale>
                          <SocioUnico>SU</SocioUnico>
                          <StatoLiquidazione>LN</StatoLiquidazione>
                 </IscrizioneREA>
        </CedentePrestatore>
        <CessionarioCommittente>
                 <DatiAnagrafici>
                          <IdFiscaleIVA>
                                   <IdPaese>IT</IdPaese>
                                   <IdCodice>01234567890</IdCodice>
                          </IdFiscaleIVA>
                          <Anagrafica>
                                   <Denominazione>AMMINISTRAZIONE ABC</Denominazione>
                          </Anagrafica>
                 </DatiAnagrafici>
                 <Sede>
                          <Indirizzo>VIA ROMAGNOLI, 44</Indirizzo>
                          <CAP>70100</CAP>
                          <Comune>BARI</Comune>
                          <Provincia>BA</Provincia>
                          <Nazione>IT</Nazione>
                 </Sede>
        </CessionarioCommittente>
   </FatturaElettronicaHeader>
```
 **<**FatturaElettronicaBody**>**

**<**DatiGenerali**> <**DatiGeneraliDocumento**> <**TipoDocumento**>TD01<**/TipoDocumento**> <**Divisa**>EUR<**/Divisa**> <**Data**>2012-09-30<**/Data**> <**Numero**>02339<**/Numero**> <**/DatiGeneraliDocumento**> <**DatiOrdineAcquisto**> <**IdDocumento**>998877<**/TipoDocumento**> <**Data**>2012-02-12<**/Data**> <**/DatiOrdineAcquisto**> <**DatiContratto**> <**IdDocumento**>2012-10<**/TipoDocumento**> <**Data**>2012-01-01<**/Data**> <**CodiceCIG**>ABCD<**/CodiceCIG**> <**/DatiContratto**> <**DatiFattureCollegate**> <**IdDocumento**>02331<**/TipoDocumento**> <**Data**>2012-06-15<**/Data**> <**/DatiFattureCollegate**> <**/DatiGenerali**> <**DatiBeniServizi**> <**DettaglioLinee**> <**NumeroLinea**>1<**/NumeroLinea**> <**Descrizione**>Computer (tower, tastiera, mouse)<**/Descrizione**> <**Quantita**>20.00<**/Quantita**> <**UnitaMisura**>Pezzo<**/ UnitaMisura **> <**PrezzoUnitario**>380.00<**/PrezzoUnitario**> <**PrezzoTotale**>7600.00<**/PrezzoTotale**> <**AliquotaIVA**>21.00<**/AliquotaIVA**> <**/DettaglioLinee**> <**DettaglioLinee**> <**NumeroLinea**>2<**/NumeroLinea**> <**Descrizione**>Monitor<**/Descrizione**> <**Quantita**>20.00<**/Quantita**> <**UnitaMisura**>Pezzo<**/ UnitaMisura **> <**PrezzoUnitario**>120.00<**/PrezzoUnitario**> <**PrezzoTotale**>2400.00<**/PrezzoTotale**> <**AliquotaIVA**>21.00<**/AliquotaIVA**> <**/DettaglioLinee**> <**DettaglioLinee**> <**NumeroLinea**>3<**/NumeroLinea**> <**Descrizione**>Stampanti laser<**/Descrizione**> <**Quantita**>10.00<**/Quantita**> <**UnitaMisura**>Pezzo<**/ UnitaMisura **> <**PrezzoUnitario**>500.00<**/PrezzoUnitario**> <**PrezzoTotale**>5000.00<**/PrezzoTotale**> <**AliquotaIVA**>21.00<**/AliquotaIVA**> <**/DettaglioLinee**> <**DettaglioLinee**> <**NumeroLinea**>4<**/NumeroLinea**> <**Descrizione**>Realizzazione software applicativo – Conguaglio 70%<**/Descrizione**> <**PrezzoUnitario**>24500.00<**/PrezzoUnitario**> <**PrezzoTotale**>24500.00<**/PrezzoTotale**> <**AliquotaIVA**>21.00<**/AliquotaIVA**> <**/DettaglioLinee**> <**DatiRiepilogo**> <**AliquotaIVA**>21.00<**/AliquotaIVA**> <**ImponibileImporto**>39500.00<**/ImponibileImporto**> <**Imposta**>8295.00<**/Imposta**>**

**<**EsigibilitaIVA**>S<**/EsigibilitaIVA**> <**/DatiRiepilogo**> <**/DatiBeniServizi**> <**DatiPagamento**> <**CondizioniPagamento**>TP02<**/CondizioniPagamento**> <**DettaglioPagamento**> <**ModalitaPagamento**>MP05<**/ModalitaPagamento**> <**DataScadenzaPagamento**>2012-10-30<**/DataScadenzaPagamento**> <**ImportoPagamento**>47795.00<**/ImportoPagamento**> <**IBAN**>IT50C0330303200006684773584<**/IBAN**> <**/DettaglioPagamento**> <**/DatiPagamento**> <**/FatturaElettronicaBody**>**

**<**/p:FatturaElettronica**>**

# *CONGUAGLIO*

*2^ modalità: si riporta nelle linee di dettaglio la linea relativa all'acconto con importo negativo*

### **Dati relativi alla trasmissione**

 *Identificativo del trasmittente*: IT09876543210 *Progressivo di invio*: 201276 *Formato trasmissione*: SDI11 *Codice Amministrazione destinataria*: 1A2B3C

#### **Dati del cedente/prestatore**

#### **Dati anagrafici**

 *Identificativo fiscale ai fini IVA*: IT09876543210 *Denominazione*: GAMMA spa *Regime fiscale*: RF01 (ordinario)

#### **Dati della sede**

 *Indirizzo*: PIAZZA VERDI  *Numero civico*: 3 *CAP*: 70100 *Comune*: BARI *Provincia*: BA *Nazione*: IT

## **Dati di iscrizione nel registro delle imprese**

 *Provincia Ufficio Registro Imprese*: BA  *Numero di iscrizione*: 104781 *Capitale sociale*: 2500000.00 *Numero soci*: SU (socio unico) *Stato di liquidazione*: LN (non in liquidazione)

## **Dati del cessionario/committente**

#### **Dati anagrafici**

 *Identificativo fiscale ai fini IVA*: IT01234567890  *Denominazione*: AMMINISTRAZIONE ABC

#### **Dati della sede**

 *Indirizzo*: VIA ROMAGNOLI, 44  *CAP*: 70100  *Comune*: BARI  *Provincia*: BA  *Nazione*: IT

## **Dati generali del documento**

 *Tipologia documento*: TD01 (fattura)  *Valuta importi*: EUR

 *Data documento*: 2012-09-30 (30 Settembre 2012)  *Numero documento*: 02339

#### **Dati dell'ordine di acquisto**

 *Identificativo ordine di acquisto*: 998877  *Data ordine di acquisto*: 2012-02-12 (12 Febbraio 2012)

## **Dati del contratto**

 *Identificativo contratto*: 2012-10  *Data contratto*: 2012-01-01 (01 Gennaio 2012) *Codice CIG*: ABCD

### **Dati della fattura collegata**

 *Identificativo fattura collegata*: 02331  *Data fattura collegata*: 2012-06-15 (15 Giugno 2012)

## **Dati relativi alle linee di dettaglio della fornitura**

#### **Nr. Linea: 1**

 *Descrizione bene/servizio*: Computer (tower, tastiera, mouse)  *Quantità*: 20  *Unità di misura*: pezzo  *Valore unitario*: 380.00  *Valore totale*: 7600.00  *IVA (%)*: 21.00 **Nr. Linea: 2**  *Descrizione bene/servizio*: Monitor

 *Quantità*: 20

 *Unità di misura*: pezzo  *Valore unitario*: 120.00  *Valore totale*: 2400.00  *IVA (%)*: 21.00

#### **Nr. Linea: 3**

 *Descrizione bene/servizio*: Stampanti laser  *Quantità*: 10  *Unità di misura*: pezzo  *Valore unitario*: 500.00  *Valore totale*: 5000.00  *IVA (%)*: 21.00

#### **Nr. Linea: 4**

 *Descrizione bene/servizio*: Realizzazione software applicativo  *Valore unitario*: 35000.00  *Valore totale*: 35000.00  *IVA (%)*: 21.00

#### **Nr. Linea: 5**

 *Descrizione bene/servizio*: Acconto versato (30%) realizzazione software applicativo

 *Valore unitario*: -10500.00  *Valore totale*: -10500.00  *IVA (%)*: 21.00

## **Dati di riepilogo per aliquota IVA e natura**

 *Aliquota IVA (%)*: 21.00  *Totale imponibile/importo*: 39500  *Totale imposta*: 8295.00  *Esigibilità IVA*: S (scissione dei pagamenti)

## **Dati relativi al pagamento**

 *Condizioni di pagamento*: TP02 (pagamento completo) **Dettaglio pagamento**  *Modalità*: MP05 (bonifico)  *Data scadenza pagamento*: 2012-10-30 (30 Ottobre 2012)  *Importo*: 47795.00  *Codice IBAN*: IT50C0330303200006684773584

```
<p:FatturaElettronica versione="1.1" 
="http://www.w3.org/2000/09/xmldsig#" "http://www.fatturapa.gov.it/sdi/fatturapa/v1.0"
 xmlns:xsi="http://www.w3.org/2001/XMLSchema-instance">
   <FatturaElettronicaHeader>
        <DatiTrasmissione>
                 <IdTrasmittente>
                          <IdPaese>IT</IdPaese>
                          <IdCodice>09876543210</IdCodice>
                 </IdTrasmittente>
                 <ProgressivoInvio>201276</ProgressivoInvio>
                 <FormatoTrasmissione>SDI11</FormatoTrasmissione>
                 <CodiceDestinatario>1A2B3C </ CodiceDestinatario>
         </DatiTrasmissione>
        <CedentePrestatore>
                 <DatiAnagrafici>
                          <IdFiscaleIVA>
                                   <IdPaese>IT</IdPaese>
                                   <IdCodice>09876543210</IdCodice>
                          </IdFiscaleIVA>
                          <Anagrafica>
                                   <Denominazione>GAMMA spa</Denominazione>
                          </Anagrafica>
                          <RegimeFiscale>RF01</ RegimeFiscale>
                 </DatiAnagrafici>
                 <Sede>
                          <Indirizzo>PIAZZA VERDI</Indirizzo>
                          <NumeroCivico>3</NumeroCivico>
                          <CAP>70100</CAP>
                          <Comune>BARI</Comune>
                          <Provincia>BA</Provincia>
                          <Nazione>IT</Nazione>
                 </Sede>
                 <IscrizioneREA>
                          <Ufficio>BA</Ufficio>
                          <NumeroREA>104781</NumeroREA>
                          <CapitaleSociale>2500000.00</CapitaleSociale>
                          <SocioUnico>SU</SocioUnico>
                          <StatoLiquidazione>LN</StatoLiquidazione>
                 </IscrizioneREA>
        </CedentePrestatore>
        <CessionarioCommittente>
                 <DatiAnagrafici>
                          <IdFiscaleIVA>
                                   <IdPaese>IT</IdPaese>
                                   <IdCodice>01234567890</IdCodice>
                          </IdFiscaleIVA>
                          <Anagrafica>
                                   <Denominazione>AMMINISTRAZIONE ABC</Denominazione>
                          </Anagrafica>
                 </DatiAnagrafici>
                 <Sede>
                          <Indirizzo>VIA ROMAGNOLI, 44</Indirizzo>
                          <CAP>70100</CAP>
                          <Comune>BARI</Comune>
                          <Provincia>BA</Provincia>
                          <Nazione>IT</Nazione>
                 </Sede>
        </CessionarioCommittente>
   </FatturaElettronicaHeader>
```
 **<**FatturaElettronicaBody**>**

**<**DatiGenerali**> <**DatiGeneraliDocumento**> <**TipoDocumento**>TD01<**/TipoDocumento**> <**Divisa**>EUR<**/Divisa**> <**Data**>2012-09-30<**/Data**> <**Numero**>02339<**/Numero**> <**/DatiGeneraliDocumento**> <**DatiOrdineAcquisto**> <**IdDocumento**>998877<**/TipoDocumento**> <**Data**>2012-02-12<**/Data**> <**/DatiOrdineAcquisto**> <**DatiContratto**> <**IdDocumento**>2012-10<**/TipoDocumento**> <**Data**>2012-01-01<**/Data**> <**CodiceCIG**>ABCD<**/CodiceCIG**> <**/DatiContratto**> <**DatiFattureCollegate**> <**IdDocumento**>02331<**/TipoDocumento**> <**Data**>2012-06-15<**/Data**> <**/DatiFattureCollegate**> <**/DatiGenerali**> <**DatiBeniServizi**> <**DettaglioLinee**> <**NumeroLinea**>1<**/NumeroLinea**> <**Descrizione**>Computer (tower, tastiera, mouse)<**/Descrizione**> <**Quantita**>20.00<**/Quantita**> <**UnitaMisura**>Pezzo<**/ UnitaMisura **> <**PrezzoUnitario**>380.00<**/PrezzoUnitario**> <**PrezzoTotale**>7600.00<**/PrezzoTotale**> <**AliquotaIVA**>21.00<**/AliquotaIVA**> <**/DettaglioLinee**> <**DettaglioLinee**> <**NumeroLinea**>2<**/NumeroLinea**> <**Descrizione**>Monitor<**/Descrizione**> <**Quantita**>20.00<**/Quantita**> <**UnitaMisura**>Pezzo<**/ UnitaMisura **> <**PrezzoUnitario**>120.00<**/PrezzoUnitario**> <**PrezzoTotale**>2400.00<**/PrezzoTotale**> <**AliquotaIVA**>21.00<**/AliquotaIVA**> <**/DettaglioLinee**> <**DettaglioLinee**> <**NumeroLinea**>3<**/NumeroLinea**> <**Descrizione**>Stampanti laser<**/Descrizione**> <**Quantita**>10.00<**/Quantita**> <**UnitaMisura**>Pezzo<**/ UnitaMisura **> <**PrezzoUnitario**>500.00<**/PrezzoUnitario**> <**PrezzoTotale**>5000.00<**/PrezzoTotale**> <**AliquotaIVA**>21.00<**/AliquotaIVA**> <**/DettaglioLinee**> <**DettaglioLinee**> <**NumeroLinea**>4<**/NumeroLinea**> <**Descrizione**>Realizzazione software applicativo<**/Descrizione**> <**PrezzoUnitario**>24500.00<**/PrezzoUnitario**> <**PrezzoTotale**>24500.00<**/PrezzoTotale**> <**AliquotaIVA**>21.00<**/AliquotaIVA**> <**/DettaglioLinee**> <**DettaglioLinee**> <**NumeroLinea**>5<**/NumeroLinea**> <**Descrizione**>Acconto versato (30%) realizzazione software applicativo<**/Descrizione**> <**PrezzoUnitario**>-10500.00<**/PrezzoUnitario**>**

**<**PrezzoTotale**>-10500.00<**/PrezzoTotale**> <**AliquotaIVA**>21.00<**/AliquotaIVA**> <**/DettaglioLinee**> <**DatiRiepilogo**> <**AliquotaIVA**>21.00<**/AliquotaIVA**> <**ImponibileImporto**>39500.00<**/ImponibileImporto**> <**Imposta**>8295.00<**/Imposta**> <**EsigibilitaIVA**>S<**/EsigibilitaIVA**> <**/DatiRiepilogo**> <**/DatiBeniServizi**> <**DatiPagamento**> <**CondizioniPagamento**>TP02<**/CondizioniPagamento**> <**DettaglioPagamento**> <**ModalitaPagamento**>MP05<**/ModalitaPagamento**> <**DataScadenzaPagamento**>2012-10-30<**/DataScadenzaPagamento**> <**ImportoPagamento**>47795.00<**/ImportoPagamento**> <**IBAN**>IT50C0330303200006684773584<**/IBAN**> <**/DettaglioPagamento**> <**/DatiPagamento**> <**/FatturaElettronicaBody**> <**/p:FatturaElettronica**>**